### UNIVERSIDADE FEDERAL DE ITAJUBÁ

### DISSERTAÇÃO DE MESTRADO

## **Uma Referência de Tensão Programável Para Aplicações em Gerenciamento de Potência**

por

### **Filipe Guimarães Russo Ramos**

**Orientador:** Laércio Caldeira, Ph.D. **Co-Orientador:** Tales Cleber Pimenta, Ph.D.

> Dissertação apresentada à Universidade Federal de Itajubá como parte dos requisitos necessários à obtenção de título de Mestre em Engenharia Elétrica.

**Fevereiro de 2007** 

*Aos meus avós Carlos Baptista Russo e Neuza Guimarães Russo, dedico.* 

*"Eis que temos por felizes aqueles que perseveraram..."* 

## *Agradecimentos*

Agradeço a Deus pelas oportunidades na minha vida.

A todos os meus familiares, especialmente aos meus avós Carlos e Neuza, aos meus tios Claudemir e Neide, aos meus pais Acácio e Célia, ao meu irmão Fernando e ao meu tio Celso, pelo incondicional incentivo e amor.

Aos professores orientadores, Laércio Caldeira e Tales Cleber Pimenta, pelo crédito, confiança, amizade e ajuda na realização desse trabalho.

Aos amigos Robson Luiz Moreno e Luís Henrique de Carvalho Ferreira do Grupo de Microeletrônica, e Jeremias Barbosa Machado da UNIFEI, pelas constantes sugestões e contribuições para esse trabalho.

Ao CNPq que, através do programa "Demanda Social", viabilizou a realização desse trabalho.

Meus mais sinceros agradecimentos.

### *Resumo*

Os modernos circuitos integrados de aplicação específica *(Application Specific Integrated Circuits – ASICs)* são sistemas geralmente compostos por blocos de sinais mistos. Os blocos de sinais analógicos, em particular, necessitam ser polarizados com referências de tensão e corrente, nas quais a precisão certamente determina o máximo desempenho de todos os blocos. Um bloco típico de um *ASIC* comercial é o de Gerenciamento de Potência, que inclui conversores DC/DC (lineares ou chaveados) que fornecem tensões reguladas para os demais blocos do circuito integrado. Visto que existem blocos de um *ASIC* que operam em diferentes tensões de alimentação, cria-se a necessidade da existência de uma referência que forneça múltiplas tensões para o bloco de Gererenciamento de Potência.

Este trabalho descreve o projeto de uma referência de tensão de saída que opera na faixa de 0 a 2,1V, programável por 3 bits, implementada em circuito integrado dedicado, e apresenta baixa sensibilidade às variações de temperatura de operação e alimentação. Para esse desenvolvimento, são discutidas e abordadas as considerações de projeto da referência, como o equacionamento e a modelagem de suas fontes de erro (variações de processo de transistores, resistores e capacitores integrados). Em seguida, é exposto o projeto detalhado de cada célula que a compõe, baseado na tecnologia TSMC CMOS 0,35µm, acompanhado pelas simulações elétricas e *layout* do *chip* completo. Para validação completa dos resultados, serão exibidas simulações elétricas de um conversor DC/DC abaixador (conversor *buck*) aplicado na alimentação de um banco de memórias dinâmicas *DDR*, para tensões de alimentação na faixa de 0,9V a 1,8V.

### *Abstract*

Modern Application Specific Integrated Circuits - ASICs are systems frequently composed by mixed-signal blocks, consisting of analog and digital circuitry. The analog blocks, in particular, need to be biased by voltage and current references, whose accuracy certainly determine the maximum performance of the remaining blocks. One typical block found in commercial ASICs is the Power Manangement, which can include DC/DC converters (linear or switched) that provide regulated voltages for the remaining blocks. Yet, there are ASIC blocks whose work at different voltages, so it is necessary a reference capable to bias multiple voltages to Power Manangement block.

This work describes the design of 3 bits programmable, low drift, high PSRR and high precision voltage reference, providing voltages from 0 to 2.1V, to be implemented in a dedicated integrated circuit, which must present low sensibility to temperature and supply variations. All design considerations, such as equations and modeling of error sources (process variations of integrated transistors, resistors and capacitors) are made based on TSMC CMOS 0.35µm technology. Also, it is presented the detailed design of each cell of the reference, followed by their electrical simulations and layout of entire chip. Finally, in order to validate the proposed reference, electrical simulations of a buck converter powering up a DDR memory bank are conducted, from a 0.9V to 1.8V range.

## *Índice*

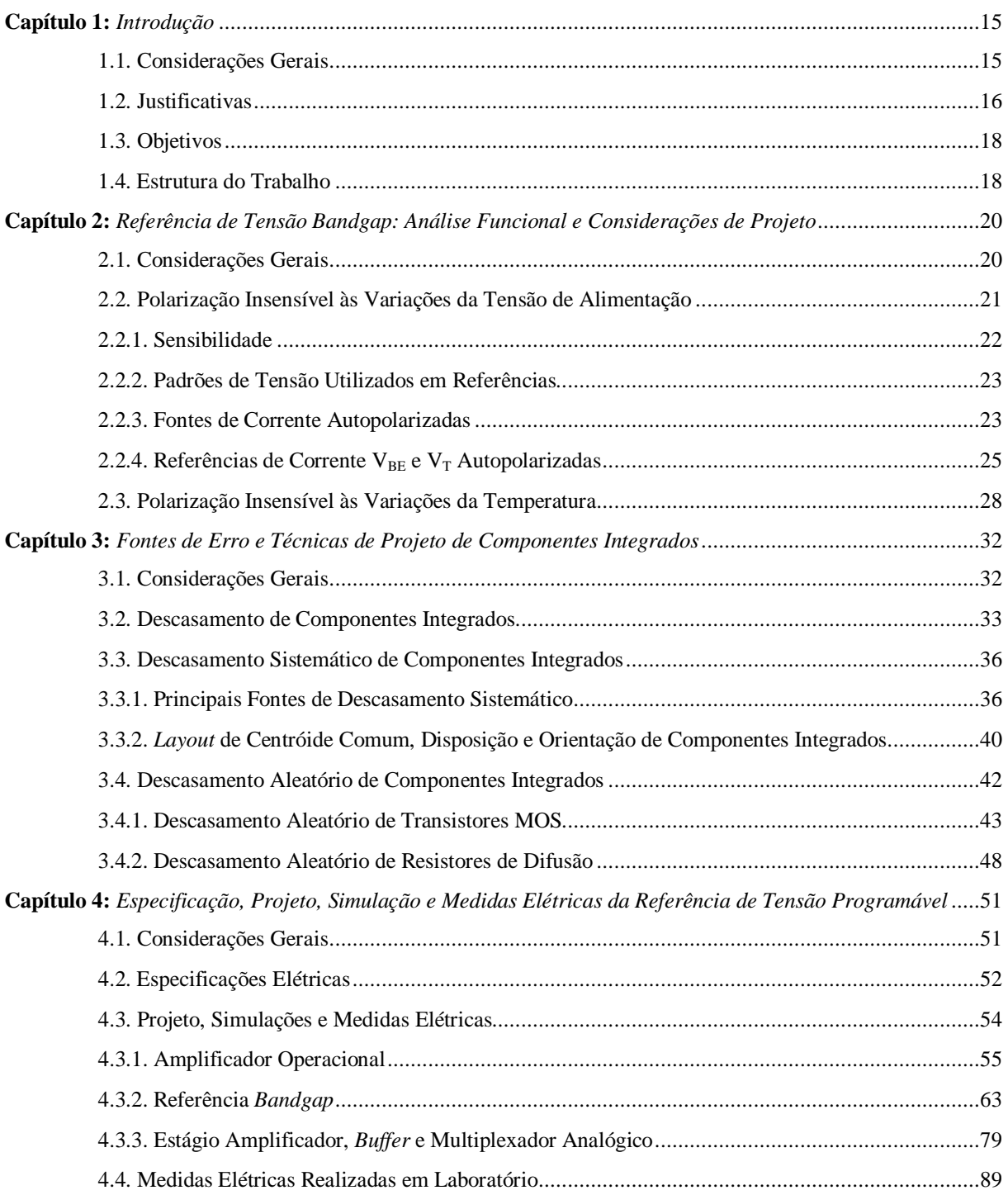

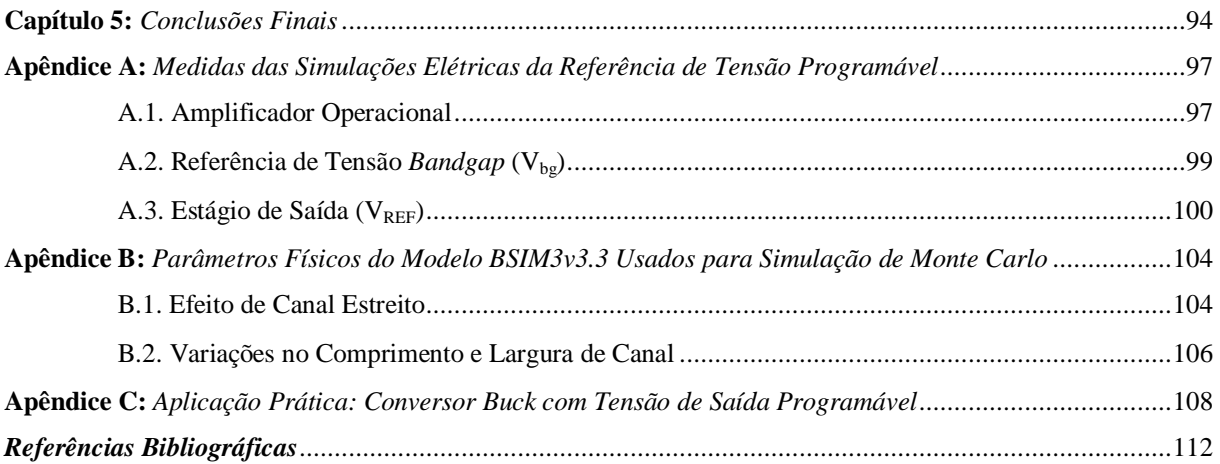

## *Lista de Figuras*

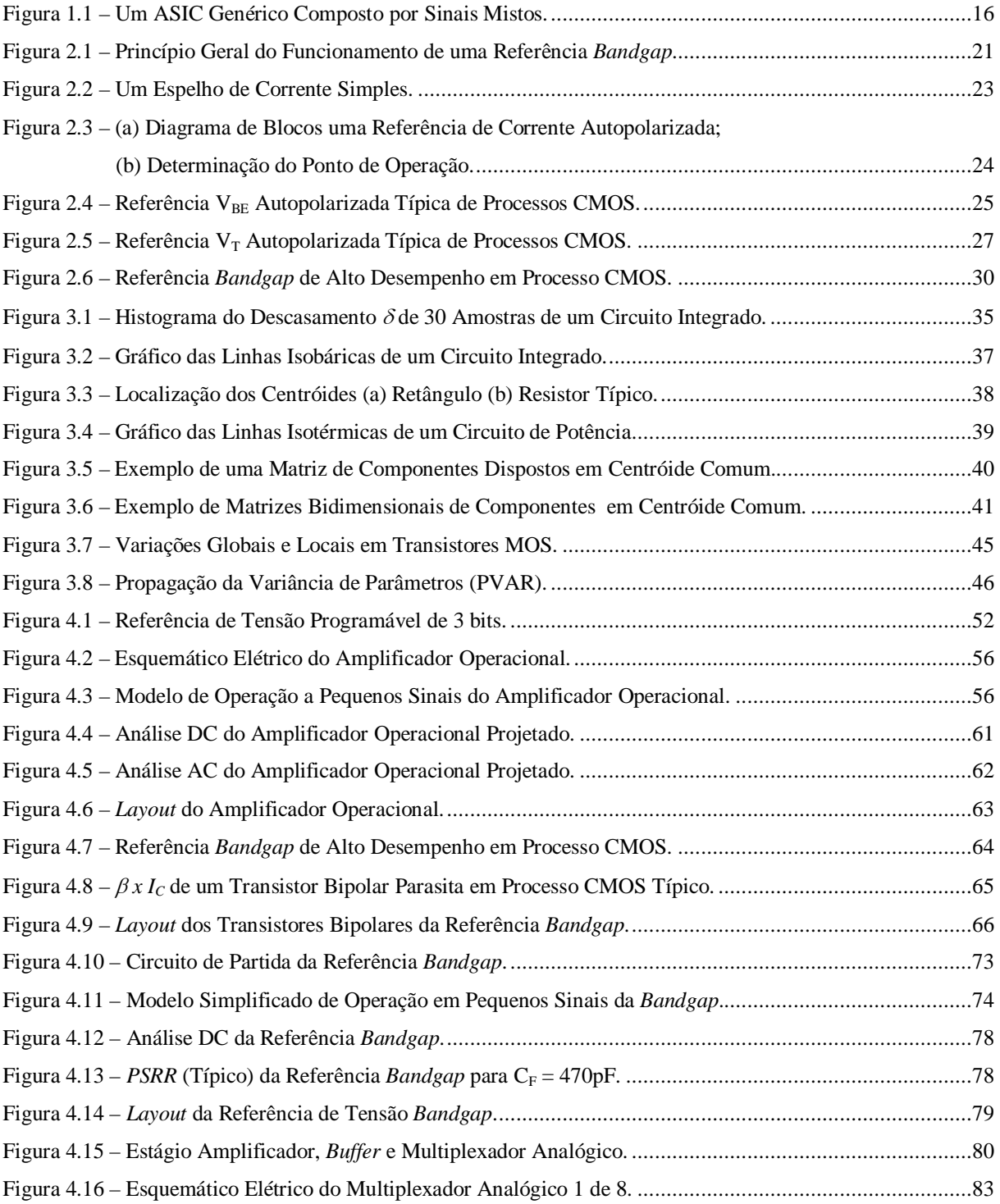

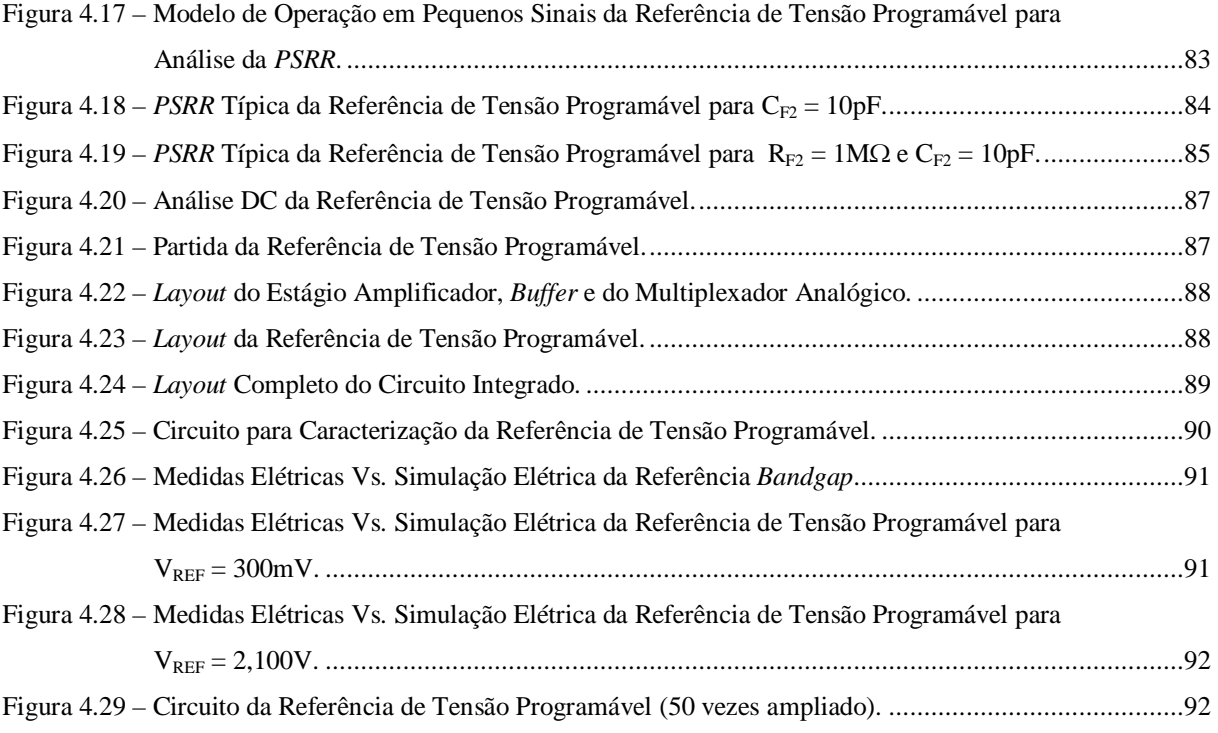

## *Lista de Tabelas*

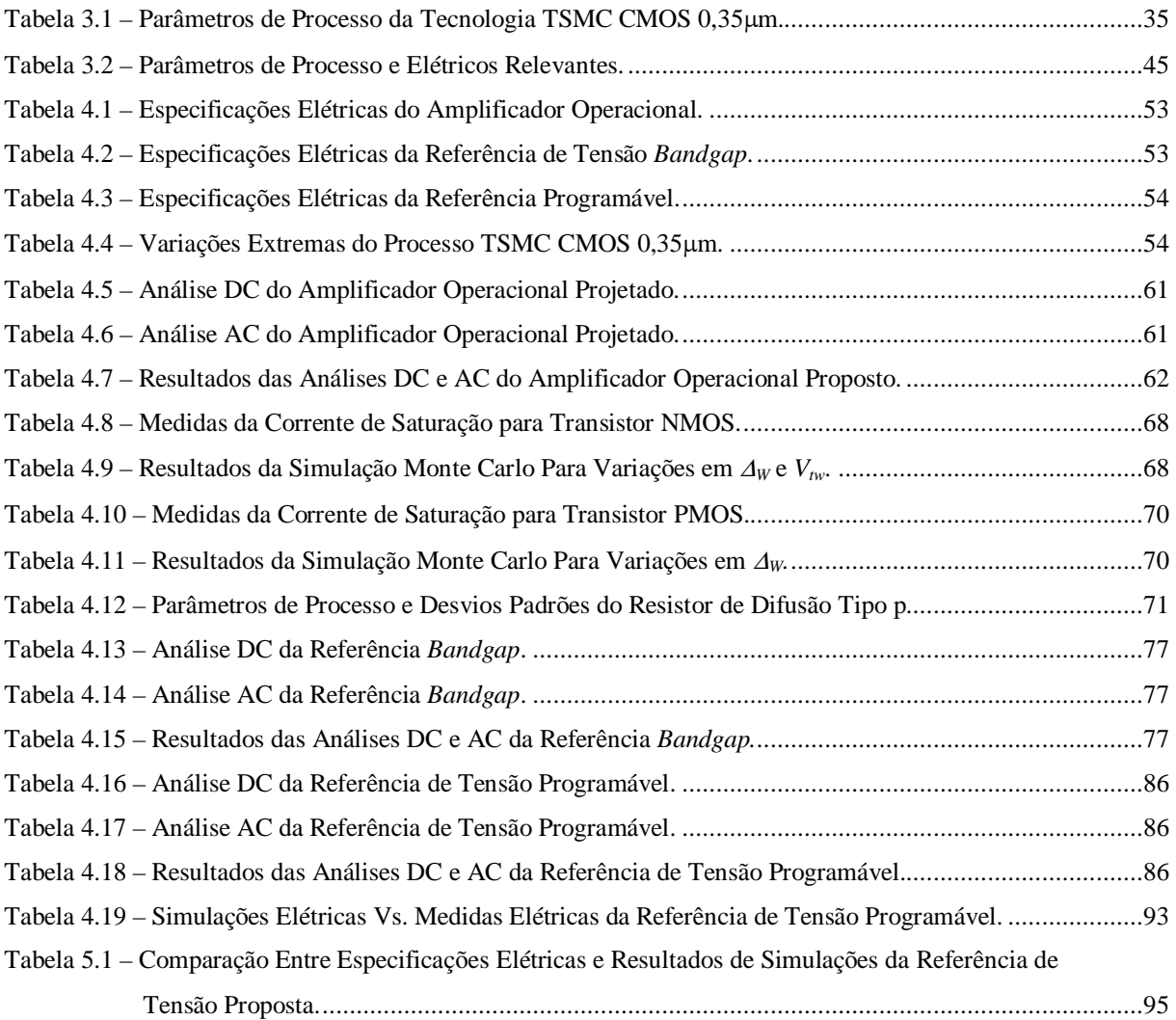

## *Lista de Símbolos*

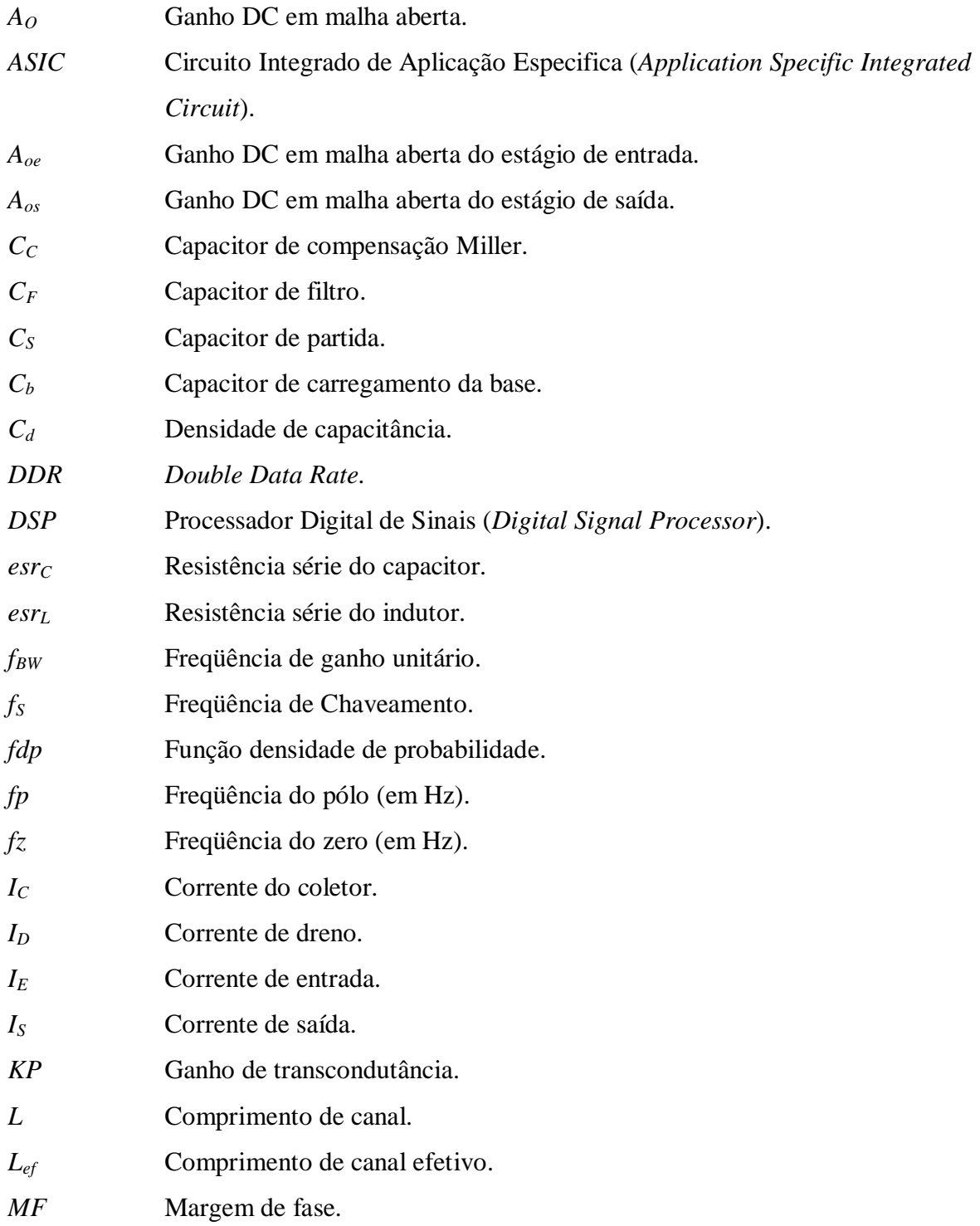

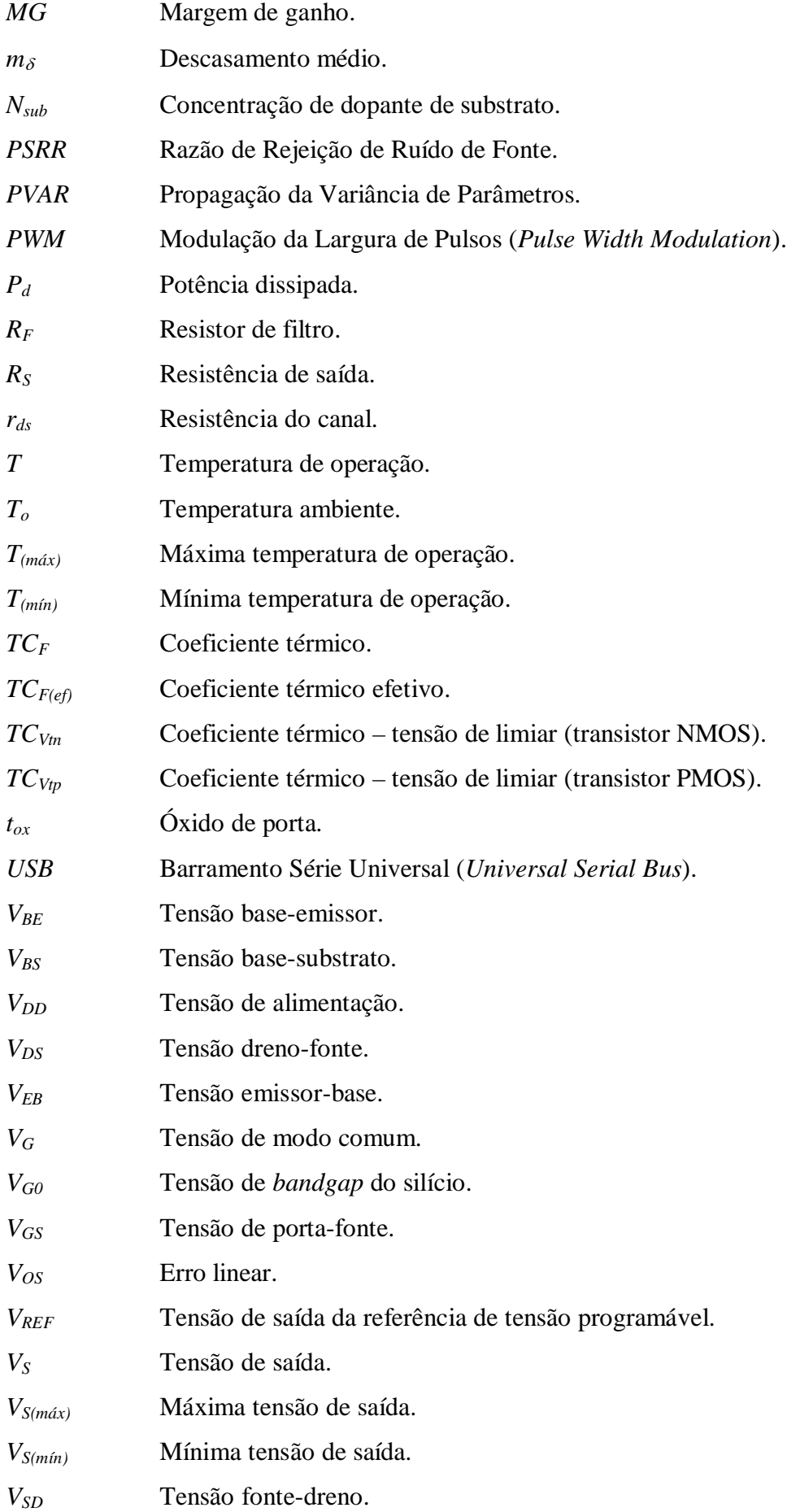

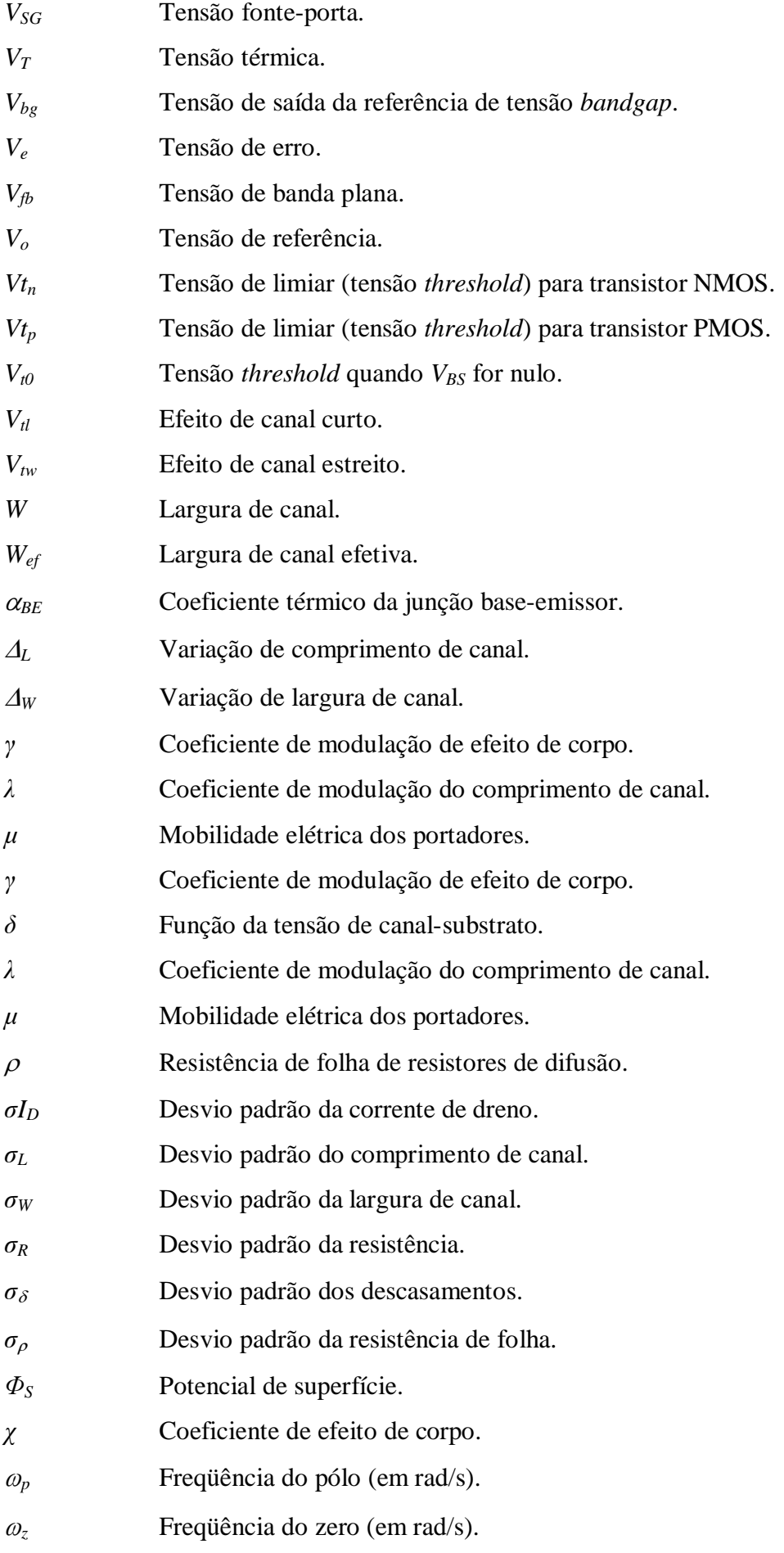

## **1. Capítulo 1**

### *Introdução*

### **1.1. Considerações Gerais**

Os modernos circuitos integrados usados em aplicações específicas (*Application Specific Integrated Circuit – ASIC*) são sistemas geralmente compostos por blocos de sinais mistos. Nestes circuitos, os blocos comuns e fundamentais para operação são as referências de tensão *VREF*, conforme ilustra a Fig. 1.1 [1]. Observa-se que é utilizada mais de uma referência de tensão devido às diferentes necessidades de polarização dos blocos e também para evitar a interferência por *crosstalk* entre os blocos, caso se usasse uma única.

Neste sistema típico, uma referência de tensão é necessária para o bloco de Gerenciamento de Potência, no qual inclui blocos de conversores DC/DC (lineares ou chaveados) que fornecem tensões reguladas para todo circuito integrado. Outras referências de tensão são utilizadas em blocos conversores de sinais analógicos para digitais (A/D) e digitais para analógicos (D/A), nos quais se requer que estas sejam de alta precisão para fornecer conversões de dados em alta resolução e precisão, mesmo quando em condições de alimentação em baixa tensão.

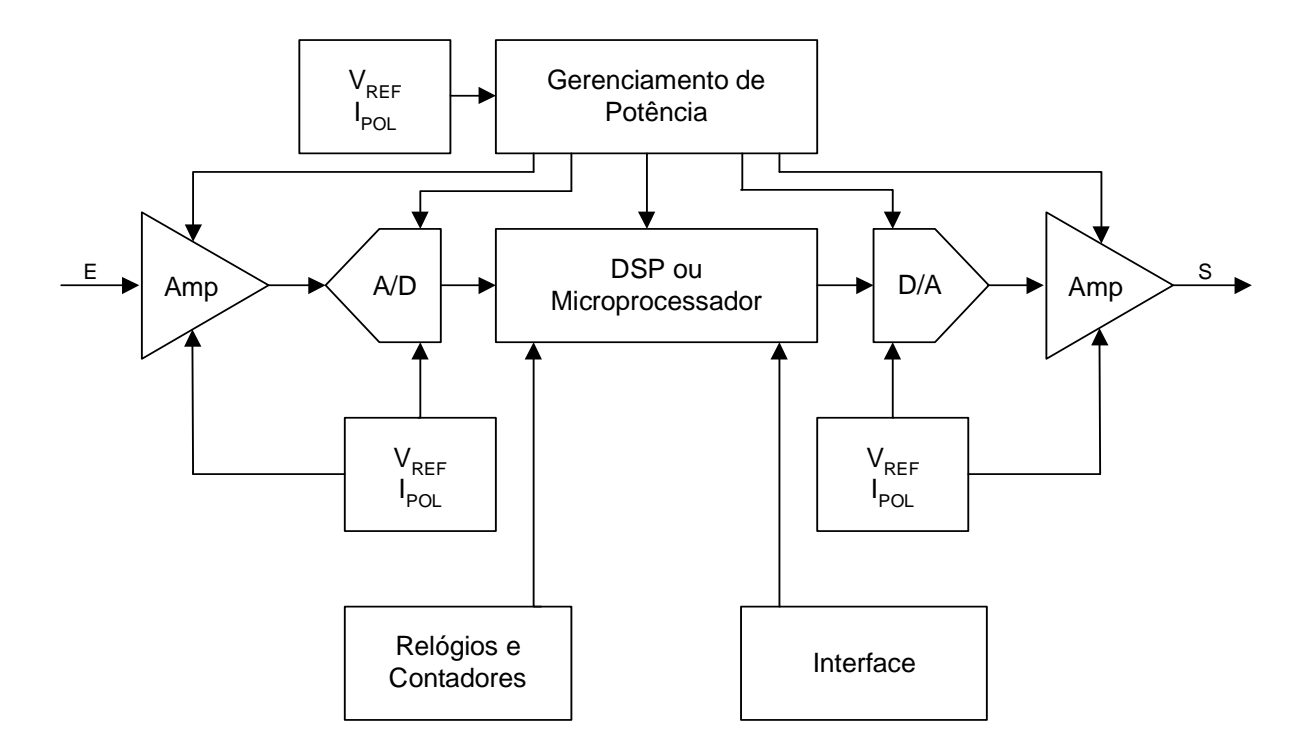

**Figura 1.1 – Um ASIC Genérico Composto por Sinais Mistos.** 

Certamente, a precisão das referências de tensão determina o máximo desempenho de todos os blocos de um *ASIC* genérico. Existem muitos projetos de referências de tensão na literatura [2], sendo que a mais usada em circuitos comerciais é a *bandgap*, inicialmente proposta por Widlar [3] e, posteriormente, por Kuijk [4] e Brokaw [5]. É o projeto mais empregado, por fornecer tensão previsível e constante, com baixa dependência a variações de temperatura e possibilidade de operação em baixa tensão.

### **1.2. Justificativas**

Uma referência *bandgap* fornece uma tensão *VG0* relacionada à energia de *bandgap* à temperatura de 0K (para o silício: *VG0* = 1,205V) [6]. Nas referências [7] e [8], quatro aspectos de qualidade podem ser encontrados em referências *bandgap*:

- A dependência média de temperatura;
- A precisão;
- A impedância de saída;
- O consumo de potência.

A *dependência média de temperatura* é geralmente expressa em partes por milhão por Kelvin (ppm/K) da ordem em que a temperatura é compensada. Dependendo da faixa de operação de temperatura, referências compensadas em primeira ordem possuem uma dependência com a temperatura na faixa de 25 a 50ppm/K [2]. Com uma correção de curvatura ou compensação de segunda ordem, a dependência com a temperatura pode ser reduzida para menos de 10 ppm/K [9]. É certo que, quanto maior a faixa de temperatura de operação, maior é a dependência com a temperatura.

A *precisão* é uma medida de todas as influências estocásticas, ou seja, erro de casamentos de transistores e resistores e variações dos parâmetros de processo [10]. Como uma referência *bandgap* é uma fonte de tensão, sua *impedância de saída* deve ser pequena o suficiente para que tenha baixa influência na tensão fornecida para a carga. Finalmente, *o consumo de potência* precisa ser baixo para que o chip tenha alto rendimento e não sofra superaquecimento.

Em um *ASIC* genérico, conforme ilustrado na Fig. 1, cada bloco poderia requerer uma referência de tensão com um aspecto de qualidade específico:

- *Operação em baixa tensão e baixo ruído*, para os amplificadores operacionais utilizados, por exemplo, em aplicações biomédicas [11];
- *Correção de curvatura* ou compensação de segunda ordem da dependência com a temperatura da tensão de *bandgap*, para os conversores A/D e D/A [7];
- *Múltiplas referências de tensão*, para os conversores DC/DC alimentarem os demais blocos do chip. Atualmente, processadores digitais de sinais (*Digital Signal Processors – DSPs*) são alimentados com 1,2V; grande parte dos blocos analógicos são projetados com alimentação em 2,5V; circuitos que utilizam barramentos seriais universais (*Universal Serial Buses – USBs*) são alimentados com 5,0V.

Baseado no sistema exposto na Fig. 1, conclui-se que seria inviável o projeto de várias referências de tensão devido à grande área e consumo de potência destas células que utilizam transistores bipolares, resistores e capacitores de compensação.

### **1.3. Objetivos**

O objetivo principal desta dissertação é o projeto de uma referência de tensão de saída que opera na faixa de 0 a 2,1V, programável por 3 bits, implementada em circuito integrado dedicado, e apresenta baixa sensibilidade às variações de temperatura de operação e alimentação. A topologia proposta atende aos aspectos de qualidade requeridos pelos atuais *ASICs* comerciais.

Serão discutidas e abordadas as considerações de projeto da topologia da referência *bandgap*, como o equacionamento e modelagem matemática das suas fontes de erro (variações de processo de transistores, resistores e capacitores). Em seguida, será exposto o projeto detalhado de cada célula, usando a tecnologia TSMC CMOS 0,35µm, acompanhado pelas simulações elétricas e *layout* de cada uma delas, bem como do chip completo.

Para a validação completa dos resultados, a referência de tensão será aplicada ao projeto de um conversor DC/DC chaveado abaixador (também conhecido como *conversor buck*), tipicamente utilizado na alimentação de microcomputadores comerciais (Apêndice C).

### **1.4. Estrutura do Trabalho**

O trabalho está dividido em cinco capítulos, sendo um de introdução, um de conclusão e os demais de desenvolvimento.

O Capítulo 2 apresenta o principio de funcionamento da referência de tensão *bandgap*, bem como a topologia escolhida para o projeto deste circuito e suas equações relacionadas.

O Capítulo 3 expõe as principais fontes de erro encontradas no projeto de circuitos integrados analógicos, como os descasamentos sistemático e aleatório de transistores e resistores, considerados para a realização do projeto da referência de tensão programável.

O Capítulo 4 exibe o projeto detalhado de todos os circuitos que compõem a referência de tensão programável, incluindo equações e simulações elétricas DC, AC (*PSRR*) e transiente, bem como o seu *layout*.

Finalmente, o Capítulo 5 apresenta as conclusões deste trabalho e as sugestões para trabalhos futuros.

## **2. Capítulo 2**

# *Referência de Tensão Bandgap: Análise Funcional e Considerações de Projeto*

### **2.1. Considerações Gerais**

Para o projeto de uma referência de tensão *VREF*, além dos aspectos de qualidade discutidos no Capítulo 1, deseja-se que a mesma tenha as propriedades de:

- Baixa sensibilidade às variações da tensão de alimentação;
- Baixa sensibilidade às variações da temperatura de operação.

O princípio de funcionamento de uma referência *bandgap* é ilustrado na Fig. 2.1 [12]. Uma tensão *VBE* é gerada a partir da junção pn de um diodo tendo um coeficiente térmico  $\alpha_{BE} = -2mV$ <sup>o</sup>C à temperatura ambiente. Também é gerada a tensão térmica  $V_T$  =  $kT/q$ , que é proporcional à temperatura absoluta e tem um coeficiente térmico de +86,6µV/<sup>o</sup>C à temperatura ambiente. Se a tensão *VT* é multiplicada por uma constante *K* e somada à tensão *VBE*, então sua tensão de saída será expressa por:

$$
V_{bg} = V_{BE} + KV_T \tag{2.1}
$$

Diferenciando-se a Eq. (2.1) com relação à temperatura e usando-se os coeficientes térmicos de *VBE* e *VT*, um valor teórico de *K* pode ser calculado para que a tensão de saída *Vbg* tenha dependência zero da temperatura. Para isto, a análise da dependência com relação à temperatura das tensões *VBE* e *VT* e o uso de técnicas de circuitos que permitam a construção de uma topologia com baixa sensibilidade às variações da tensão de alimentação serão discutidas nos itens subseqüentes.

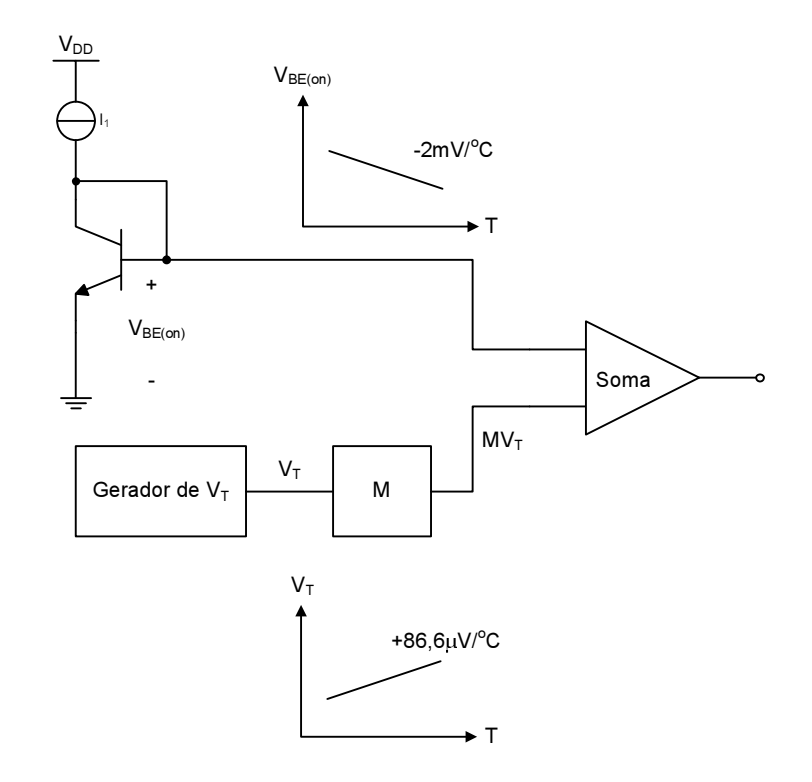

**Figura 2.1 – Princípio Geral do Funcionamento de uma Referência** *Bandgap***.** 

## **2.2. Polarização Insensível às Variações da Tensão de Alimentação**

Neste item serão discutidos a *sensibilidade*, que é uma medida da avalição de desempenho, e os *padrões de tensão* e *fontes de corrente* a serem utilizadas na concepção da referência de tensão proposta.

### **2.2.1. Sensibilidade**

Uma medida comum para avaliação do desempenho de um circuito integrado é o cálculo da variação da sua corrente de polarização resultante de uma variação da sua tensão de alimentação. Um parâmetro muito utilizado para realização desta medida é o da sensibilidade *S*. Em um circuito, a sensibilidade de uma variável qualquer *y* em relação a um parâmetro *x* é definida como [6]:

$$
S_x^y = \lim_{\Delta x \to 0} \frac{\Delta y / y}{\Delta x / x} = \frac{x \partial y}{y \partial x}
$$
 (2.2)

Aplicando-se a Eq. (2.2) para se encontrar a sensibilidade de uma corrente de saída *IS* frente a pequenas variações da tensão de alimentação *VDD*, tem-se:

$$
S_{V_{DD}}^{I_S} = \frac{V_{DD}}{I_S} \frac{\partial I_S}{\partial V_{DD}} \tag{2.3}
$$

Considere-se o exemplo de um espelho de corrente simples, ilustrado na Fig. 2.2, em que a corrente de saída *IS* é expressa por:

$$
I_E \cong I_S = \frac{V_{DD} - V_{DS(sat)}}{R}
$$
 (2.4)

Se *VDD >> VDS(sat)*, este circuito tem a desvantagem da corrente de saída ser diretamente proporcional à tensão de alimentação *VDD*. Além disso, aplicando-se a Eq. (2.3) na Eq. (2.4), obtém-se:

$$
S_{V_{DD}}^{I_S} = 1 \t\t(2.5)
$$

Assim, uma variação de *x%* na tensão de alimentação *VDD* implica em uma variação de mesma magnitude na corrente de saída *IS*, o que torna esta topologia pouco atraente para uso no projeto da referência de tensão proposta.

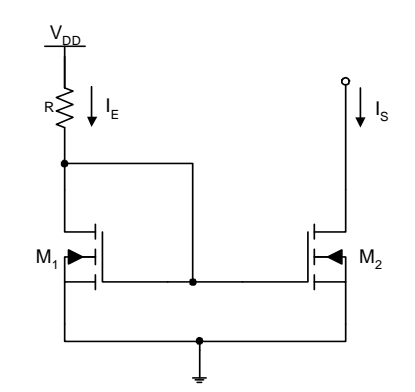

**Figura 2.2 – Um Espelho de Corrente Simples.** 

#### **2.2.2. Padrões de Tensão Utilizados em Referências**

Os circuitos de referência podem ser classificados de acordo com os padrões de tensão nas quais as correntes de polarização são geradas [6]. Os padrões mais convencionais são:

- A tensão *VBE* dos transistores bipolares ou *Vt* dos transistores MOS;
- A tensão térmica  $V_T$  dos transistores bipolares;
- A tensão de ruptura de uma junção pn reversamente polarizada (diodo Zener).

Cada um destes padrões pode ser usado em circuitos de baixa sensibilidade às variações da tensão de alimentação, ainda que estes sejam dependentes das variações de temperatura. O diodo Zener tem a desvantagem de requerer tensões de alimentação na faixa de 7 a 10V porque processos padrões de circuitos integrados produzem uma tensão de ruptura mínima de 6V através das junções altamente dopadas (tipicamente junção base-emissor de transistores npn). Os padrões de tensão *VBE* e *VT* são de interesse particular deste trabalho e serão discutidos nos itens subseqüentes.

#### **2.2.3. Fontes de Corrente Autopolarizadas**

A sensibilidade às variações da tensão de alimentação pode ser reduzida com o uso da chamada técnica de polarização *bootstrap* ou também referida como *autopolarizada* [6]. Nas fontes de corrente autopolarizadas, a corrente de entrada *IE* é projetada como diretamente dependente da corrente de saída *IS*, conforme ilustrado na Fig. 2.3a, sendo estas as duas variáveis chaves. A relação entre estas variáveis é governada por ambas as fontes de

corrente e espelho de corrente. Do ponto de vista da fonte de corrente, *IS* é constante e independente de *IE* para uma grande excursão desta última, conforme ilustrado na Fig. 2.3b. Do ponto vista do espelho de corrente, *IE* é sempre igual à *IS*, considerando que o ganho de corrente seja igual a 1. O ponto de operação do circuito precisa atender ambos requerimentos, portanto, as intersecções em ambas as curvas definem os possíveis pontos de operação *A* e *B*. O ponto *A* é o desejado e o *B* é indesejado, visto que neste  $I_E = I_S = 0$ .

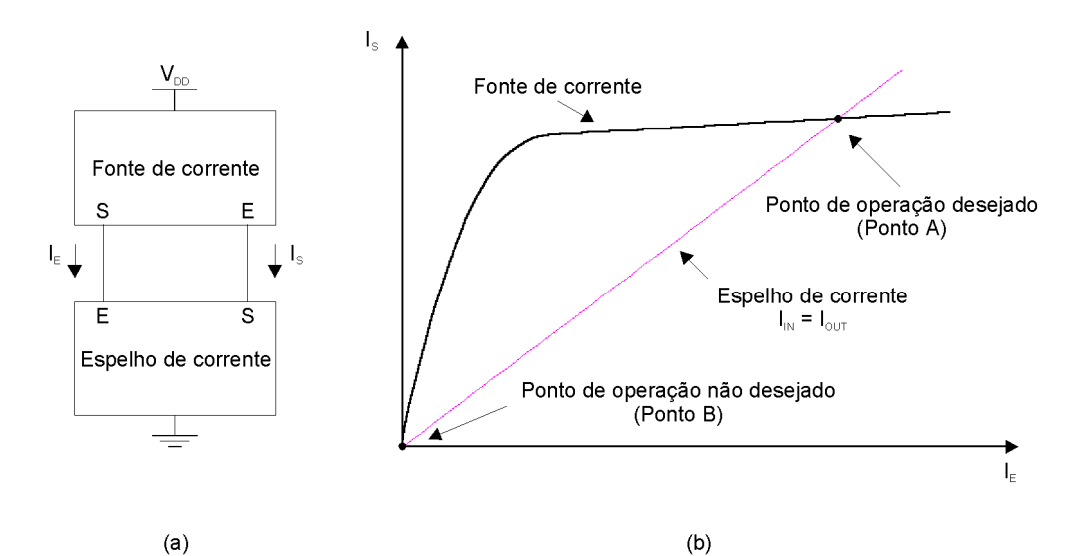

**Figura 2.3 – (a) Diagrama de Blocos uma Referência de Corrente Autopolarizada; (b) Determinação do Ponto de Operação.** 

A maior possibilidade da fonte de corrente autopolarizada operar no ponto *B* é durante o instante no qual a tensão de alimentação *VDD* é ligada e a fonte de corrente não possui carga suficiente para ser ativada e então permanece estável com corrente zero. Este estado pode ser evitado através de um *circuito de partida* que injete uma carga inicial na fonte de corrente, fazendo com que  $I_E = I_S \neq 0$ . Desta forma passa a operar fora do ponto *B* e convergindo para operação no ponto *A*, visto que este circuito possui uma malha de realimentação positiva formada entre a fonte e espelho de corrente. Outro requerimento é que o circuito de partida não interfira no funcionamento normal do circuito em regime permanente.

### **2.2.4. Referências de Corrente VBE e VT Autopolarizadas**

#### **a) Referência de Corrente VBE**

O circuito da Fig. 2.4 ilustra uma referência de corrente *VBE* tipicamente usada em processos CMOS, onde o transistor pnp é um componente parasita inerente aos substratos p-well [6]. A malha formada pelos transistores *M2, M3, M4* e *M5* forçam a corrente no transistor *Q1* ser a mesma no transistor *R*. Assumindo-se que os transistores *M2* e *M3* são casados, *VGS2 = VGS3* e então:

$$
I_s = \frac{V_{EB1}}{R} \tag{2.6}
$$

Na Eq. (2.6), observa-se independência da corrente de saída com variações na tensão alimentação, desde que para estas, os transistores *M2, M3, M4, M5* e *M6* estejam sempre saturados.

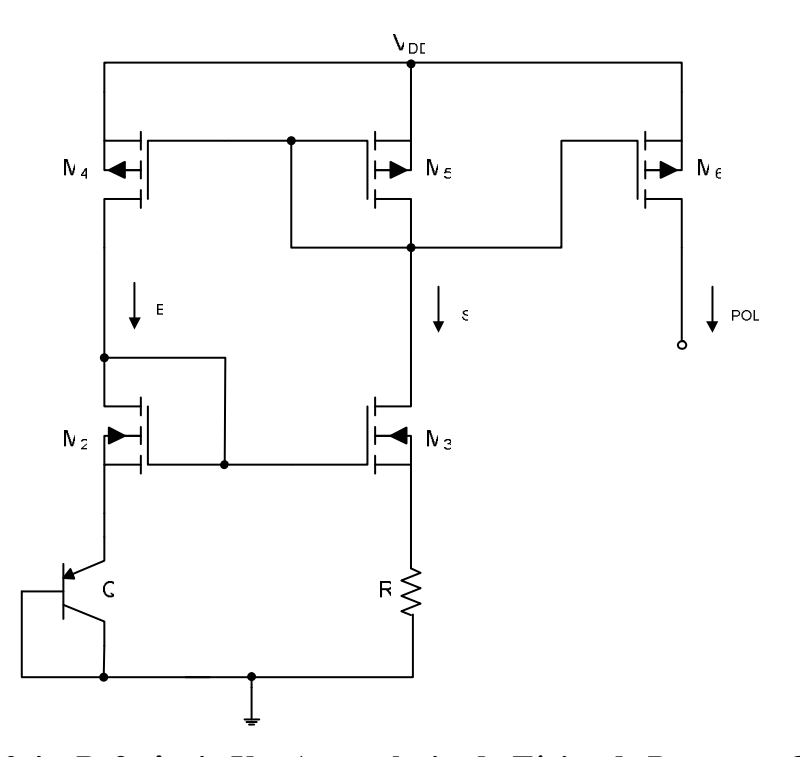

**Figura 2.4 – Referência VBE Autopolarizada Típica de Processos CMOS.** 

Assim como a sensibilidade, outro importante aspecto do desempenho dos circuitos de polarização é a dependência com a variação na temperatura. Esta variação é tipicamente expressa em termos de variações infinitesimais na corrente de saída por grau Celsius, no qual é chamada de *coeficiente térmico fracional TCF*:

$$
TC_F = \frac{1}{I_s} \frac{\partial I_s}{\partial T}
$$
 (2.7)

Para o circuito da Fig. 2.4:

$$
\frac{\partial I_s}{\partial T} = \frac{1}{R} \frac{\partial V_{EB1}}{\partial T} - \frac{V_{EB1}}{R^2} \frac{\partial R}{\partial T}
$$
(2.8)

$$
\frac{\partial I_S}{\partial T} = I_S \left( \frac{1}{V_{EB1}} \frac{\partial V_{EB1}}{\partial T} - \frac{1}{R} \frac{\partial R}{\partial T} \right)
$$
(2.9)

Logo,

$$
TC_F = \frac{1}{I_s} \frac{\partial I_s}{\partial T} = \frac{1}{V_{EB1}} \frac{\partial V_{EB1}}{\partial T} - \frac{1}{R} \frac{\partial R}{\partial T}
$$
(2.10)

Então, a dependência da temperatura da corrente de saída é relacionada à diferença entre os coeficientes térmicos fracionais da junção *VEB1* do transistor parasita e do resistor. Considerando-se o processo TSMC 0,35μm,  $(1/R)(\delta R/\delta T) = +1400$  ppm<sup>o</sup>C, então:

$$
TC_F = \frac{1}{V_{EB1}} \frac{\partial V_{EB1}}{\partial T} - \frac{1}{R} \frac{\partial R}{\partial T} = -\frac{0,002}{0,700} - 0,0014 = -4,26 \cdot 10^{-3} / {}^{o}C = -4260 \, ppm / {}^{o}C \tag{2.11}
$$

Este coeficiente térmico fracional demonstra que a referência *VBE* da Fig. 2.4, apesar da sua corrente de saída não depender da fonte de alimentação, tem grande dependência com a temperatura.

#### **b**) Referência de Corrente V<sub>T</sub>

O circuito da Fig. 2.5 ilustra uma referência de corrente *VT* tipicamente usada em processos CMOS, onde ambos transistores pnp *Q1* e *Q2* são componentes parasitas inerentes a substratos p-well [6]. Neste circuito, a área do transistor *Q2* é projetada como *n* vezes maior do que a do transistor  $Q_I$ . Se os transistores  $M_4$  e  $M_5$  são casados e  $V_{GS4} = V_{GS5}$ , a malha de realimentação força ambos a operarem com a mesma corrente de polarização. Como conseqüência, a diferença entre as tensões das junções base-emissor *VEB1* e *VEB2* é a resultante no resistor *R*. Logo, a corrente de saída é expressa como [6]:

$$
I_s = \frac{V_T \ln(n)}{R} \tag{2.12}
$$

Aplicações práticas desta referência usam os transistores projetados com comprimento de canal *L* longo, a fim de reduzir a diferença entre as tensões dreno-fonte *VDS4* e *VDS5*, portanto, reduzindo os efeitos da modulação de canal λ e garantindo a condição *IE = I<sup>S</sup>* deste circuito autopolarizado.

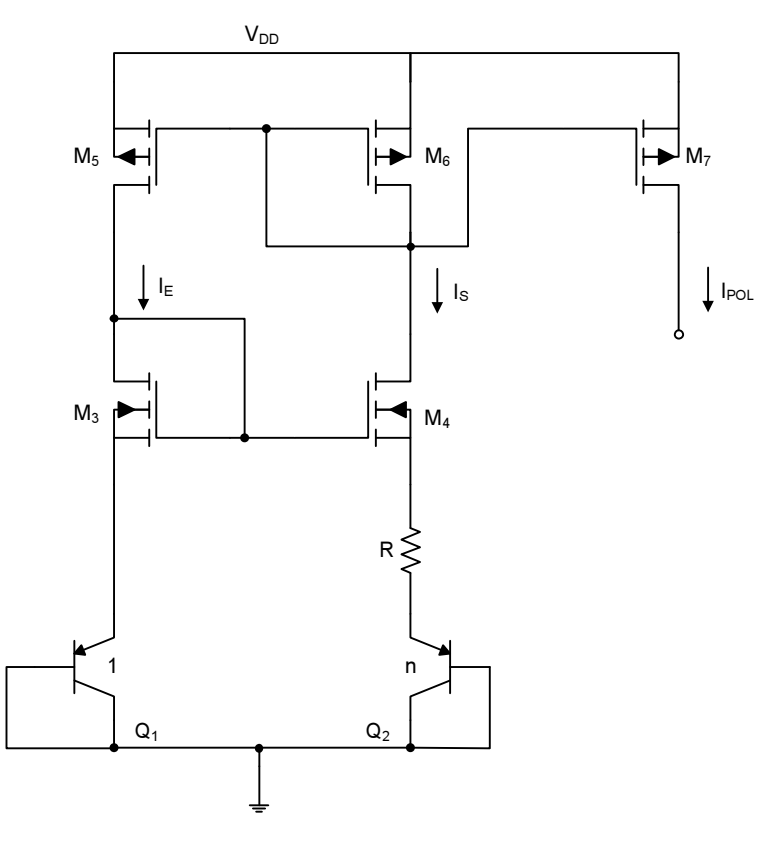

**Figura 2.5 – Referência VT Autopolarizada Típica de Processos CMOS.** 

Para o circuito da Fig. 2.5:

$$
\frac{\partial I_s}{\partial T} = \ln(n) \frac{R \frac{\partial V_T}{\partial T} - V_T \frac{\partial R}{\partial T}}{R^2}
$$
(2.13)

$$
\frac{\partial I_s}{\partial T} = \frac{V_T \ln(n)}{R} \left( \frac{1}{V_T} \frac{\partial V_T}{\partial T} - \frac{1}{R} \frac{\partial R}{\partial T} \right)
$$
(2.14)

Aplicando-se a Eq. (2.12) na Eq. (2.14), obtém-se:

$$
TC_F = \frac{1}{I_s} \frac{\partial I_s}{\partial T} = \frac{1}{V_T} \frac{\partial V_T}{\partial T} - \frac{1}{R} \frac{\partial R}{\partial T}
$$
(2.15)

Então, a dependência da temperatura da corrente de saída é relacionada à diferença entre os coeficientes térmicos do resistor e da tensão *VT* dos transistores parasitas. Novamente, considerando-se o processo TSMC 0,35µm, tem-se *(1/R)(*δ*R/*δ*T) =* +1400 ppm $\rm ^{o}C.$  Logo,

$$
TC_F = \frac{1}{V_T} \frac{\partial V_T}{\partial T} - \frac{1}{R} \frac{\partial R}{\partial T} = \frac{8,66 \cdot 10^{-5}}{2,6 \cdot 10^{-2}} - 1,4 \cdot 10^{-3} = 1,93 \cdot 10^{-3} / {}^{o}C = +1930 \, ppm / {}^{o}C
$$
 (2.16)

Este coeficiente térmico demonstra que a referência *VT* da Fig. 2.5 sofre menos variações na corrente de polarização com relação à temperatura, se comparada com a referência *VBE*. Portanto, a referência de corrente baseada em *VT* será a adotada no projeto da referência de tensão proposta.

### **2.3. Polarização Insensível às Variações da Temperatura**

O circuito da Fig. 2.6 ilustra uma referência de tensão *bandgap* de alto desempenho [6]. Os transistores *Q1, Q2, M4, M5, M6* e *M7* formam uma referência de corrente *VT* autopolarizada. A corrente *IS* é espelhada através do transistor *M8* e gera uma tensão dependente de *VT* através do resistor *xR*. Como o transistor *Q3* é configurado como diodo,  $V_{EC3} = V_{EB3}$ , então a tensão de saída  $V_{bg}$  pode ser expressa como:

$$
V_{bg} = V_{EB3} + xV_T \ln(n) \tag{2.17}
$$

A Eq. (2.17) é exatamente a mesma da Eq. (2.1), onde o coeficiente  $K = x \cdot ln(n)$  faz com que a dependência da tensão de saída com a temperatura seja mínima e finita. Os espelhos de corrente formados pelos transistores *M6, M7* e *M8* aumentam a *PSRR*. Os transistores *M4* e *M5* são projetados com comprimento de canal *L* grande, de forma que garantam a condição *IE* = *IS* do circuito autopolarizado frente às variações de processo e temperatura, reduzindo os efeitos da modulação de canal  $\lambda$  e a diferença entre as tensões dreno-fonte *VDS4* e *VDS5*.

Reescrevendo-se a Eq. (2.17) em função da temperatura, obtém-se:

$$
V_{bg}(T) = V_{EB3}(T_o) + \alpha_{EB}(T - T_o) + x\frac{kT}{q}\ln(n)
$$
\n(2.18)

Fazendo  $\delta V_{REF}(T)/\delta T = 0$ , tem-se:

$$
\frac{\partial V_{EB}(T_o)}{\partial T} + \frac{\partial [\alpha_{EB}(T - T_o)]}{\partial T} + \frac{\partial \left(x \frac{kT}{q} \ln(n)\right)}{\partial T} = 0
$$
\n(2.19)

$$
\alpha_{EB} + x \frac{k}{q} \ln(n) = 0 \tag{2.20}
$$

Logo,

$$
x = \frac{-\alpha_{EB}}{\frac{k}{q}\ln(n)}\tag{2.21}
$$

Portanto, para *n* transistores bipolares ligados em paralelo, há uma relação de *x* entre resistores que fornece um coeficiente *K* ótimo para que a tensão *Vbg* tenha dependência mínima e finita com a temperatura.

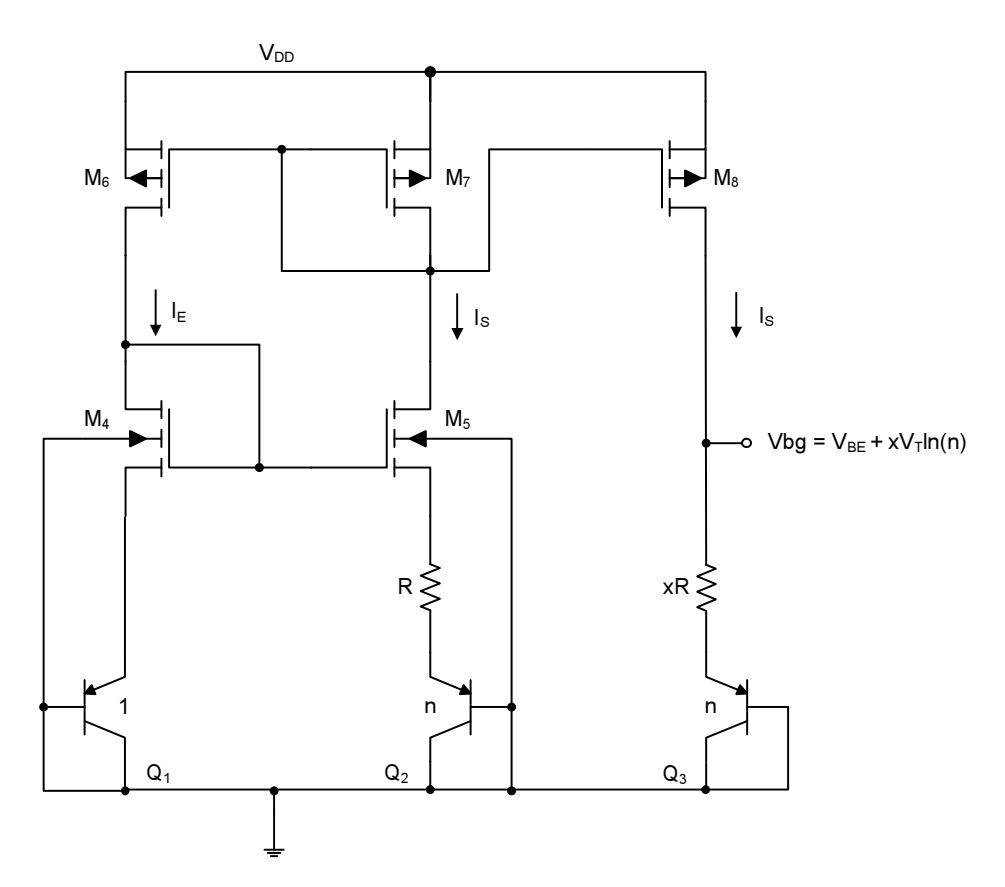

**Figura 2.6 – Referência** *Bandgap* **de Alto Desempenho em Processo CMOS.** 

A Eq. (2.18) mostra uma tensão *Vbg* que tem dependência linear com a tensão *VBE* e pode ser usada como equação de primeira ordem para o projeto da referência *bandgap*. Na prática, as correntes de coletor dos transistores bipolares têm dependência com a temperatura, visto que a tensão *VBE* tem dependência não-linear com a temperatura e expressa como [13]:

$$
V_{BE}(T) = V_{G0} + \frac{T}{T_r} \cdot \left[ V_{BE}(T_r) - V_G(T_r) \right] + (\eta - \beta) \frac{kT}{q} \ln \left( \frac{T_r}{T} \right)
$$
(2.22)

onde a tensão *VG0* é relacionada à energia de *bandgap* à temperatura de 0K, *Tr* é a temperatura de referência,  $\eta$  é uma constante menor do que 4 dependendo do nível de dopagem e  $\beta$  é a ordem da dependência da corrente de coletor com a temperatura (por exemplo,  $I_C = I_{CO}T^{\beta}$ ).

Uma vez que a corrente de coletor dos transistores *Q1, Q2* e *Q3* é função de um resistor integrado, conforme expressa a Eq. (2.12), para este deve ser escolhido o de menor *TCF* disponível no processo de fabricação. Quando um material de baixo *TCF* é escolhido, o termo  $(\eta - \beta)$  da Eq. (2.22) é reduzido, resultando em uma menor depedência do termo nãolinear. Portanto, resistores de polissilício de alta resistividade são a melhor escolha, uma vez que estes têm  $TC_F$  negativo e de baixo valor ( $\approx$  -400ppm<sup>/o</sup>C).

Um parâmetro chave para o projeto de referências de tensão é a variação encontrada na tensão de saída ao longo de toda excursão da temperatura de operação. Uma vez que *TCF* expressa a sensibilidade à temperatura em somente um ponto de operação, este parâmetro não é apropriado para caracterizar esta variação. Para uma referência de tensão, um coeficiente térmico efetivo *TCF(ef)* pode ser definido como [6]:

$$
TC_{F(ef)} = \frac{1}{V_s} \left( \frac{V_{S(m\acute{a}x)} - V_{S(m\acute{m})}}{T_{\acute{m}\acute{a}x} - T_{\acute{m}\acute{n}}} \right)
$$
(2.23)

onde *VS* é a tensão de saída nominal à temperatura ambiente, *VS(máx)* e *VS(mín)* são as máxima e mínima tensões de saída medidas em toda excursão da temperatura *Tmáx – Tmín*.

## **3. Capítulo 3**

# *Fontes de Erro e Técnicas de Projeto de Componentes Integrados*

### **3.1. Considerações Gerais**

O Capítulo 2 abordou os aspectos de qualidade, técnicas de circuitos e medidas para avaliação do desempenho da referência de tensão *bandgap*, ilustrada na Fig. 2.6, escolhida para realização deste projeto. Para se atingir os aspectos de qualidade e desempenho requeridos pelos *ASICs* comerciais, torna-se necessário explorar as fontes de erros e técnicas de circuitos que levem ao apropriado dimensionamento dos componentes desta referência de tensão.

Muitos resistores e capacitores integrados possem tolerância na faixa de  $\pm 20$  a 30% que podem ser considerados pobres, se comparados com os componentes discretos, entretanto, este fato não impede que sejam projetados circuitos analógicos de precisão, uma vez que todos componentes de um circuito integrado compartilham a mesma área de silício e, portanto, sofrem as mesmas condições de fabricação [14]. A relação entre o aspecto construtivo de dois componentes semelhantes do mesmo circuito integrado pode ser controlada a valores melhores que  $\pm 1\%$  e, em grande parte dos casos, melhores que  $\pm 0.1\%$ . Componentes construidos para se obter uma relação constante e conhecida são chamados de *casados*.

Neste capítulo são abordadas as fontes de erros e técnicas de projeto de resistores e transistores integrados casados, servindo como referência para o próximo capítulo, onde a referência de tensão programável e seus respectivos componentes serão analisados e projetados.

### **3.2. Descasamento de Componentes Integrados**

*O descasamento* entre dois componentes integrados é geralmente expresso como o desvio da relação medida pela relação desejada. Por exemplo, suponha-se que um projetista tenha especificado o casamento entre dois resistores semalhantes de 10kΩ. Depois da fabricação, são medidas resistências de valores 12,47kΩ e 12,34kΩ. A razão entre estes resistores é de 1,0105, ou aproximadamente 1% acima da relação desejada de 1,0000. Logo, pode-se dizer que estes resistores possuem um descasamento de aproximadamente 1%.

O conceito de descasamento também se aplica aos componentes semelhantes que possuam relação diferente de 1:1. Considerando-se *x1* e *x2* como os valores medidos de dois componentes semelhantes,  $X_I$  e  $X_2$  como os seus valores desejados, o descasamento  $\delta$ entre estes é expresso por [14]:

$$
\delta = \frac{\left(\frac{x_2}{x_1}\right) - \left(\frac{X_2}{X_1}\right)}{\frac{X_2}{X_1}} = \frac{X_1 x_2}{X_2 x_1} - 1
$$
\n(3.1)

A Eq. (3.1) computa o descasamento de um par específico de componentes. As mesmas medidas realizadas em um segundo par de componentes podem levar a descasamentos distintos. Medidas de um grande número de pares de componentes fornecem uma distribuição aleatória de descasamentos. A análise da distribuição aleatória dos descasamentos dos componentes fornece ao projetista uma visão geral do número de amostras que possam vir a falhar na concepção do circuito integrado e as capacidades do processo.

Suponha-se que uma amostra contenha um lote de *N* unidades de circuitos integrados, nos quais os descasamentos são  $\delta_l$ ,  $\delta_2$ ,  $\delta_3$ ... $\delta_N$ , medido conforme a Eq. (3.1). Os

sinais destes descasamentos são significativos e precisam ser considerados para que as medidas, a seguir, tenham sentido. Baseado nestes, pode ser extraído um *descasamento médio*   $m<sub>δ</sub>$ . Este descasamento consiste na soma de todos os descasamentos medidos divididos pelas *N* unidades e expresso por [14]:

$$
m_{\delta} = \frac{1}{N} \sum_{i=1}^{N} \delta_i
$$
 (3.2)

Uma vez  $m_{\delta}$  medido, pode-se determinar o *desvio padrão dos descasamentos*  $\sigma_{\delta}$ [14]:

$$
\sigma_{\delta} = \sqrt{\frac{1}{N-1} \sum_{i=1}^{N} (\delta_i - m_{\delta})^2}
$$
\n(3.3)

A média *m*δ é uma medida do *descasamento sistemático* entre os componentes casados. Este descasamento é causado por mecanismos do processo de fabricação que afetam as amostras da mesma maneira. As principais fontes de descasamento sistemático são: *a polarização do processo*, *resistência de contato*, *fluxo de corrente não-uniforme*, *interação entre difusões*, *gradientes de desgaste e gradientes de temperatura*, entre outros estudados com detalhes na referência [14].

O desvio padrão σδ quantifica o *descasamento aleatório* causado por irregularidades microscópicas (também chamadas de *flutuações*) nas condições de concepção do circuito integrado ou na propriedade dos materiais usados neste. As flutuações são reduzidas com o dimensionamento apropriado dos componentes casados, baseado em modelos físicos e estatísticos que caracterizam o processo de fabricação destes.

Uma vez calculados os descasamentos sistemático e aleatório do número *N* de amostras, um histograma é gerado, como o exemplo da Fig. 3.1 para *N* = 30. A partir deste, os piores casos de descasamento podem ser previstos para diversos parâmetros de processo, como o *ganho de transcondutância KP* [µA/V<sup>2</sup> ] e a *tensão de threshold Vt* [mV] dos transistores MOS, a *resistência de folha* ρ [Ω/] dos resistores e a *densidade de capacitância Cd* [fF/µm 2 ] dos capacitores, dentre outros, usando-se um índice específico. Um índice típico  $\acute{\textbf{e}}$  o *descasamento três sigma (3σ)*, no qual é equivalente a  $m_{δ}$  + 3σ. A Tab. 3.1 exibe os parâmetros do processo TSMC CMOS 0,35µm.

Para um descasamento 3σ, a precisão do casamento de componentes integrados pode ser classificada como:

- **Mínima:** aproximadamente ±1%, ou resolução de 6 a 7 bits. É usada para todos componentes de uso geral em um circuito analógico, por exemplo, nos espelhos de corrente de um circuito de polarização;
- **Moderada:** aproximadamente ±0,1%, ou resolução de 9 a 10 bits. É usada em referências *bandgap*, amplificadores operacionais e estágio de entrada de comparadores de tensão. É a mais utilizada em projetos analógicos;
- **Precisa:** aproximadamente ±0,01%, ou resolução de 13 a 14 bits. Usada em conversores A/D e D/A de precisão ou em aplicações que requerem precisão extrema. Os capacitores atingem este nível com mais facilidade do que os resistores.

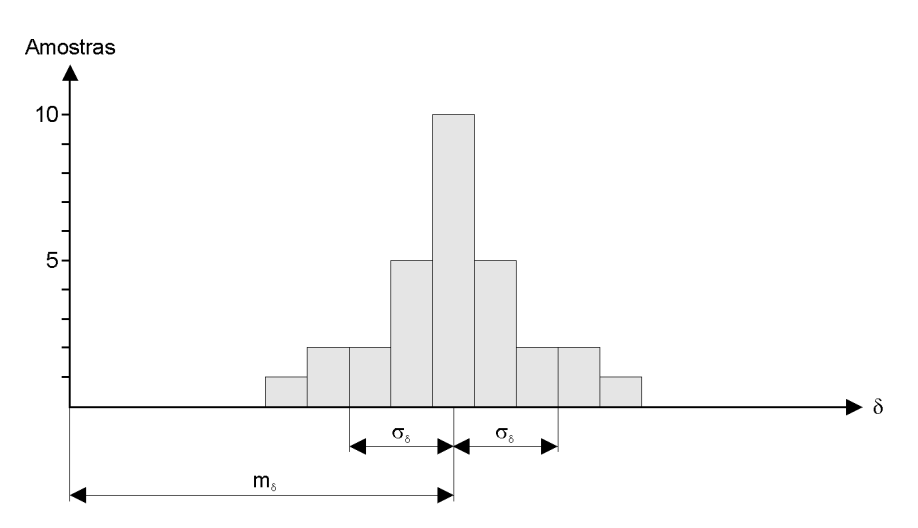

**Figura 3.1 – Histograma do Descasamento** δ **de 30 Amostras de um Circuito Integrado.** 

|                 | Parâmetro                              | Símbolo    | <b>Mínimo</b>            | <b>Típico</b> | <b>Máximo</b> | <b>Unidade</b>   |
|-----------------|----------------------------------------|------------|--------------------------|---------------|---------------|------------------|
| <b>NMOS</b>     | Ganho de Transcondutância              | <b>KPN</b> |                          | 184,6         |               | $\mu A/V^2$      |
|                 | Tensão de Threshold                    | $V_{t_n}$  |                          | 530           |               | mV               |
|                 | Coeficiente Térmico – Tensão Threshold | $TC_{Vtn}$ |                          | $-1,10$       |               | mV/K             |
| <b>PMOS</b>     | Ganho de Transcondutância              | <b>KPP</b> |                          | 62,3          |               | $\mu A/V^2$      |
|                 | Tensão de Threshold                    | $ Vt_p $   |                          | 760           |               | mV               |
|                 | Coeficiente Térmico – Tensão Threshold | $TC_{Vto}$ |                          | 1,80          |               | mV/K             |
| <b>Resistor</b> | Resistência de Folha                   | ρ          | 112,5                    | 150.0         | 187,5         | $\Omega/\square$ |
| Difusão p       | Coeficiente Térmico Fracional          | $TC_F$     | $\overline{\phantom{a}}$ | 1400          |               | ppm/K            |
| Capacitor       | Densidade de Capacitância              | Cd         | 780                      | 860           | 960           | $aF/\mu m^2$     |
| <b>P2P1</b>     |                                        |            |                          |               |               |                  |

**Tabela 3.1 – Parâmetros de Processo da Tecnologia TSMC CMOS 0,35**µ**m.** 

Em resumo, o objetivo de projetar componentes integrados casados é reduzir os erros que as variações de processo de fabricação introduzem em sua concepção. Nas próximas seções, serão abordadas fontes e técnicas para reduzir o descasamento sistemático e aleatório de resistores e transistores MOS, usados no projeto da referência de tensão proposta neste documento.

### **3.3. Descasamento Sistemático de Componentes Integrados**

Neste item serão abordadas, de forma sucinta, as principais fontes de descasamento sistemático durante a concepção de componentes integrados. Em seguida, é discutida a técnica de *layout de centróide comum* de componentes integrados casados, apresentando-se como a solução para minimização dos erros causados pelo descasamento em questão.

#### **3.3.1. Principais Fontes de Descasamento Sistemático**

As dimensões dos componentes fabricados no silício nunca casam exatamente com aquelas da base de dados do *layout* porque encolhem ou expandem durante os processos de *fotolitografia*, *etching*, *difusão* e *implantação iônica* [14]. A diferença entre a dimensão projetada e a medida no silício é chamada de *polarização do processo*.

As polarizações de processo podem introduzir descasamentos sistemáticos consideráveis em componentes mal projetados. Considere-se o caso do casamento de dois resistores de polissilício de comprimentos 2µm e 4µm (razão igual a 0,5). Suponha-se que o *etching* de polissilício introduza uma polarização de processo de 0,1µm. A razão entre os comprimentos no silício seria de  $(2 + 0,1)/(4 + 0,1) = 0,512$ , ou seja, um descasamento de não menos do que 2,4%. Uma vez que grande parte das etapas da fabricação de um circuito integrado possui uma polarização de pelo menos 0,1µm, o projetista deve ter certeza, na concepção do *layout*, que os componentes casados são insensíveis às polarizações do processo. Para o caso do exemplo, bastaria dividir o resistor de 4µm em dois de 2µm e, portanto, a razão no silício seria de  $(2 + 0,1)/(2 \cdot (2 + 0,1)) = 0.5$ .
Os chamados *gradientes* também são fontes importantes de descasamento sistemático na concepção de circuitos integrados. Basicamente, são classificados como *gradientes de desgaste* e *gradientes de temperatura* [14].

Os *gradientes de desgaste* ocorrem devido à propriedade do silício de ser um material piezoresistivo, ou seja, exibe variações em sua resistividade caracterísitica quando submetido a desgastes mecânicos (por exemplo, durante o corte das diversas amostras de um circuito integrado).

A Fig. 3.2 ilustra graficamente a distribuição do desgaste mecânico através de um circuito integrado típico. No centro, ilustra-se o *gráfico das linhas isobáricas* que indicam os níveis de desgaste equivalentes para uma série de pontos do circuito integrado. No topo e à direita, os níveis de desgastes mecânicos através das seções A-A e B-B que sugerem que estes sejam mínimos na região centrais, e máximos ao longo dos quatro cantos do circuito integrado.

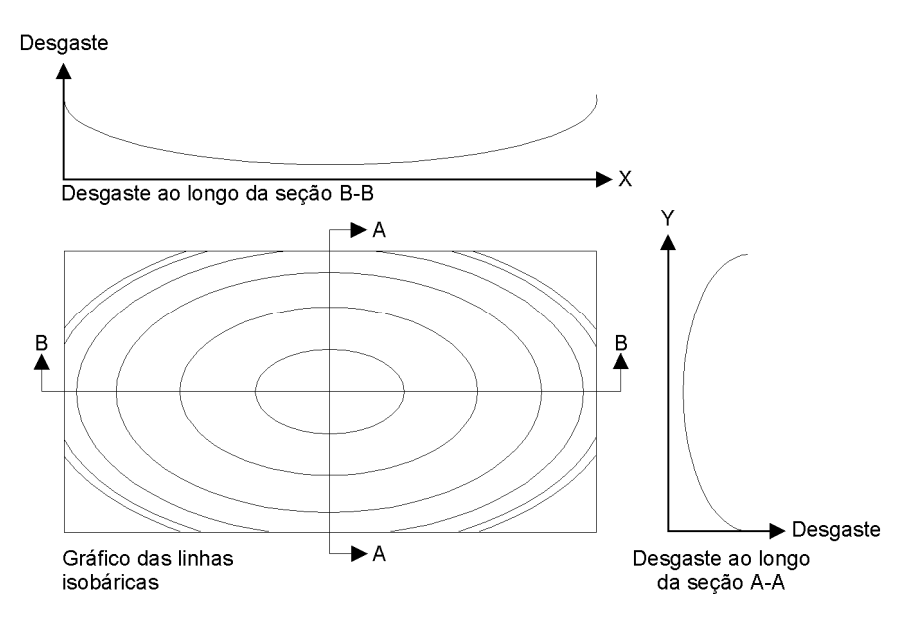

**Figura 3.2 – Gráfico das Linhas Isobáricas de um Circuito Integrado.** 

O espaçamento entre as linhas isobáricas fornece informação adicional sobre a distribuição de desgaste mecânico. A intensidade de desgaste muda rapidamente onde as linhas isobáricas estão localizadas próximas umas às outras e, de forma lenta, onde estão localizadas distantes. A taxa da variação da intensidade de desgaste mecânico é chamada de *gradiente de desgaste*. Este gradiente é mínimo na região central do circuito integrado e máximo ao longo de seus quatro cantos.

Os componentes casados devem ser localizados próximos uns aos outros para que as diferenças de desgastes mecânicos sejam reduzidas. Ainda que as dimensões finitas dos componentes integrados pareçam ser limitantes a quão próximos estes possam estar localizados, existem técnicas de *layout* conhecidas para que mínimas distâncias entre os componentes possam ser obtidas e serão abordadas no próximo item deste documento.

A diferença de desgaste mecânico entre dois componentes casados é proporcional ao produto do gradiente de desgaste e à distância entre eles. Para o seu cálculo, a localização de cada componente é determinada como a contribuição média de cada seção do componente para o todo [14]. A localização resultante é chamada de *centróide* do componente. *O princípio da simetria centroidal* relata que qualquer eixo de simetria do componente em questão passa pelo centróide do mesmo. A Fig. 3.3a ilustra o centróide de um retângulo e a Fig. 3.3b o centróide de um resistor típico.

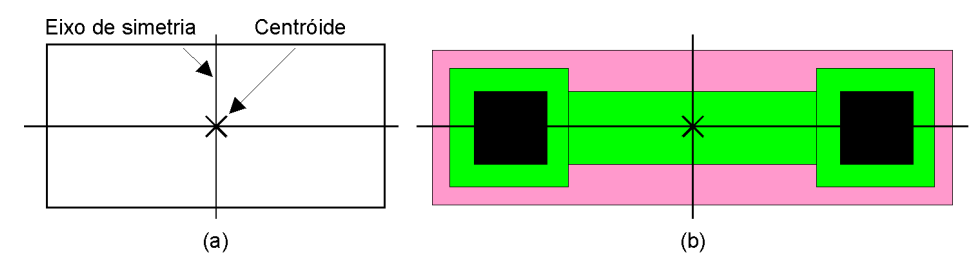

**Figura 3.3 – Localização dos Centróides (a) Retângulo (b) Resistor Típico.** 

Os efeitos de desgaste mecânicos em resistores podem ser quantificados em termos da piezoresistividade, posições dos centróides e gradientes de desgaste. A magnitude do *descasamento induzido por desgaste mecânico* δ*S* entre dois resistores é expresso por [14]:

$$
\delta_s = \pi_{cc} d_{cc} \nabla S_{cc} \tag{3.4}
$$

onde π*cc* é a piezoresistividade ao longo de uma linha que une os centróides de dois componentes casados, ∇*Scc* é o gradiente de desgaste ao longo desta mesma linha e *dcc* a distância entre os centróides. A Eq. (3.4) sugere que o efeito do desgaste mecânico pode ser minimizado, primeiro pela escolha de um material de baixa piezoresistividade ou pela orientação de ambos na direção da pastilha em que esta é mínima, segundo pela redução da magnitude do gradiente de desgaste ∇*Scc* conseqüente da escolha da localização dos componentes e dos encapsulamentos apropriados e, terceiro, pela redução da distância entre os centróides *dcc*.

Os chamados *gradientes de temperatura* podem ser analizados de forma semelhante aos considerados para os gradientes de desgaste. As propriedades elétricas de muitos componentes integrados têm alta dependência da temperatura, a exemplo dos resistores integrados que possuem coeficientes de temperatura equivalentes a  $1000$ ppm/ $\mathrm{^{\circ}C}$  ou mais.

Considere-se o caso ilustrado na Fig. 3.4 [14], onde está ilustrado o *gráfico das linhas isotérmicas* de uma pastilha que contém um componente de potência que dissipa grande quantidade de calor. Cada linha isotérmica representa pontos do circuito submetidos à mesma temperatura de operação. As linhas isotérmicas distintas estão submetidas a diferentes temperaturas a um passo ∆*T* definido. A taxa da variação da temperatura é chamada de *gradiente de temperatura*. Os gradientes de temperatura são máximos ao redor do perímetro do componente de potência e, gradualmente, decrescem conforme se afasta deste. Pelo motivo da fonte de calor ser posicionada simetricamente ao redor do eixo horizontal da pastilha, a distribuição de calor também é simétrica sobre este eixo. A presença deste eixo de simetria também melhora o casamento térmico de componentes na pastilha.

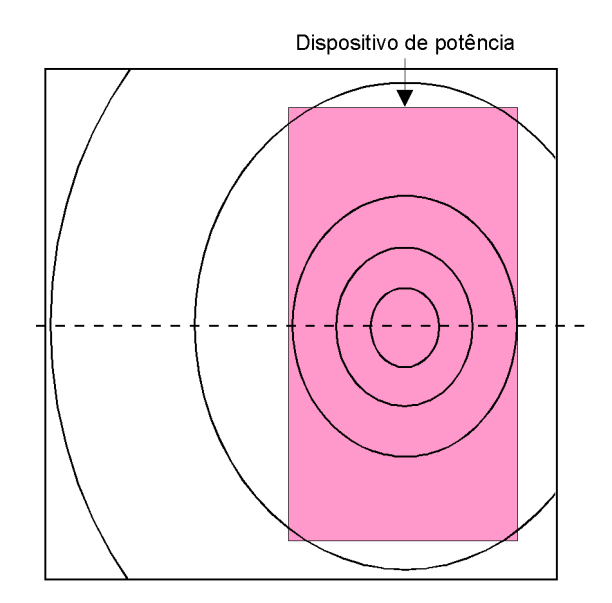

**Figura 3.4 – Gráfico das Linhas Isotérmicas de um Circuito de Potência.** 

Assumindo-se que o gradiente térmico permanece constante na vizinhança de um par de componentes casados, então o *descasamento induzido por temperatura*  $\delta_T$  entre estes é expresso por [14]:

$$
\delta_T = TC_1 d_{cc} \nabla T_{cc} \tag{3.5}
$$

onde *TC1* é o coeficiente de temperatura linear dos componentes, *dcc* a distância entre seus centróides e ∇*Tcc* o gradiente de temperatura ao longo da linha que conecta os seus centróides.

Para uma abordagem profunda sobre fontes de descasamento sistemático durante a concepção de circuitos integrados, recomenda-se a leitura da referência [14].

## **3.3.2.** *Layout* **de Centróide Comum, Disposição e Orientação de Componentes Integrados**

Em circuitos integrados analógicos o *layout* de dois componentes integrados casados é realizado de tal forma que possam ser divididos em seções idênticas, em disposição simétrica e matricial. Se ambos componentes possuem o mesmo ponto de intersecção para todos eixos de simetria, então estes possuem *centróide comum*, conforme ilustra a Fig. 3.5.

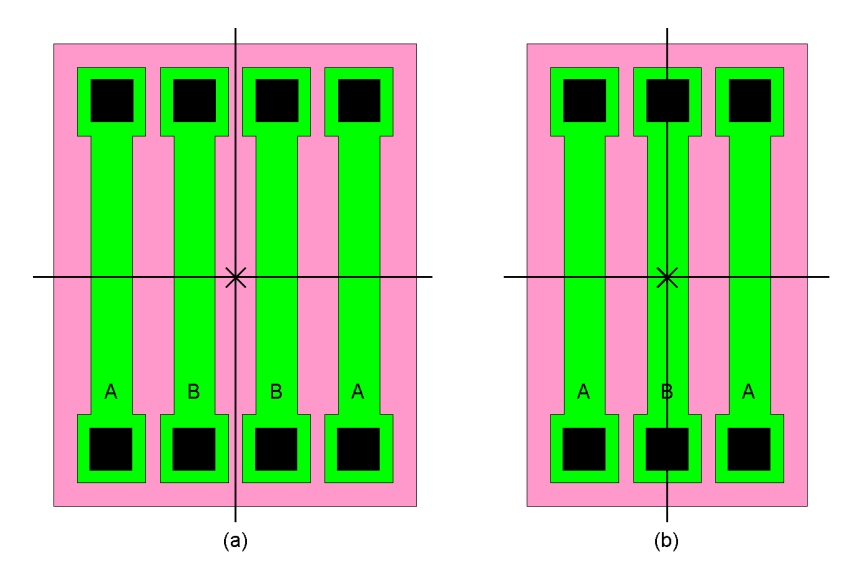

**Figura 3.5 – Exemplo de uma Matriz de Componentes Dispostos em Centróide Comum.** 

O *layout* de centróide comum, com os componentes casados dispostos de forma matricial, em seções idênticas e simétricas é essencial para reduzir ou até mesmo eliminar as fontes de descasamento sistemático entre os mesmos, conforme discutido no item anterior e realizando-se a análise das Eqs. (3.4) e (3.5), onde a distância entre os centróides *dcc* dos componentes casados é nula e, portanto, também nulos os descasamentos induzidos por desgastes mecânicos δ*S* e de temperatura δ*T*.

A Fig. 3.5 ilustra exemplos de *matrizes unidimensionais* realizadas em centróide comum e com *componentes interdigitados*, isto é, dispostos de forma que as seções de um componente interpenetrem as seções de outro. Se os componentes são denotados pelas letras A e B, então a *matriz de interdigitação* dos componentes da Fig. 3.6a diz que estes são dispostos como ABBA. Esta matriz possui um eixo de simetria que divide os componentes em duas partes espelhadas AB e BA.

A Fig. 3.6 ilustra exemplos de *matrizes bidimensionais* realizadas em centróide comum, nas quais são divididas por dois eixos de simetria. Este tipo de *layout* geralmente fornece melhor cancelamento de gradientes do que as matrizes unidimensionais, basicamente pela superior *compactação* e *dispersão* dos componentes. A Fig. 3.6a ilustra um exemplo de dois componentes dispostos em *acoplamento cruzado*, comumente realizado para casamento dos transistores do par diferencial de amplificadores operacionais. Se os componentes podem ser divididos em mais seções, então são dispostos conforme ilustra a Fig. 3.6b e estes são mais robustos, pois apresentam maior *dispersão* e, portanto, são menos susceptíveis a gradientes de ordem superior.

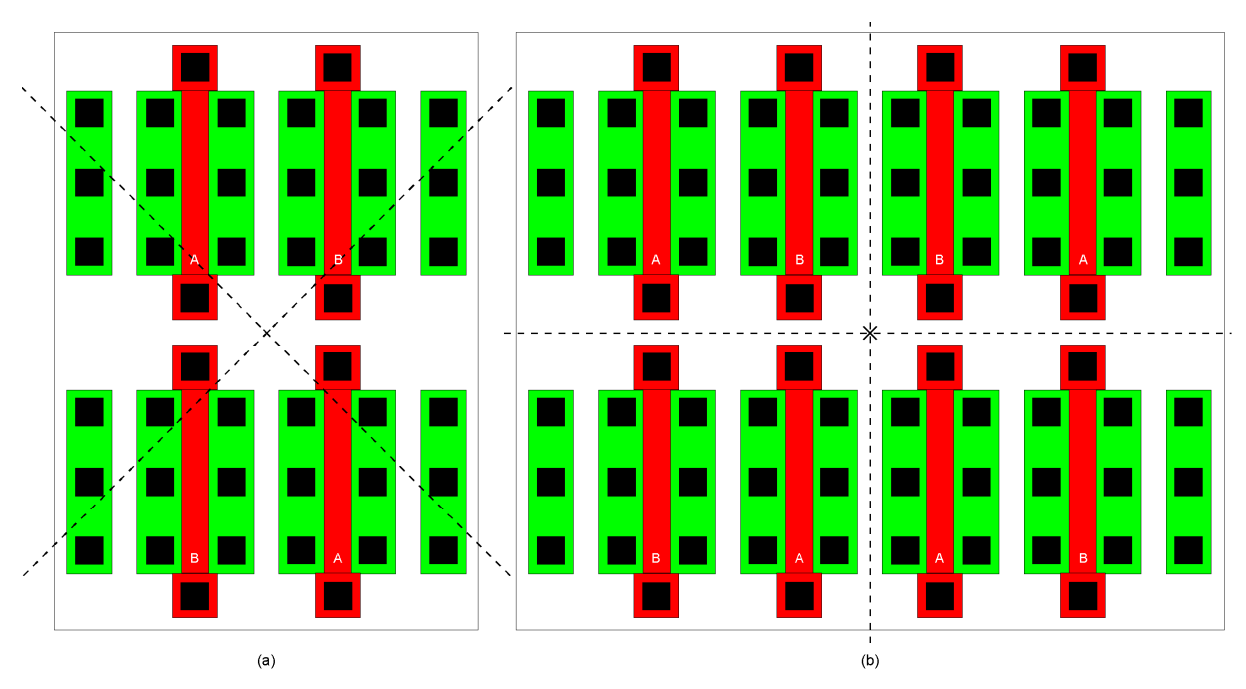

**Figura 3.6 – Exemplo de Matrizes Bidimensionais de Componentes em Centróide Comum.** 

A referência [14] considera quatro regras essenciais para a execução do *layout* de componentes em centróide comum:

- **Coincidência:** os centróides de dispositivos casados devem coincidir ou ser colocados os mais próximos possíveis;
- **Simetria:** a matriz de componentes deve ser simétrica em ambos os eixos X e Y. Idealmente a simetria deve vir do posicionamento dos componentes na matriz e não da simetria individual de cada um destes;
- **Dispersão:** a matriz deve exibir o maior grau possível de dispersão, ou seja, cada componente deve ser distribuído ao longo da matriz o mais uniforme possível;
- **Compactação:** a matriz deve ser a mais compacta possível, idealmente próxima ao formato de um quadrado.

Na execução da divisão dos componentes casados em componentes unitários, o projetista deve verificar se existe entre eles o *máximo fator comum*. Por exemplo, o casamento entre dois resistores de 20k $\Omega$  (A) e 10k $\Omega$  (B) pode ser feito a partir de seis resistores de 5k $\Omega$ em uma matriz unidimensional AABBAA. Como nem sempre isto é possível, os componentes da matriz devem ter o máximo número de componentes comuns possíveis, fazendo a disposição dos componentes remanescentes de forma especial e respeitando as quatro regras essenciais.

#### **3.4. Descasamento Aleatório de Componentes Integrados**

Todos os componentes integrados exibem irregularidades microscópicas, também chamadas de *flutuações*. Por exemplo, em um resistor de polissilício, as bordas deste material exibem irregularidades microscópicas provenientes da granularidade do polissilício, enquanto outras são oriundas das imperfeições do processo de fotolitografia. A granularidade do polissilício causa variações em sua espessura e na resistividade do resistor, ou seja, as imperfeições do processo de fabricação e dos materiais usados na concepção do circuito integrado causam variações nos parâmetros elétricos inicialmente especificados pelo projetista e, portanto, levam ao descasamento aleatório de componentes casados.

 As flutuações são funções do comprimento *L* e da largura *W* do componente integrado a ser fabricado e recebem duas classificações: *flutuações periféricas*, que são aquelas que ocorrem ao redor de suas bordas e *flutuações de área* que são aquelas que ocorrem ao longo de seu corpo. As naturezas destas relações de escala são deduzidas a partir de métodos estatísticos.

Nos próximos itens serão abordadas algumas técnicas de modelagem do descasamento aleatório de transistores MOS e dos resistores de difusão, utilizados no projeto da referência de tensão proposta. Neste projeto, os capacitores integrados não são casados e os transistores bipolares não possuem caracterização elétrica detalhada proveniente do fabricante do processo CMOS 0,35µm e, portanto, serão projetados com valores padrão. Para maiores detalhes da modelagem do descasamento aleatório de capacitores integrados e transistores bipolares, recomenda-se a leitura das referências [15], [16] e [17], respectivamente.

#### **3.4.1. Descasamento Aleatório de Transistores MOS**

Historicamente, o descasamento aleatório de transistores MOS foi tratado mais como uma "arte" do que uma ciência, baseado na experiência de projetistas sem comprovação ou caracterização de efeitos [18]. Muitas análises foram baseadas na modelagem manual do transistor operando na região de saturação (por exemplo,  $I_{D(sat)} = 0.5\beta(V_{GS} - Vt)^2$ ). Alguns modelos são baseados em extensões paramétricas de [19], mas erram na mesma base fundamental: nenhum destes são aplicáveis para todas regiões de operação do transistor. Além disto, os parâmetros elétricos do transistor MOS são altamente dependentes da polarização, dimensão e parâmetros físicos, que não estão bem caracterizados nestas referências.

Este documento segue a referência [18] para a modelagem do descasamento de transistores MOS, que usa bases físicas para a sua realização. Este modelo é aplicável a todas condições de polarização (inversão fraca, linear e saturação) e de geometrias do transistor, incluindo fenômenos como a resistência série entre dreno e fonte, efeitos de corpo, larguras de canal curto e reverso, comprimento de canal estreito ou inverso, e degradação da mobilidade. A sua aplicação prática é simples e se baseia nas medidas da corrente de dreno fornecidas pelo fabricante do processo CMOS e no simulador elétrico baseado no modelo BSIM3 (por exemplo, SPICE).

A base para a modelagem de descasamento aleatório foi proposta por [15] e [16] onde o conceito de *variação local* foi introduzido como ilustrado na Fig. 3.7. Para a

variação local, as flutuações no comprimento de canal *L* dependem da largura *W* do componente, sendo expressas como:

$$
\sigma_L \propto \frac{1}{W} \tag{3.6}
$$

e, de forma análoga, as flutuações na largura de canal *W*:

$$
\sigma_{\rm w} \propto \frac{1}{L} \tag{3.7}
$$

A variação local de parâmetros como a resistência de folha, concentração de dopante de canal, mobilidade e largura de óxido de porta possui uma dependência de área:

$$
\sigma_p \propto \frac{1}{LW} \tag{3.8}
$$

onde *p* representa o parâmetro de interesse.

Fisicamente, as dependências das variações de borda indicadas nas Eqs. (3.6) e (3.7) e de área mostrada na Eq. (3.8) são resultantes da granularidade do polissilício, erros do processo de fotolitografia, injeção de dopantes, variações na espessura/permissividade do óxido de porta, etc. Qualitativamente, as variações locais diminuem na medida em que as dimensões do componente aumentam uma vez que estes parâmetros "atingem valores médios" para grandes larguras ou áreas. As variações locais são contrastantes com as globais, que independem das dimensões dos componentes. Como as variações locais são dominantes no casamento de componentes, raramente os fabricantes de processo CMOS caracterizam as variações globais.

Para a modelagem de descasamento aleatório, sugere-se que o projetista considere dois tipos de parâmetros: os de *processo* e *elétricos*, conforme indicado na Tab. 3.2. Os parâmetros de processo são fisicamente independentes e controlam as características elétricas de um componente. Os parâmetros elétricos são de interesse especial do projetista.

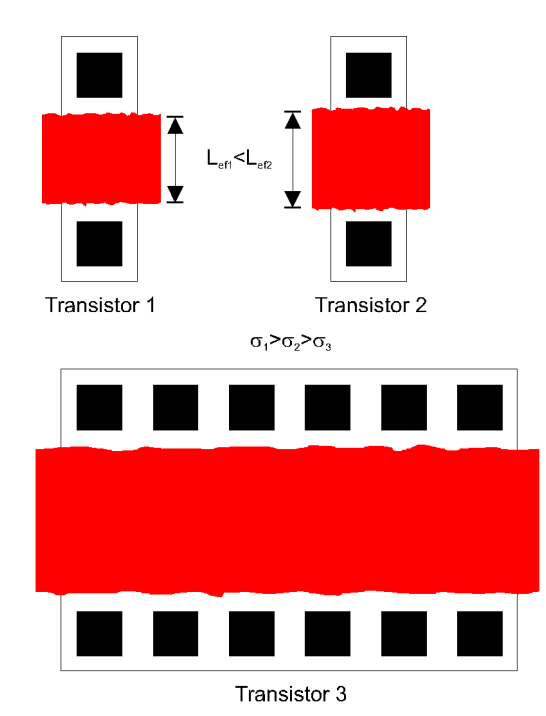

**Figura 3.7 – Variações Globais e Locais em Transistores MOS.** 

| Parâmetros de Processo                              | Parâmetros Elétricos            |
|-----------------------------------------------------|---------------------------------|
| Tensão de Banda Plana $(V_{tb})$                    | Corrente de Dreno $(I_D)$       |
| Mobilidade $(\mu)$                                  | Tensão de Gate-Fonte $(V_{GS})$ |
| Concentração de Dopante de Substrato $(N_{sub})$    | Transcondutância $(g_m)$        |
| Variação do Comprimento de Canal $(\Delta L)$       | Condutância de Saída $(go)$     |
| Variação da Largura de Canal (⊿W)                   |                                 |
| Efeito de Canal Curto $(V_d)$                       |                                 |
| Efeito de Canal Estreito $(V_{tw})$                 |                                 |
| Espessura de Óxido de Porta $(t_{ox})$              |                                 |
| Resistência de Folha de Fonte/Dreno ( $\rho_{ch}$ ) |                                 |

**Tabela 3.2 – Parâmetros de Processo e Elétricos Relevantes.** 

A tensão de *threshold Vt* não é um parâmetro de processo e depende de  $V_{tb}$ ,  $t_{ox}$ e *Nsub* (o valor efetivo que depende da polarização do corpo), *L* através do "efeito de canal curto" e "efeito de canal curto reverso", e *W* através do "efeito de canal estreito" e "efeito de canal estreito inverso". Portanto, as referências baseadas em [19] associam o descasamento da corrente *ID(sat)* com as variações de *Vt* inapropriadamente, sem considerar a grande dependência desta tensão com os parâmetros físicos do processo CMOS.

Para a modelagem do descasamento de transistores MOS, a referência [18] se baseia na relação da *propagação da variância (PVAR)* [20] de parâmetros, ilustrada na Fig.

3.8. Para uma variável independente *x* e uma variável dependente *y = g(x)*, tem-se:

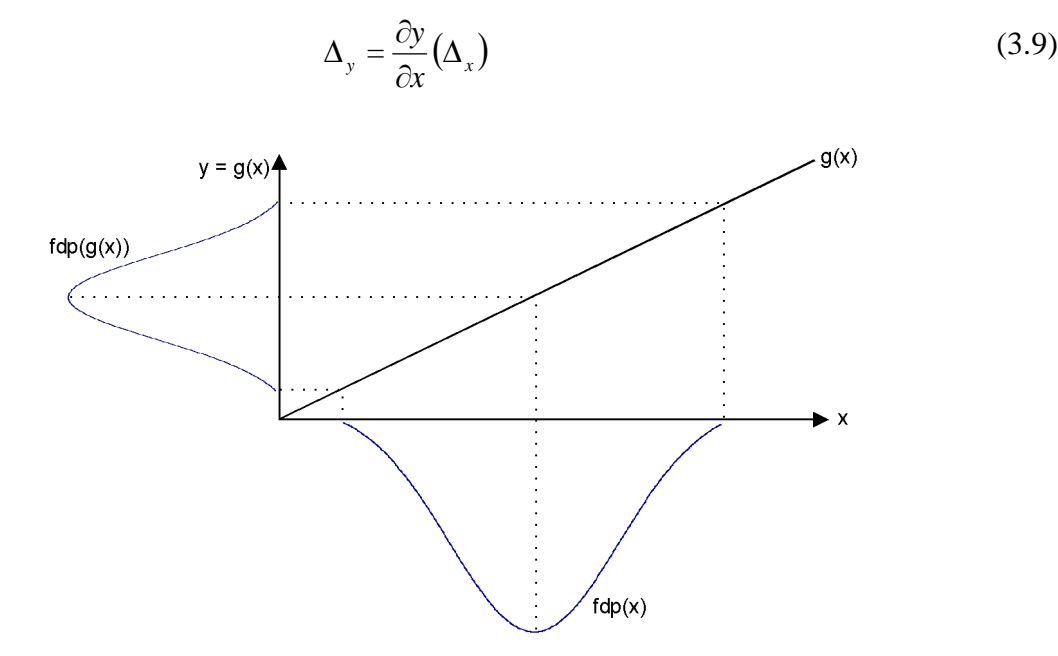

**Figura 3.8 – Propagação da Variância de Parâmetros (PVAR).** 

Considerando-se o intervalo dos possíveis valores de ∆*x* descritos pela *função densidade de probabilidade (fdp)* de *x* e construindo-se uma função *fdp(y)*, obtém-se a relação PVAR [18]:

$$
\sigma_e^2 = \sum_i \left(\frac{\partial_e}{\partial_{p_i}}\right)^2 \sigma_{p_i}^2 \tag{3.10}
$$

onde *e* é qualquer parâmetro elétrico e *pi* é o *i*-ésimo parâmetro de processo independente, conforme listado na Tab. 3.2. Para o transistor MOS, são assumidas distribuições normais, onde o seu descasamento é expresso por:

$$
\sigma_e^2 = \sum_i \left(\frac{\partial_e}{\partial_{p_i}}\right)^2 \sigma_{p_i}^2 \left(geometria\right)
$$
 (3.11)

onde a dependência do parâmetro de processo pela geometria do transistor é fornecida pelas Eqs. (3.9), (3.10) e (3.11). Expandindo-se a Eq. (3.11) na forma matricial *A = B x C*, tem-se:

$$
\begin{bmatrix}\n\sigma_{1}^{2} \\
\sigma_{2}^{2} \\
\sigma_{1}^{2} \\
\sigma_{2}^{2} \\
\sigma_{2}^{2} \\
\sigma_{1}^{2} \\
\sigma_{2}^{2}\n\end{bmatrix} = \begin{bmatrix}\n\left(\frac{d\tilde{I_{D1}}}{d\Delta_{w}}\right)^{2}\left(\frac{d\tilde{I_{D1}}}{d\tilde{I_{D1}}}\right)^{2}\left(\frac{d\tilde{I_{D1}}}{d\tilde{I_{D1}}}\right)^{2}\left(\frac{d\tilde{I_{D1}}}{d\tilde{I_{D2}}}\right)^{2}\left(\frac{d\tilde{I_{D1}}}{d\Delta_{L}}\right)^{2}\left(\frac{d\tilde{I_{D1}}}{d\tilde{I_{D2}}}\right)^{2}\left(\frac{d\tilde{I_{D1}}}{d\tilde{I_{D2}}}\right)^{2}\left(\frac{d\tilde{I_{D2}}}{d\tilde{I_{D2}}}\right)^{2}\left(\frac{d\tilde{I_{D2}}}{d\tilde{I_{D2}}}\right)^{2}\left
$$

onde (~) sobre uma variável indica um parâmetro normalizado.

Para caracterização, o vetor *A* é obtido a partir das medidas do descasamento de *n* correntes de dreno *ID* de diversas pastilhas de silício, da polarização e de geometrias, levando, tipicamente, a centenas de combinações. As combinações são escolhidas de forma que as variâncias dos descasamentos dos parâmetros de processo sejam observadas nos dados do descasamento de *ID*, com uma solução única e inconfundível. Por exemplo, ρ*sh* só afeta significantemente a *ID* dos transistores de canal curto, operando na região linear, para altos valores de *VGS*; então o descasamento é medido nestas condições. Ainda, a ρ*sh* não pode ser considerada em caracterizações de descasamento que contenham medidas de *Vt*, β e/ou *ID(sat)*, uma vez que não se reflete nestes parâmetros. Basicamente, esta é a explicação dos resultados obtidos por [21].

A matriz *B* contém os quadrados das sensibilidades de *ID* em relação a cada parâmetro de processo. Cada coluna de sensibilidade é numericamente calculada usando-se a simulação Monte Carlo em SPICE nas condições de polarização e geometria em que a correspondente σ*ID* é medida. Então, as condições de polarização e geometrias dos transistores medidos devem ser escolhidas para assegurar que cada parâmetro de processo possa ser observado de forma independente durante a medida do erro.

 $\blacksquare$ 

Dadas as matrizes *A* e *B*, a matriz *C* pode ser calculada usando-se regressão linear simples. Este método é chamado de "retropropagação da variância" (RPV). No próximo capítulo, a Eq. (3.12) será utilizada, com auxílio dos dados do fabricante TSMC 0,35µm CMOS, para o dimensionamento dos transistores MOS da referência *bandgap*. A referência [18] faz uma análise detalhada do descasamento de transistores MOS configurados como espelho de corrente que pode ser aplicada de forma semelhante a outras topologias como, por exemplo, a do par diferencial.

#### **3.4.2. Descasamento Aleatório de Resistores de Difusão**

Este documento segue a referência [22] para a modelagem do descasamento de resistores de difusão, que também usa bases físicas para sua realização. A consideração do descasamento de resistores integrados é imprescindível para o bom desempenho e rendimento de circuitos como conversores de dados, amplificadores e, a exemplo deste projeto, referência de tensão *bandgap*.

A resistência de um resistor de difusão, submetido à polarização de poço nominal, é expressa por:

$$
R = \frac{L^{2} + \Delta L}{W^{2} + \Delta W} \rho + \frac{2R_{con}}{W_{ext}} + \frac{2R_{ext}}{W_{ext}}
$$
(3.13)

onde *L´* é o comprimento e *W´* a largura dimensionados pelo projetista do circuito, e *Wext* a largura efetiva nas extremidades do resistor. ∆*L* e ∆*W* são as diferenças, respectivamente, entre o comprimento e a largura medidos no circuito e o comprimento e largura dimensionados. Finalmente, ρ é a resistência de folha e *Rcon* a resistência de contato.

Considerando-se  $(W + \Delta W) \sim W_{ext}$ , então  $R_{con}$  e  $R_{ext}$  são parametricamente similares a ∆*L* e, combinadas, podem ser reescritas como ∆*E*. A Eq. (3.13) pode ser reescrita como:

$$
R = \frac{L^{2} + \Delta E}{W^{2} + \Delta W} \rho = \frac{L}{W} \rho
$$
\n(3.14)

uma vez que  $\sigma_{L,W}^2 = \sigma_{(L' + \Delta E),(W' + \Delta W)}^2$ , onde *L* e *W* são o comprimento e largura efetivos, respectivamente. A resistência de folha de um resistor de difusão tipo n pode ser expressa como:

$$
\rho \cong \frac{1}{q \oint_{X_j} N_d(x) \mu(x) dx}
$$
\n(3.15)

onde *q* é a magnitude da carga de um elétron, *Nd(x)* é a concentração de dopagem da difusão tipo n, µ*(x)* é a mobilidade do elétron e *Xj* a profundidade da junção. Desprezando-se a dependência da mobilidade na concentração de dopagem, se esta é uniforme, então a Eq. (3.15) é reescrita como:

$$
\rho \cong \frac{1}{q\mu N_d X_j} \tag{3.16}
$$

e através da PVAR da Eq. (3.16), obtém-se:

$$
\frac{\sigma_{\rho}^{2}}{\rho^{2}} = \frac{\sigma_{N_d}^{2}}{N_d^{2}} + \frac{\sigma_{X_j}^{2}}{X_j^{2}}
$$
\n(3.17)

A Eq. (3.17) sugere que o descasamento da resistência de folha normalizada decresce conforme crescem *Nd* e *Xj*, mas estes termos possuem dependência com a área *LW* do resistor. Portanto, a Eq. (3.17) pode ser reescrita em função da área do resistor, como:

$$
\frac{\sigma_{\rho_{sh}}^2}{\rho_{sh}^2} = \frac{\sigma_{LW}^2}{LW}
$$
\n(3.18)

Usando-se a PVAR, o descasamento na resistência da Eq. (3.14) pode ser expresso em função dos descasamentos na geometria e resistência de folha como:

$$
\frac{\sigma_R^2}{R^2} = \frac{\sigma_L^2}{L^2} + \frac{\sigma_W^2}{W^2} + \frac{\sigma_{LW}^2}{LW} + d_x^2 \Delta_{gx}^2 + d_y^2 \Delta_{gy}^2
$$
\n(3.19)

onde σ*L,* σ*W,* σ*LW* são os descasamentos causados por variações locais de *L*, *W* e *LW* que, a exemplo dos transistores MOS, são dominantes no descasamento de dois resistores de difusão dispostos um ao lado do outro. Os termos ∆*gx* e ∆*gy* são adicionados ao modelo do descasamento levando-se em conta os efeitos dos gradientes de desgaste e temperatura encontrados ao longo das distâncias *dx* e *dy* entre os centróides dos componentes casados dispostos um ao lado do outro.

Considerando-se que os resistores possuem centróide comum ( $d_x = d_y = 0$ ), reescreve-se a Eq. (3.19) como:

$$
\frac{\sigma_R^2}{R^2} = \frac{W^2 \sigma_L^2}{A^2} + \frac{\sigma_W^2}{W^2} + \frac{\sigma_{LW}^2}{A}
$$
\n(3.20)

e, para áreas constantes:

$$
\frac{\partial}{\partial W} \left( \frac{\sigma_R^2}{R^2} \right)_{A} = \frac{2W\sigma_L^2}{A^2} - 2\frac{\sigma_W^2}{W^3}
$$
\n(3.21)

Fazendo a Eq. (3.21) igual a zero, a condição para o mínimo descasamento de resistores de difusão integrados é expressa por:

$$
L = \frac{\sigma_L}{\sigma_W} W \tag{3.22}
$$

Finalmente, substituindo a Eq. (3.22) na Eq. (3.19), considerando resistores casados em centróide comum:

$$
\left(\frac{\sigma_R^2}{R^2}\right)_{\min} = 2\frac{\sigma_W^2}{W^2} + \frac{\sigma_{LW}^2}{LW}
$$
\n(3.23)

As Eqs. (3.13) a (3.23) são validadas pela referência [22] através de medidas experimentais realizadas em resistores de difusão fabricados sobre um processo BiCMOS 0,8µm; estas serão utilizadas para o projeto dos resistores da referência de tensão *bandgap* proposta neste documento.

## **4. Capítulo 4**

# *Especificação, Projeto e Medidas Elétricas da Referência de Tensão Programável*

#### **4.1. Considerações Gerais**

A referência de tensão programável proposta neste documento é composta por quatro estágios: referência *bandgap*, amplificador, *buffer* e multiplexador analógico (AMUX), conforme ilustra a Fig. 4.1. O seu princípio de funcionamento é o seguinte: a referência de tensão *bandgap* gera uma tensão de referência *Vbg* de baixa sensibilidade às variações de temperatura e tensão de alimentação do estágio amplificador, que é composto por um amplificador operacional com em configuração não-inversora. Este último gera a tensão *V<sup>o</sup>* igual a 2,4V que alimenta oito tapes resistivos, isolados por um amplificador operacional configurado como *buffer*. A tensão de saída *VREF* programável é derivada das tensões encontradas nos tapes resistivos, selecionadas por um multiplexador analógico através dos *bits* de seleção *c*, *b* e *a*.

Para a especificação, projeto e simulação da referência de tensão programável são considerados os conceitos introduzidos nos capítulos anteriores:

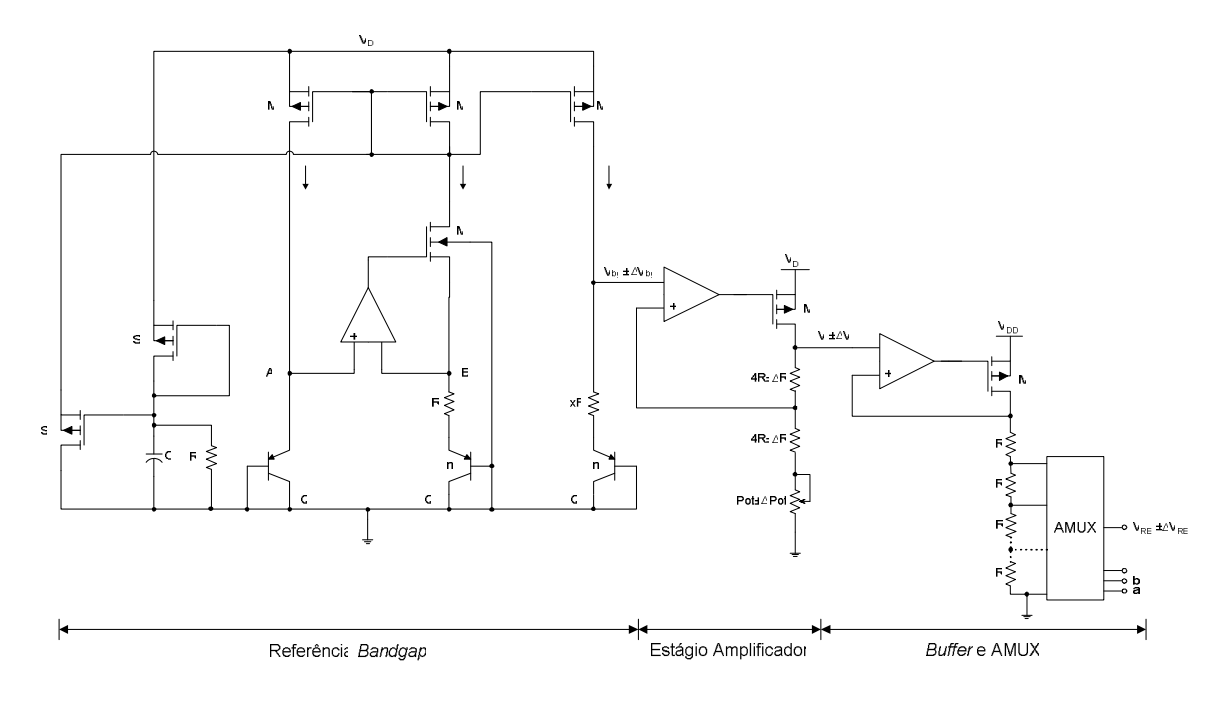

**Figura 4.1 – Referência de Tensão Programável de 3 bits.** 

- No Capítulo 1, foram abordados os principais aspectos de qualidade de referências de tensão encontradas em *ASICs* comerciais, como a dependência média de temperatura, precisão e consumo, usados para as especificações elétricas;
- No Capítulo 2, a referência de tensão *bandgap* de alto desempenho em processo CMOS, ilustrada na Fig. 2.6, é a topologia selecionada por atender às especificações propostas;
- No Capítulo 3, os conceitos de descasamento aleatório e sistemático servem de base para a realização do dimensionamento e *layout* de todos componentes críticos.

Finalmente, são realizadas as medidas elétricas no protótipo do circuito integrado fabricado em processo TSMC CMOS 0,35µm, para que as especificações de projeto e simulações deste documento sejam validadas.

### **4.2. Especificações Elétricas**

O amplificador operacional é célula comum a todos os estágios, conforme se observa na Fig. 4.1. Como o erro da tensão de saída *VREF* é altamente dependente de seu desempenho, então este é especificado com alto ganho de malha aberta e freqüência de operação. As especificações elétricas do amplificador operacional são resumidas na Tab. 4.1.

| Parâmetro                    | Símbolo        | <b>Mínimo</b> | <b>Típico</b> | <b>Máximo</b> | <b>Unidade</b> |
|------------------------------|----------------|---------------|---------------|---------------|----------------|
| Tensão de Alimentação        | $V_{DD}$       | 3,0           | 3,3           | 3,6           | V              |
| Potência Dissipada           | $P_d$          | 230           | 260           | 290           | $\mu$ V        |
| Excursão Linear *            | $\rm V_G$      | 0,3           |               | 2,4           | V              |
| Erro Linear *                | $V_{OS}$       |               |               | 100           | $\mu$ V        |
| Ganho em Malha Aberta        | A <sub>0</sub> | 80            | 100           | 120           | dB             |
| Frequência de Ganho Unitário | $f_{BW}$       |               | 5             | 10            | MHz.           |
| Margem de Fase               | MF             | 45            | 60            | 75            | $\Omega$       |
| Margem de Ganho              | MG             | 8             | 12            | 20            | dB             |
| Máxima Carga de Saída        | $C_{L}$        |               |               | 200           | fF             |

**Tabela 4.1 – Especificações Elétricas do Amplificador Operacional.** 

\* Valores para amplificador operacional configurado como *buffer* (pior caso).

Além de fornecer uma tensão de baixa dependência às variações de tensão de alimentação e temperatura, a referência de tensão *bandgap* deve fornecer esta com alta precisão, uma vez que seu erro se propaga pelo estágio amplificador e, portanto, no erro final da referência de tensão programável. Também, deve possuir alta *PSRR* em freqüências da ordem de MHz, uma vez que a referência de tensão programável é proposta a ser aplicada em conversores DC/DC chaveados comerciais, nos quais operam nesta ordem. As especificações elétricas da referência de tensão *bandgap* são resumidas na Tab. 4.2.

| Parâmetro                                         | Símbolo             | <b>Mínimo</b> | <b>Típico</b> | <b>Máximo</b> | Unidade                |
|---------------------------------------------------|---------------------|---------------|---------------|---------------|------------------------|
| Tensão de Alimentação                             | $V_{DD}$            | 3,0           | 3,3           | 3,6           |                        |
| Tensão de Saída                                   | $V_{bg}$            | 1,305         | 1,318         | 1,331         | V                      |
| Precisão da Tensão de Saída                       | $\Delta V_{bg}$     | $-1.0$        |               | 1,0           | $\%$                   |
| Potência Dissipada                                | $P_d$               | 90            | 100           | 110           | $\mu$ V                |
| Temperatura de Operação                           | T                   | $-40$         | 40            | 120           | $\alpha$               |
| Coeficiente Térmico Efetivo                       | $TC_{F(ef)}$        |               | 25            | 50            | $ppm$ <sup>o</sup> $C$ |
| Razão de Rejeição da Fonte de Alimentação @ 100Hz | PSRR <sub>100</sub> | 40            | 60            | 80            | dB                     |

**Tabela 4.2 – Especificações Elétricas da Referência de Tensão** *Bandgap***.** 

Finalmente, a referência de tensão programável recebe especificações compatíveis com *ASICs* comerciais para aplicações em Gerenciamento de Potência. As especificações elétricas da referência de tensão programável são resumidas na Tab. 4.3.

|                 | Símbolo   | Bits de Seleção   |                |              | <b>Típico</b> | <b>Unidade</b> |
|-----------------|-----------|-------------------|----------------|--------------|---------------|----------------|
|                 |           | $\mathbf c$       | $\mathbf b$    | a            |               |                |
|                 |           | $\overline{0}$    | $\overline{0}$ | $\mathbf{0}$ | 0,0           | V              |
|                 |           | $\Omega$          | $\Omega$       | л.           | 0,3           | V              |
| Tensão de Saída |           | $\mathbf{0}$      |                | $\theta$     | 0,6           | $\mathbf{V}$   |
|                 | $V_{REF}$ | $\mathbf{0}$<br>1 | 1              | 0,9          | V             |                |
|                 |           | 1                 | $\Omega$       | $\theta$     | 1,2           | V              |
|                 |           | 1                 | $\Omega$       |              | 1,5           | $\mathbf{V}$   |
|                 |           | 1                 | 1              | $\mathbf{0}$ | 1,8           | $\mathbf{V}$   |
|                 |           |                   |                |              | 2,1           | V              |

**Tabela 4.3 – Especificações Elétricas da Referência Programável.** 

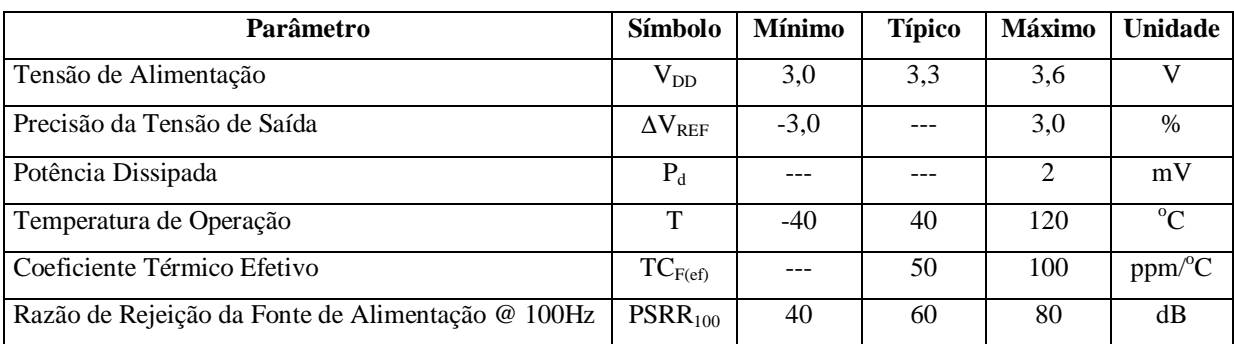

## **4.3. Projeto, Simulações e Medidas Elétricas**

Conforme visto no Capítulo 3, a Tab. 3.1 exibe os parâmetros de processo da tecnologia TSMC CMOS 0,35µm [23], usados no projeto de todas as células da referência de tensão proposta. A Tab. 4.4 exibe os casos referentes às variações extremas do processo de fabricação e parâmetros SPICE afetados, usados nas simulações elétricas dos transistores MOS.

**Tabela 4.4 – Variações Extremas do Processo TSMC CMOS 0,35**µ**m.** 

| Caso          |               | <b>NMOS</b>    |                |                | <b>PMOS</b>  |                |                |                |
|---------------|---------------|----------------|----------------|----------------|--------------|----------------|----------------|----------------|
|               | $TOX$ [m]     | $DXL$ [m]      | DXW[m]         | <b>DVT</b> [V] | $TOX$ [m]    | $DXL$ [m]      | DXW[m]         | DVT [V]        |
| <b>Típico</b> | $7,5.10^{9}$  | 0,0            | 0,0            | 0,0            | $7,7.10^{9}$ | 0,0            | 0,0            | 0.0            |
| <b>LNLP</b>   | $8,0.10^{-9}$ | $4,0.10^{-8}$  | $-6,0.10^{-8}$ | $1,0.10^{-1}$  | $8,2.10^{9}$ | $4,0.10^{-8}$  | $-6,0.10^{-8}$ | $-1,0.10^{-1}$ |
| <b>RNRP</b>   | $7,0.10^{9}$  | $-4,0.10^{-8}$ | $6,0.10^{-8}$  | $-1,0.10^{-1}$ | $7,2.10^{9}$ | $-4,0.10^{-8}$ | $6,0.10^{8}$   | $1,0.10^{-1}$  |
| <b>LNRP</b>   | $7,5.10^{9}$  | 0,0            | 0,0            | $1,0.10^{-1}$  | $7,7.10^{9}$ | 0,0            | 0,0            | $1,0.10^{-1}$  |
| <b>RNLP</b>   | $7,5.10^{9}$  | 0,0            | 0,0            | $-1,0.10^{-1}$ | $7,7.10^{9}$ | 0,0            | 0,0            | $-1,0.10^{-1}$ |

#### **Legenda:**

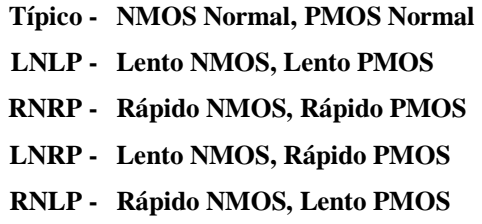

**Observação para inclusão dos parâmetros nos modelos SPICE:** 

 $\mathbf{XL}_{(caso)} = \mathbf{XL}_{(típico)} + \mathbf{DXL}_{(caso)}$  $\mathbf{XW}_{(\text{cas})} = \mathbf{XW}_{(\text{tfpico})} + \mathbf{D}\mathbf{XW}_{(\text{cas})}$  $VT$ <sub>(caso)</sub> =  $VT$ <sub>(típico)</sub> +  $DYT$ <sub>(caso)</sub>

#### **4.3.1. Amplificador Operacional**

O amplificador operacional usado para o projeto da referência de tensão programável está ilustrado na Fig. 4.2. e pode ser dividido em dois estágios. O primeiro é um amplificador *folded-cascode*, que possui a propriedade de alto ganho de entrada, condição que lhe proporciona um baixo erro linear da tensão de saída e, por conseqüência, da tensão de saída da referência de tensão, conforme será demonstrado nos próximos itens. O segundo é um estágio de saída em fonte comum usado, basicamente, para aumentar o ganho de malha aberta do amplificador *folded-cascode* e diminuir a resistência de saída, para que as especificações de freqüência de operação e estabilidade sejam cumpridas.

O projeto do amplificador operacional é iniciado, observando-se as especificações de freqüência de operação e estabilidade. Na Fig. 4.3 está ilustrado o modelo simplificado de operação a pequenos sinais. A referência [12] demonstra que, para um amplificador compensado, estável e com margem de fase  $MF = 60^{\circ}$ , o segundo pólo  $fp_2$  deve ser alocado em uma freqüência 2,2 vezes maior que a freqüência de ganho unitário *fBW*. Então:

$$
fp_2 = -2.2 \cdot f_{BW} = -2.2 \cdot 5MHz = -11MHz \tag{4.1}
$$

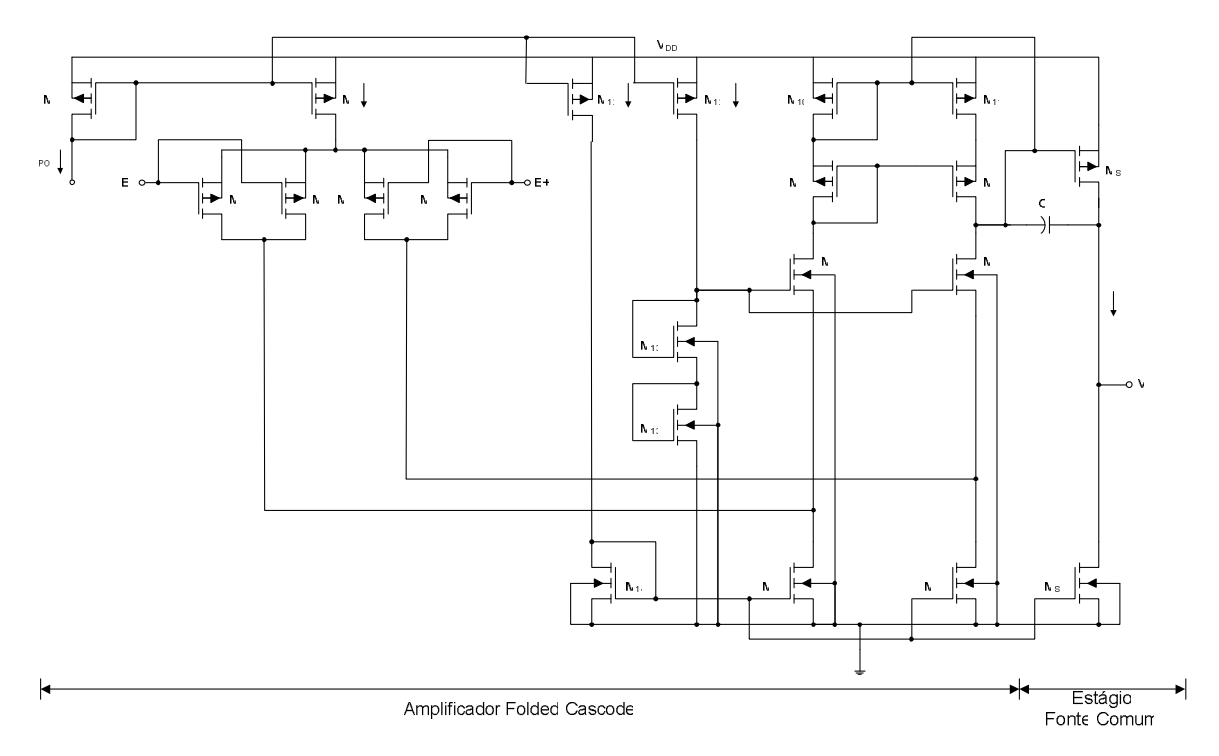

**Figura 4.2 – Esquemático Elétrico do Amplificador Operacional.** 

Baseado na teoria de compensação de sistemas lineares não-variantes no tempo, apresentada por [24], e na técnica de compensação Miller, apresentada por [12], a freqüência *fBW* deve estar alocada entre o zero *fz1* e pólo *fp2* segundo expressão:

$$
f_{BW} = \sqrt{f_{Z_1} \cdot |fp_2|} \tag{4.2}
$$

Portanto, o zero *fz1* está alocado na freqüência:

$$
f_{z_1} = \frac{f_{BW}^2}{|fp_2|} = \frac{(5 \cdot 10^6)^2}{|-11 \cdot 10^6|} = 2{,}272MHz
$$
\n(4.3)

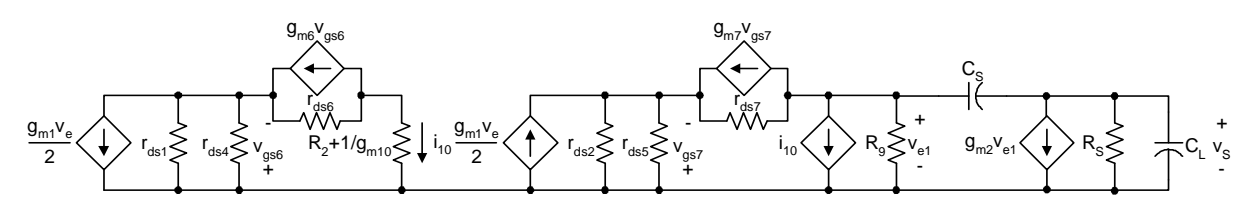

**Figura 4.3 – Modelo de Operação a Pequenos Sinais do Amplificador Operacional.** 

Considerando-se a máxima carga de saída *CL* e o pólo *fp2*, a resistência do estágio de saída *RS* é dimensionada como [12]:

$$
R_{S} = \frac{1}{2\pi |fp_{2}|C_{L}} = \frac{1}{2\pi \cdot 1, 1 \cdot 10^{7} \cdot 2 \cdot 10^{-13}} = 72,3k\Omega
$$
\n(4.4)

e o capacitor de compensação Miller *CC* é calculado como [12]:

$$
C_C = \frac{1}{2\pi f z_1 R_s} = \frac{1}{2\pi \cdot 2{,}272 \cdot 10^6 \cdot 7{,}23 \cdot 10^4} = 1pF
$$
\n(4.5)

Desprezando-se o efeito de corpo dos transistores *M13B*, *M6* e *M7* e o efeito de modulação de canal, admitindo-se *VGS = VDS(sat)* = 0,2 ⋅ *VDD* = 660mV (transistores *M13A*, *M13B* e  $M_{14}$ ) e  $V_{SG} = V_{SD(sat)} = 0.3 \cdot V_{DD} = 990$  mV (transistores  $M_8$  e  $M_{10}$ ), os transistores  $M_4$  a  $M_{10}$ ,  $M_{13A}$ ,  $M_{13B}$  e  $M_{14}$  são dimensionados como [12]:

$$
\left(\frac{W}{L}\right)_{4,5,14} = \frac{2 \cdot I_1}{KPN \cdot \left(V_{GS} - Vt_n\right)^2} = \frac{2 \cdot 5,0 \cdot 10^{-6}}{1,846 \cdot 10^{-4} \cdot \left(0,660 - 0,560\right)^2} \ge 5,4\tag{4.6}
$$

$$
\left(\frac{W}{L}\right)_{6,7,13A,13B} = \frac{2 \cdot I_2}{KPN \cdot \left(V_{GS} - Vt_n\right)^2} = \frac{2 \cdot 2,5 \cdot 10^{-6}}{1,846 \cdot 10^{-4} \cdot \left(0,660 - 0,560\right)^2} \ge 2,7
$$
\n(4.7)

$$
\left(\frac{W}{L}\right)_{8,9,10,11} = \frac{2 \cdot I_1}{KPP \cdot \left(V_{SG} - \left|V t_p\right|\right)^2} = \frac{2 \cdot 5,0 \cdot 10^{-6}}{6,23 \cdot 10^{-5} \cdot \left(0,990 - 0,760\right)^2} \ge 3,0\tag{4.8}
$$

O par diferencial formado pelos transistores  $M_1$  e  $M_2$  deve operar saturado para cumprir as especificações da excursão linear da tensão de entrada. Admitindo-se que os transistores *M14*, *M4* e *M5* estão perfeitamente casados, então *VDS(M14)* = *VDS(M4)* = *VDS(M5)* = 0,2 ⋅ *VDD*, fazendo *VSD(M3)* = 0,2 ⋅ *VDD* e aplicando-se a Lei das Tensões de Kirchoff, tem-se  $V_{SD(M1)} = V_{SD(M2)} = 0.6 \cdot V_{DD}$  e  $V_{SG(M1)} = V_{SG(M2)} = 0.3 \cdot V_{DD}$ , para a condição de equilíbrio do amplificador (*ID(M1)* = *ID(M2)* = I1/2 = 2,5µA). Então os transistores *M1*, *M2*, *M3*, *M3D*, *M12A* e *M12B* são dimensionados como [12]:

$$
\left(\frac{W}{L}\right)_{1,2} = \frac{8 \cdot I_1}{KPP \cdot \left(V_{SG} - \left|Vt_p\right|\right)^2} = \frac{8 \cdot 2,5 \cdot 10^{-6}}{6,23 \cdot 10^{-5} \cdot \left(0,990 - 0,760\right)^2} \ge 6\tag{4.9}
$$

$$
V_{SG(M3D)} \ge V_{SD(M3)} + |Vt_p|
$$
  
\n
$$
V_{SG(M3D)} \ge 0,660 + 0,760 = 1,420V
$$
  
\n
$$
\left(\frac{W}{L}\right)_{3,3D,12A} = \frac{2 \cdot I_1}{KPP \cdot (V_{SG} - |Vt_p|)^2} = \frac{2 \cdot 5,0 \cdot 10^{-6}}{6,23 \cdot 10^{-5} \cdot (1,420 - 0,760)^2} \ge 0,4
$$
  
\n
$$
\left(\frac{W}{L}\right)_{12B} = \frac{2 \cdot I_2}{KPP \cdot (V_{SG} - |Vt_p|)^2} = \frac{2 \cdot 2,5 \cdot 10^{-6}}{6,23 \cdot 10^{-5} \cdot (1,420 - 0,760)^2} \ge 0,2
$$
 (4.10)

Para o projeto do estágio de saída (transistores  $M_{SP}$  e  $M_{SN}$ ), primeiro é necessário calcular o ganho do estágio de entrada. Para isto, calculam-se os seguintes parâmetros do modelo de operação em pequenos sinais (ignorando-se os efeitos de corpo dos transistores *M13B*, *M6* e *M7*) [12]:

$$
g_{m7} = \sqrt{2KPN(W/L)_7 I_2} = \sqrt{2.1,846 \cdot 10^{-4} \cdot 2,7 \cdot 2,5 \cdot 10^{-6}} = 49,92 \frac{\mu A}{V}
$$
  
\n
$$
g_{m9} = \sqrt{2KPP(W/L)_9 I_2} = \sqrt{2.6,23 \cdot 10^{-5} \cdot 3 \cdot 2,5 \cdot 10^{-6}} = 30,57 \frac{\mu A}{V}
$$
  
\n
$$
r_{ds2} = \frac{2}{\lambda_p I_1} = \frac{2}{0,030 \cdot 5,0 \cdot 10^{-6}} = 13,33 M\Omega
$$
  
\n
$$
r_{ds5} = \frac{1}{\lambda_n I_1} = \frac{1}{0,015 \cdot 5,0 \cdot 10^{-6}} = 13,33 M\Omega
$$
  
\n
$$
r_{ds7} = \frac{1}{\lambda_n I_2} = \frac{1}{0,015 \cdot 2,5 \cdot 10^{-6}} = 26,66 M\Omega
$$
  
\n
$$
r_{ds9} = r_{ds11} = \frac{1}{\lambda_p I_2} = \frac{1}{0,030 \cdot 2,5 \cdot 10^{-6}} = 13,33 M\Omega
$$
  
\n
$$
g_{ds2} = \lambda_p \frac{I_1}{2} = 0,030 \cdot \frac{5,0 \cdot 10^{-6}}{2} = 75nS
$$
  
\n
$$
g_{ds4} = \lambda_n I_1 = 0,015 \cdot 5,0 \cdot 10^{-6} = 75nS
$$

$$
R_9 \approx g_{m9} r_{ds9} r_{ds11} = 3,057 \cdot 10^{-5} \cdot (1,333 \cdot 10^7)^2 = 5,432 G\Omega
$$
 (4.12)

$$
k = \frac{R_9(g_{ds2} + g_{ds4})}{g_{m7}r_{ds7}} = \frac{5,432 \cdot 10^9 \cdot (7,5 \cdot 10^{-8} + 7,5 \cdot 10^{-8})}{4,992 \cdot 10^{-5} \cdot 2,666 \cdot 10^7} = 0,612
$$
 (4.13)

$$
g_{ml} = \sqrt{\text{KPP}(W/L)_{1,2}I_1} = \sqrt{6,23 \cdot 10^{-5} \cdot 6 \cdot 5 \cdot 10^{-6}} = 43,23 \frac{\mu A}{V}
$$
(4.14)

Para o cálculo da resistência equivalente *Req* e o ganho de tensão de malha aberta *Aoe* do estágio de entrada [12]:

$$
R_{eq} = R_9 \parallel \left[ g_{m7} r_{ds7} \left( r_{ds2} \parallel r_{ds5} \right) \right]
$$
  

$$
R_{eq} = 5,432 \cdot 10^9 \parallel \left[ 4,992 \cdot 10^{-5} \cdot 2,666 \cdot 10^7 \left( 1,333 \cdot 10^7 \parallel 1,333 \cdot 10^7 \right) \right]
$$
  

$$
R_{eq} = 3,370 G \Omega
$$
 (4.15)

$$
A_{oe} = \frac{v_S}{v_E} = \left(\frac{2+k}{2+2k}\right)g_{ml}R_{eq} = \left(\frac{2+0.612}{2+2\cdot 0.612}\right) \cdot 4,323 \cdot 10^{-5} \cdot 3,370 \cdot 10^9 = 118k
$$
\n
$$
A_{oe} = 20 \cdot \log_{10}\left(118k\right) = 101,4dB
$$
\n(4.16)

Como o ganho de malha aberta sofre variações no processo de fabricação e sua especificação máxima é de *Ao* = 120dB, faz-se o ganho do estágio de saída *Aos* = 17,8 = 25dB, uma vez que o ganho total do amplificador é  $A_o = A_{oe} + A_{os}$ . O transistor  $M_{SN}$  pode ser dimensionado como [12]:

$$
\left(\frac{W}{L}\right)_{MSP} = \frac{A_{os}^2}{2KPPI_sR_s^2}
$$
\n(4.17)

Finalmente, deve se atribuir uma corrente *IS* que seja *m* vezes maior do que *I<sup>1</sup>* para que a resistência do estágio de saída *RS* seja a mesma calculada pela Eq. (4.4). Desta forma respeita-se a compensação em freqüência, com o compromisso de que *MSP* não seja muito grande, para que tenha um bom casamento com os transistores *M8* a *M11* e que também respeite a especificação de corrente dissipada pelo circuito. Fazendo-se *IS* = 9 ⋅ *I1* = 45µA, e substituindo na Eq. (4.17), obtém-se:

$$
\left(\frac{W}{L}\right)_{SP} = \frac{(17.8)^2}{2 \cdot 6.23 \cdot 10^{-5} \cdot 4.5 \cdot 10^{-5} \cdot (7.23 \cdot 10^4)^2} = 10.8
$$
\n(4.18)

$$
\left(\frac{W}{L}\right)_{SN} = 9 \cdot \left(\frac{W}{L}\right)_{14,4,5} = 9 \cdot 5,4 = 48,6
$$
\n(4.19)

e o consumo de potência dissipada é verificado dentro das especificações:

$$
P_d = V_{DD}(5 \cdot I_1 + I_2 + I_s) = 3.3 \cdot (5 \cdot 5 \cdot 10^{-6} + 2.5 \cdot 10^{-6} + 4.5 \cdot 10^{-5}) = 239.25 \,\mu\text{W} \tag{4.20}
$$

Utilizando-se canal longo e refinando-se os valores em um simulador elétrico baseado em SPICE, as dimensões finais do amplificador operacional são:

$$
\left(\frac{W}{L}\right)_{3D,3,12A} = 2 \cdot \left(\frac{1,2 \mu m}{5,0 \mu m}\right) \qquad \left(\frac{W}{L}\right)_{12B} = \frac{1,2 \mu m}{5,0 \mu m}
$$
\n
$$
\left(\frac{W}{L}\right)_{1,2} = 2 \cdot \left(\frac{8,0 \mu m}{2,0 \mu m}\right) \qquad \left(\frac{W}{L}\right)_{8,9,10,11} = 2 \cdot \left(\frac{7,2 \mu m}{2,0 \mu m}\right)
$$
\n
$$
\left(\frac{W}{L}\right)_{13A,13B,6,7} = 2 \cdot \left(\frac{2,7 \mu m}{2,0 \mu m}\right) \qquad \left(\frac{W}{L}\right)_{14,4,5} = 2 \cdot \left(\frac{5,4 \mu m}{2,0 \mu m}\right) \qquad (4.21)
$$
\n
$$
\left(\frac{W}{L}\right)_{SP} = 3 \cdot \left(\frac{7,2 \mu m}{2,0 \mu m}\right) \qquad \left(\frac{W}{L}\right)_{SN} = 18 \cdot \left(\frac{5,4 \mu m}{2,0 \mu m}\right) \qquad (4.22)
$$
\n
$$
(WL)_{C_C} = 1156 \mu m^2 \qquad (4.23)
$$

Para a validação das dimensões projetadas, foram realizadas simulações elétricas (análise DC e AC), cobrindo-se todos os casos possíveis de variação do processo de fabricação e condições de operação do circuito, conforme dados das Tabs. 4.5 e 4.6.

Para a análise DC, o amplificador operacional é configurado como *buffer*, com o objetivo de se verificar a faixa de excursão linear da tensão de modo comum *VG* e erro linear *VOS*, onde as curvas características são conforme ilustra a Fig. 4.4. Para isto, mede-se a diferença entre a tensão de saída *VS* e *VG*, que deve ser igual a *VOS* até que o par diferencial, formado pelos transistores *M1* e *M2*, saia da região de saturação e opere na região de triodo. Observando a Fig. 4.4, nota-se que o pior caso da faixa de excursão linear de *VG* é igual a 2,25V.

Na análise AC, para a máxima carga de saída *CL*, foi analisado o ganho de malha, com o objetivo de se verificar o ganho de malha aberta *AO*, freqüência de ganho unitário *fBW*, margem de fase *MF* e margem de ganho *MG*, onde as curvas características são conforme ilustra a Fig. 4.5.

**Tabela 4.5 – Análise DC do Amplificador Operacional Projetado.** 

|                     | Temperaturas $[°C]$ | $V_{DD}$ [V]       | <b>Modelos de Processo</b> |
|---------------------|---------------------|--------------------|----------------------------|
|                     | $-40, 40$ e $120$   | $3,0, 3,3$ e $3,6$ | Típico, LNLP, RNRP,        |
|                     |                     |                    | LNRP, RNLP                 |
| Número de Pontos    | $n_1 = 3$           | $n_2 = 3$          | $n_3 = 5$                  |
| Total de Simulações |                     |                    | $\prod n_i = 45$<br>$i=1$  |

**Tabela 4.6 – Análise AC do Amplificador Operacional Projetado.** 

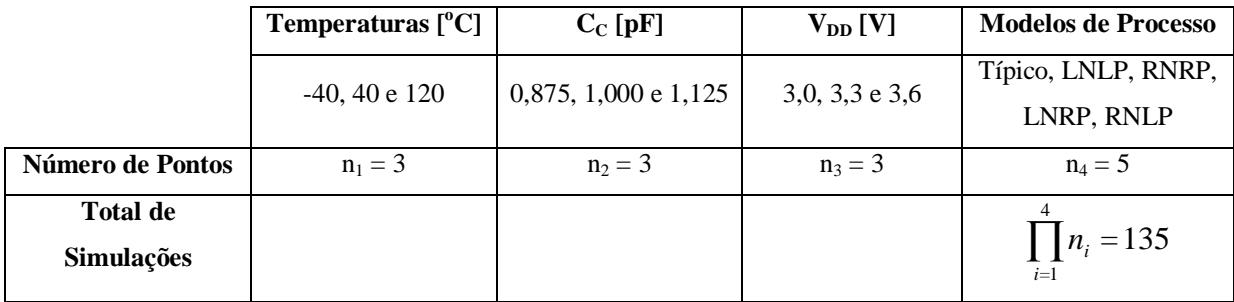

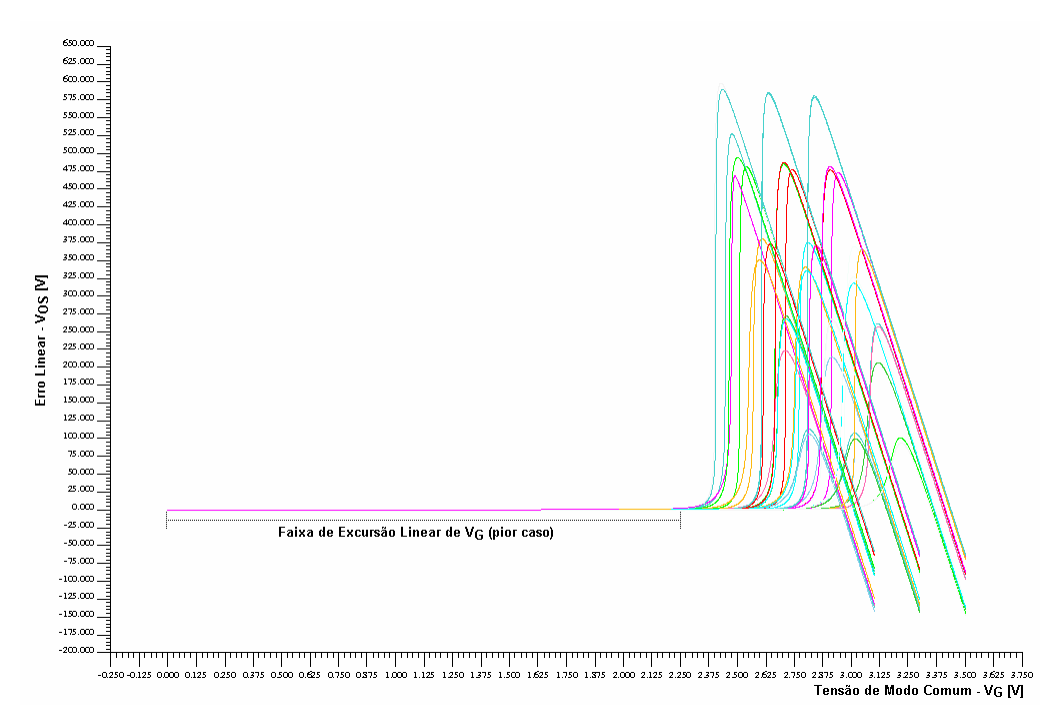

**Figura 4.4 – Análise DC do Amplificador Operacional Projetado.** 

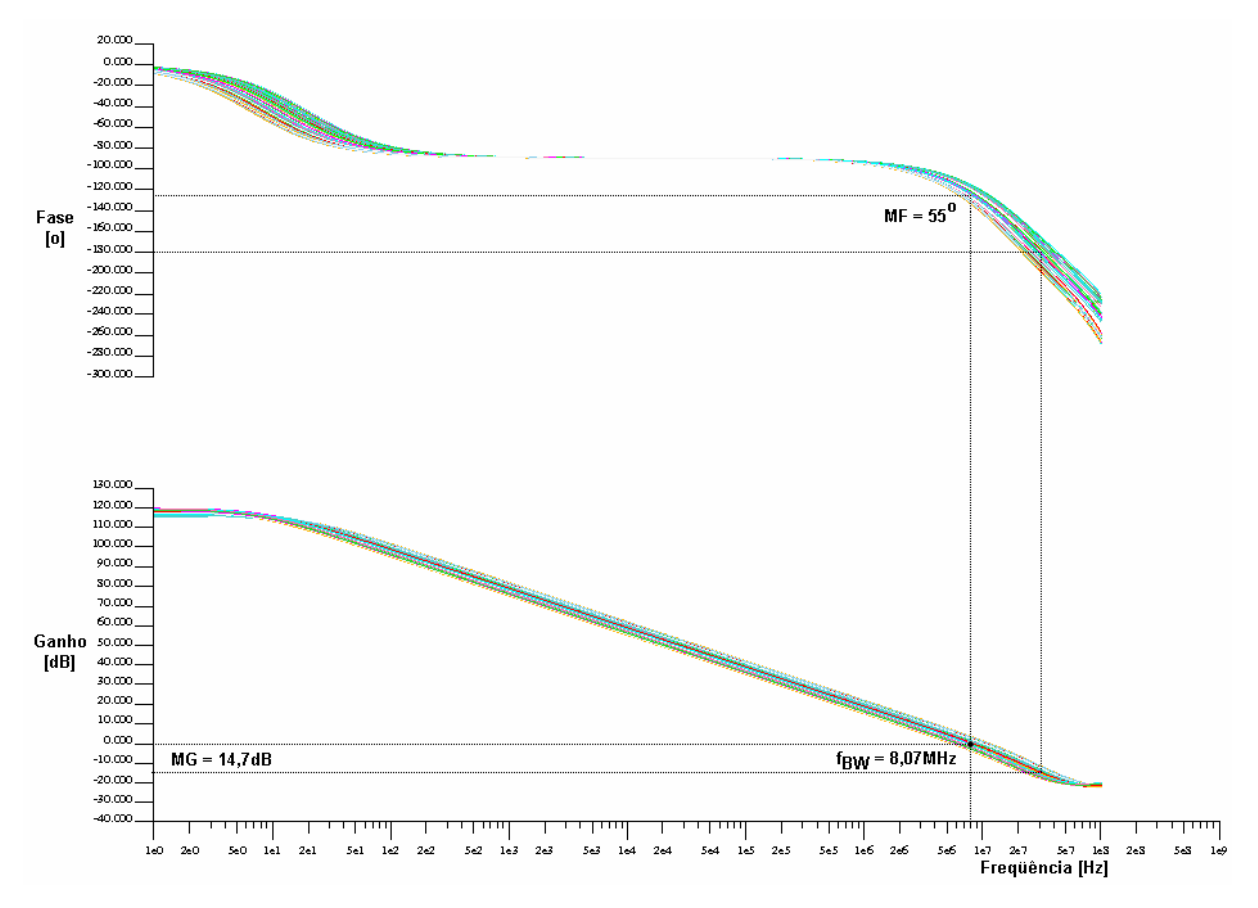

**Figura 4.5 – Análise AC do Amplificador Operacional Projetado.** 

Os pontos medidos nas análises DC e AC estão no Apêndice A deste documento. Para cada parâmetro, calcula-se a média de todos os pontos medidos e respectivos desvios padrões. Os resultados estão na Tab. 4.7, e cumprem com as especificações de projeto para um descasamento 3σ, ou seja, para cada valor médio de um parâmetro medido, soma-se (subtrai-se) seu respectivo desvio padrão, e o total é observado dentro do intervalo especificado pela Tab. 4.1. O *layout* do amplificador operacional, assim como os demais circuitos da referência proposta, foi realizado usando-se o software *Tanner L-Edit Pro v8.3*, e está ilustrado na Fig. 4.6.

| <b>Análise</b> | Parâmetro      | Valor Médio | σ    | <b>Unidade</b> |
|----------------|----------------|-------------|------|----------------|
| <b>DC</b>      | $\sigma$ (máx) | 2,75        | 0,28 |                |
|                | y os           |             | 11,6 |                |
| AC             | $A_0$          | .10         | 2,50 | dВ             |
|                | IBW            | 8,07        | 1,51 | MHz            |
|                | <b>MF</b>      | 56,3        | 2,24 |                |
|                | MG             | 14,7        | 0,62 | uг             |

**Tabela 4.7 – Resultados das Análises DC e AC do Amplificador Operacional Proposto.** 

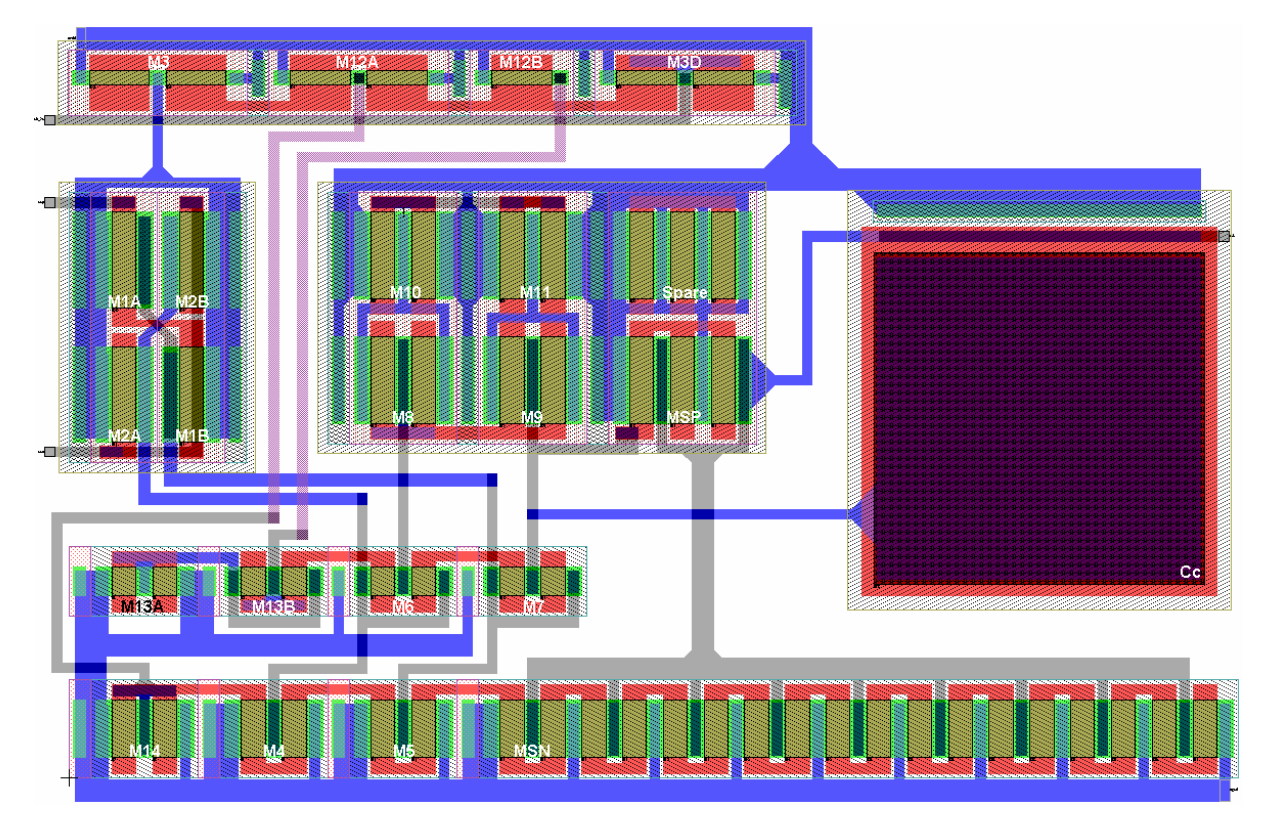

**Figura 4.6 –** *Layout* **do Amplificador Operacional.** 

#### **4.3.2. Referência** *Bandgap*

Para se iniciar a discussão do projeto da referência de tensão *bandgap*, considere-se o circuito ilustrado na Fig. 4.7. Este se apresenta como uma versão aperfeiçoada da referência apresentada por [6] e ilustrada na Fig. 2.6.

Analisando-se o circuito da Fig. 2.6, observando-se a referência de corrente *V<sup>T</sup>* autopolarizada, formada pelos transistores  $Q_1$ ,  $Q_2$ ,  $M_4$  a  $M_8$ , circulam correntes  $I_E = I_S$ proporcionais à temperatura absoluta que são geradas por *Q1*, *Q2* e *R* quando a condição *VGS4* = *VGS5* é satisfeita. Como não há um casamento perfeito entre os transistores *M6* a *M8*, e por conseqüência entre *IE* e *IS*, o descasamento entre *VGS4* e *VGS5* gera erros para tensão de saída *Vbg*.

O circuito da Fig. 4.7 garante que o potencial do nó *A* seja igual ao *B* devida à alta resistência de entrada do amplificador operacional, onde qualquer descasamento entre as correntes *IE* e *IS* é compensada através do controle do transistor *M1*.

Inicialmente, é necessário definir as correntes de polarização dos transistores bipolares. Para isto, deve se levar em conta não somente a potência a ser dissipada pela célula, mas também o fato que o valor  $\beta$  dos transistores variam de acordo com a densidade de corrente do coletor [6]. Então, para evitar o risco do estabelecimento de uma corrente de polarização que cause variações em  $\beta$  e, por consequência, o descasamento dos transistores *Q1*, *Q2* e *Q3*, a curva β *x IC* é obtida através de simulação elétrica, usando-se o transistor bipolar parasita vertical do processo CMOS escolhido, conforme ilustra a Fig. 4.8.

Na Fig. 4.8, observa-se que β possui grande dependência com a corrente de polarização *IC* para valores acima de 100µA, no entanto, é praticamente constante para o intervalo  $0 < I_C \leq 20 \mu A$ .

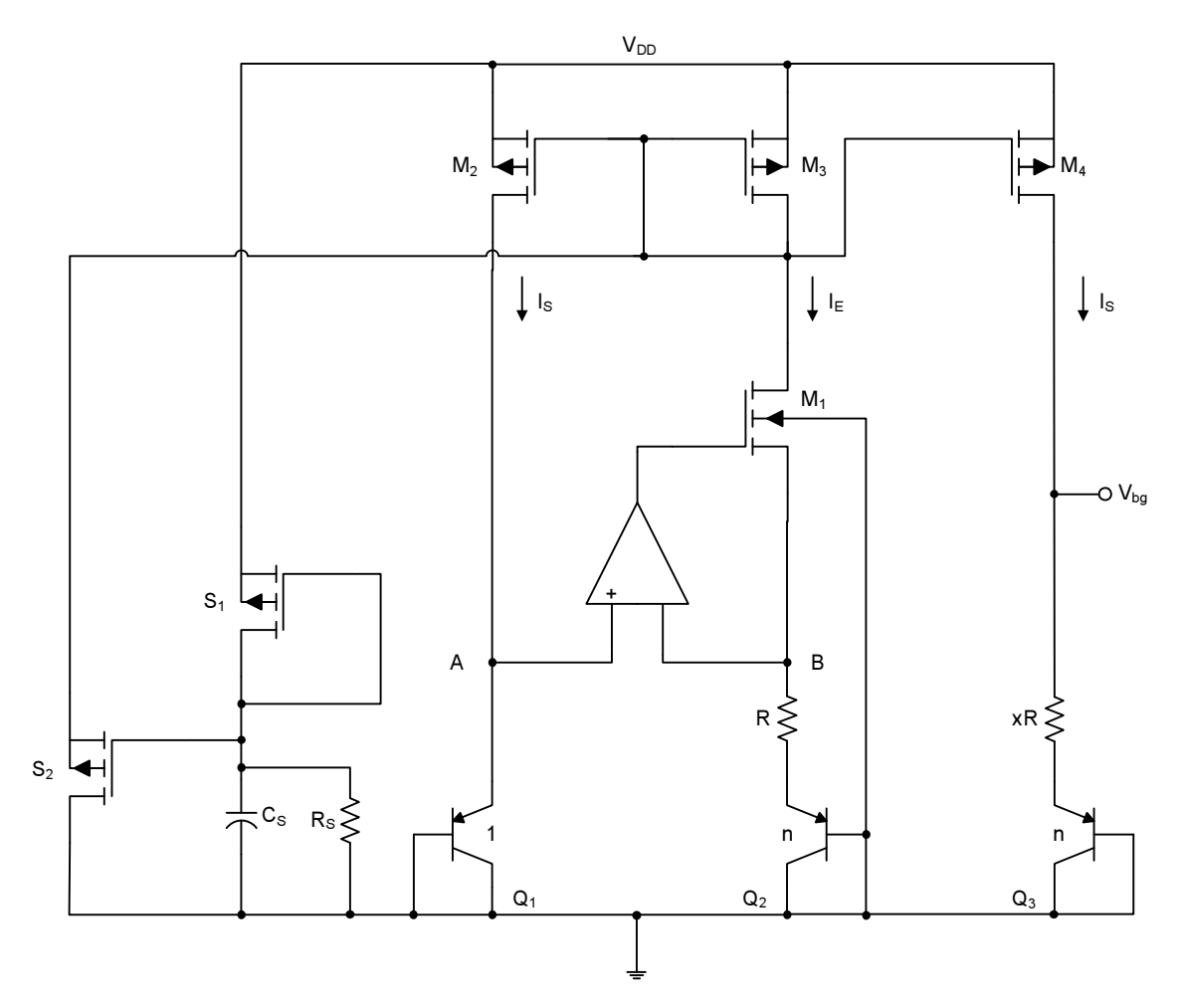

**Figura 4.7 – Referência** *Bandgap* **de Alto Desempenho em Processo CMOS.** 

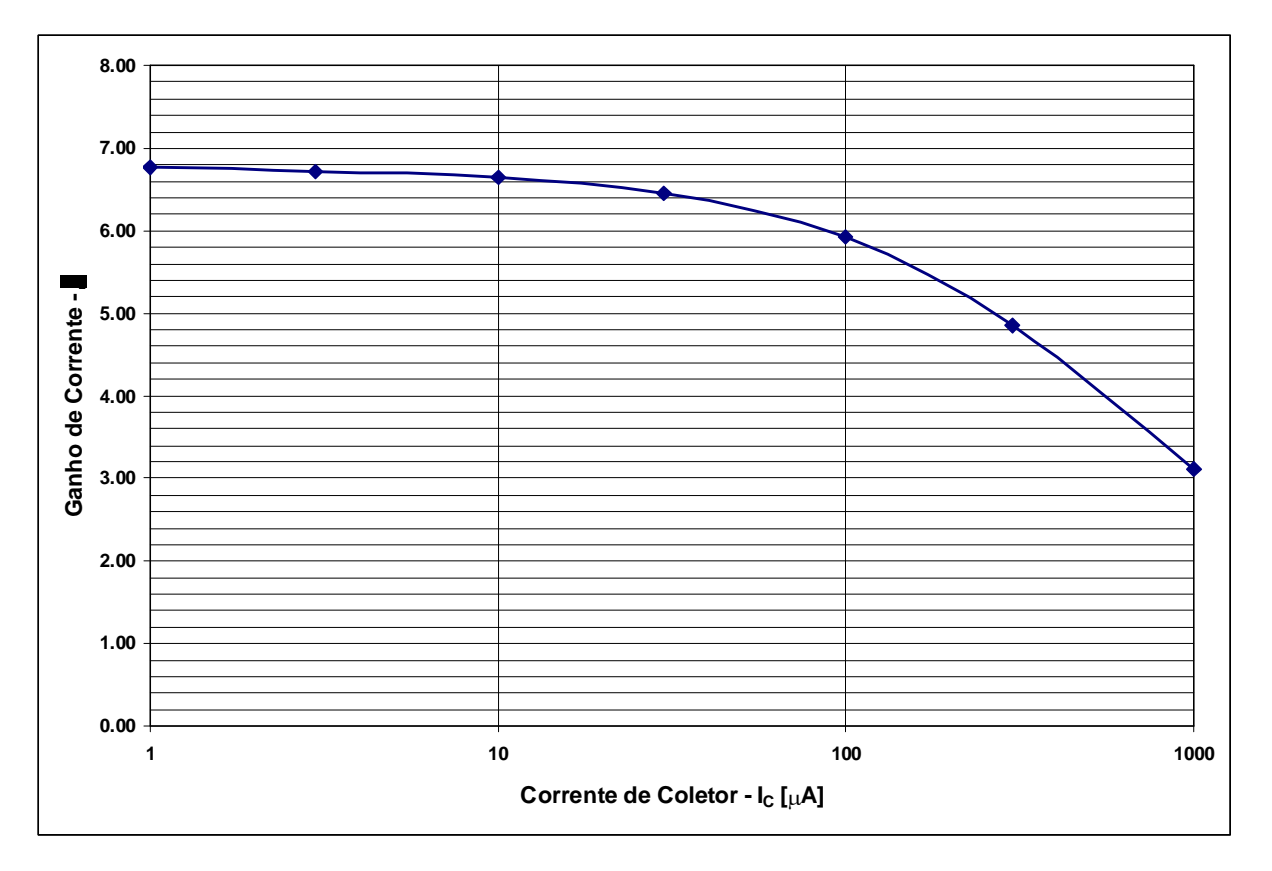

**Figura 4.8 –** β *x IC* **de um Transistor Bipolar Parasita em Processo CMOS Típico.** 

Outro fator importante a ser considerado é a dependência da corrente de coletor com a temperatura, uma vez que é função das tensões *VEB* e *VT*, expressa por [6]:

$$
I_C = I_{SAT} \left( 1 + \frac{V_{EC}}{V_A} \right) e^{\frac{V_{EB}}{V_T}}
$$
(4.22)

onde  $V_{EB} = V_{EB}(T_0) + \alpha_{EB}(T - T_0)$  e  $V_T = kT/q$ , sendo  $T_0 = 300$ K (27<sup>o</sup>C) a temperatura ambiente. Para toda excursão da temperatura de operação, a corrente de coletor deve estar dentro do intervalo  $0 < I_C \leq 20\mu A$ . Considerando todos os fatores citados, atribui-se  $I_c = 10 \mu A$ .

Conforme visto no Capítulo 2, Seção 2.4 deste documento, os transistores *Q1*, *Q2*, *M1* a *M4*, juntamente com o amplificador operacional, formam uma referência de corrente *VT* autopolarizada, sendo que a corrente *IC* é a mesma *IS* definida na Eq. (2.12). Portanto, na temperatura nominal de operação  $T = 313K (40^{\circ}C)$ , o resistor *R* pode ser dimensionado como:

$$
R = \frac{V_r \ln(n)}{I_c} = \frac{8,66 \cdot 10^{-5} \cdot 313 \cdot \ln(8)}{1,0 \cdot 10^{-5}} \approx 5700 \Omega
$$
 (4.23)

A razão *n* = 8 entre as áreas dos emissores dos transistores *Q1* e *Q2* foi escolhida para que se realizasse *o layout* de ambos usando-se a técnica de centróide comum em matrizes bidimensionais (vide Capítulo 3), garantindo-se o casamento destes componentes, conforme ilustra a Fig. 4.9. O transistor *Q3* também é dimensionado com *n* = 8 pelo mesmo motivo.

O próximo passo é o cálculo da razão *x* entre o resistor do estágio de saída e o resistor da referência de corrente autopolarizada com o uso da Eq. (2.21):

$$
x = \frac{-\alpha_{EB}}{\frac{k}{q}\ln(n)} = \frac{-(-2.10^{-3})}{8.66 \cdot 10^{-5} \cdot \ln(8)} = 11.1
$$
\n(4.24)

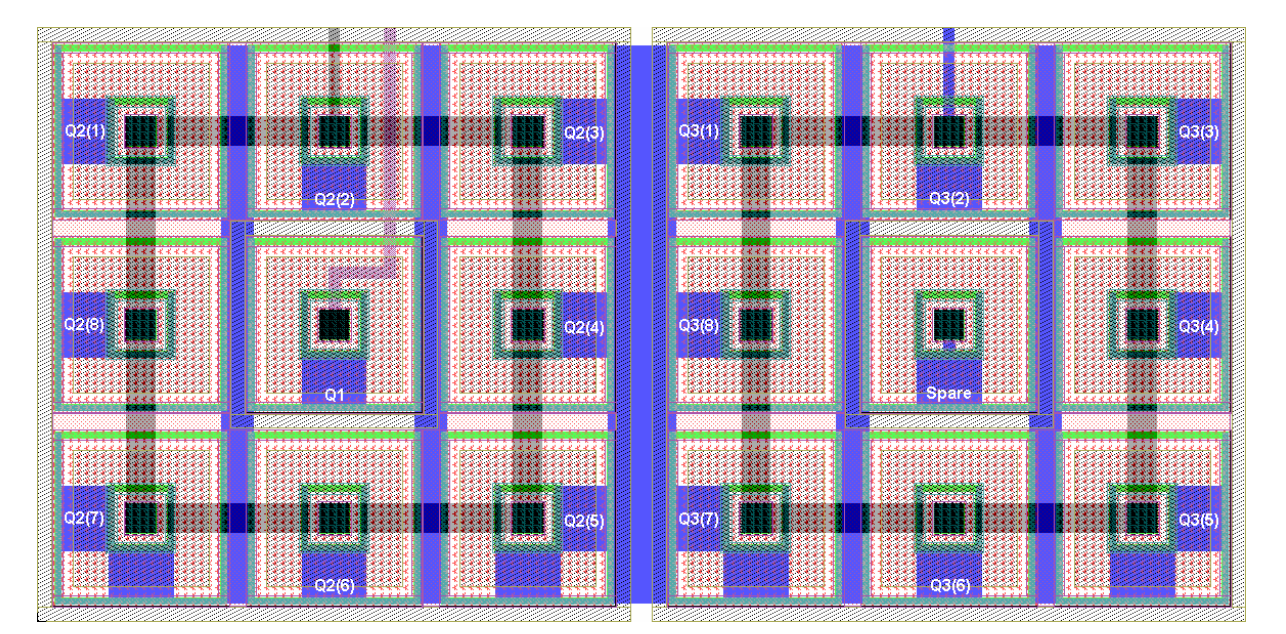

**Figura 4.9 –** *Layout* **dos Transistores Bipolares da Referência** *Bandgap***.** 

Como  $K = x \cdot ln(8) = 11,1 \cdot 2,0794 = 23,1$ , a Eq. (2.17) pode ser reescrita como:

$$
V_{bg} = V_{EB3} + 23.1V_T \tag{4.25}
$$

onde *Vbg* é a tensão de saída da referência *bandgap*. Seguindo as especificações, para a temperatura de operação  $T = 313K (40 °C)$ , tem-se:

$$
V_{bg} = 7 \cdot 10^{-1} - 2 \cdot 10^{-3} \cdot (313 - 300) + 23.1 \cdot 8.66 \cdot 10^{-5} \cdot 313 = 1,300V
$$
\n(4.26)

e também, *xR* **= 11,1 · 5700 = 63270**Ω**.** Com auxílio dos dados da Tab. 3.1:

$$
\left(\frac{L}{W}\right)_R = \frac{R}{\rho_{sh}} = \frac{5700}{150} \approx 38
$$
\n
$$
\left(\frac{L}{W}\right)_{xR} = x \left(\frac{L}{W}\right)_R \approx 11.38 = 418
$$
\n(4.27)

Os transistores *M2* a *M4* formam o espelho da referência de corrente autopolarizada. Considerando-se que os potenciais dos nós A e B da Fig. 4.7 são equivalentes  $(V_A = V_B)$  e uma vez  $I_E = I_S = I_C$ , aplicando-se a Lei das Tensões de Kirchoff e fazendo-se o casamento das tensões  $V_{DS1} = V_{SD2} = V_{SD3} = V_{SD4} = V_{DS}$ , obtem-se:

$$
V_A = V_{EB1}|_{T=313K} = 674mV
$$
  

$$
V_{DD} - 2V_{DS} - V_A = 0
$$
  

$$
V_{DS} = \frac{V_{DD} - V_A}{2} = \frac{3,300 - 0,674}{2} = 1,313V
$$
 (4.28)

Desconsiderando-se os efeitos de corpo e modulação de canal, dimensiona-se o transistor *M1*:

$$
\left(\frac{W}{L}\right)_1 = \frac{2I_C}{KPN(V_{DS} - Vt_n)^2} = \frac{2 \cdot 1,0 \cdot 10^{-5}}{1,846 \cdot 10^{-4} \cdot (1,313 - 0,560)^2} \ge 0,2\tag{4.29}
$$

Através de simulação DC em simulador elétrico SPICE, encontra-se  $(W/L)_I = 0,5$ . De forma semelhante, dimensionam-se os transistores  $M_2$ ,  $M_3 \text{ e } M_4$ :

$$
\left(\frac{W}{L}\right)_{2,3,4} = \frac{2I_C}{KPP(V_{SD} - |Vt_p|)^2} = \frac{2 \cdot 1.0 \cdot 10^{-5}}{6,23 \cdot 10^{-5} \cdot (1,313 - 0,760)^2} \ge 1.0
$$
\n(4.30)

Através de simulação DC em simulador elétrico SPICE, encontram-se:  $(W/L)_{2,3,4} = 2,5.$ 

Uma vez calculadas as dimensões relativas (*W/L)* dos componentes integrados, efetuam-se os cálculos de suas dimensões reais, considerando o conceito de descasamento aleatório, introduzido no Capítulo 3.

Considerando que o transistor  $M<sub>I</sub>$  possui canal estreito, conforme expressa a Eq. (4.29), a Tab. 4.8 é montada a partir das medidas realizadas nas amostras pelo fabricante do processo CMOS. Para o transistor NMOS configurado como seguidor de tensão, polarizado com *VDS* = *VGS* = 3,3V, *VBS* = 0, comparam-se as correntes de saturação *ID(sat)* medidas pelo fabricante do processo CMOS e as simuladas em SPICE [23], gerando seus respectivos valores médios e desvios padrões.

**Tabela 4.8 – Medidas da Corrente de Saturação para Transistor NMOS.** 

| n | (W/L) <sub>n</sub> | $I_{Dn}$ Medida[ $\mu$ A] | $I_{Dn}$ Simulada [ $\mu$ A] | $I_{\text{Dn}}$ [µA] | $\sigma I_{\text{Dn}} [\mu A]$ |
|---|--------------------|---------------------------|------------------------------|----------------------|--------------------------------|
|   | .2u/20u            | 25,87                     | 25,33                        | 26,600               | 0,382                          |
| ∠ | 0.8u/20u           | 16,69                     | 16,10                        | 16,400               | 0,417                          |
|   | 0.4u/20u           | 8.45                      | 8,04                         | 8,245                | 0,290                          |

Para o transistor NMOS em inversão forte, canal longo e estreito, os parâmetros físicos ∆*W* e *Vtw* (vide Tab. 3.2) são dominantes no descasamento entre as correntes medidas e as simuladas. Então, realiza-se a simulação de Monte Carlo, aplicando-se a variação destes parâmetros nos equivalentes do modelo BSIM3v3.3 (WINT e W0), usandose o simulador elétrico SPICE. Para maiores detalhes do modelo BSIM3v3.3, recomenda-se a leitura do Apêndice B e da referência [25]. Os resultados da simulação Monte Carlo encontram-se na Tab. 4.9.

**Tabela 4.9 – Resultados da Simulação Monte Carlo Para Variações em** ∆*W* **e** *Vtw***.** 

| n | (W/L) <sub>n</sub> | $dI_{Dn}/d\Delta_W[A/m]$ | $dI_{Dn}/dV_{tw}[A/m]$ |
|---|--------------------|--------------------------|------------------------|
|   | 1,2u/20u           | $3,282 \cdot 10^{-3}$    | $1,960 \cdot 10^{-4}$  |
|   | 0.8 u / 20 u       | $5,728 \cdot 10^{-3}$    | $2,030 \cdot 10^{-4}$  |
|   | 0.4 u / 20 u       | $2,253 \cdot 10^{-2}$    | $2,203 \cdot 10^{-4}$  |

Com o uso da Eq. (3.12) e os resultados obtidos nas Tabs. 4.8 e 4.9, constrói-se o sistema de equações:

$$
\frac{\sigma_{\Delta_W}^2}{L_1} \cdot \left(\frac{dI_{D1}}{d\Delta_W}\right)^2 + \frac{\sigma_{V_{\text{rw}}}^2}{L_1 W_1} \cdot \left(\frac{dI_{D1}}{d\Delta_{V_{\text{rw}}}}\right)^2 = \sigma_{I_{D1}}^2
$$
\n
$$
\frac{\sigma_{\Delta_W}^2}{L_2} \cdot \left(\frac{dI_{D2}}{d\Delta_W}\right)^2 + \frac{\sigma_{V_{\text{rw}}}^2}{L_2 W_2} \cdot \left(\frac{dI_{D2}}{d\Delta_{V_{\text{rw}}}}\right)^2 = \sigma_{I_{D2}}^2
$$
\n
$$
\frac{\sigma_{\Delta_W}^2}{L_3} \cdot \left(\frac{dI_{D3}}{d\Delta_W}\right)^2 + \frac{\sigma_{V_{\text{rw}}}^2}{L_3 W_3} \cdot \left(\frac{dI_{D3}}{d\Delta_{V_{\text{rw}}}}\right)^2 = \sigma_{I_{D3}}^2
$$
\n(4.31)

$$
\frac{\sigma_{\Delta_w}^2}{20\mu m} \cdot (3,282 \cdot 10^{-3})^2 + \frac{\sigma_{v_{\Delta_w}}^2}{20\mu m \cdot 1,2\mu m} \cdot (1,960 \cdot 10^{-4})^2 = (0,382\mu A)^2
$$
  

$$
\frac{\sigma_{\Delta_w}^2}{20\mu m} \cdot (5,728 \cdot 10^{-3})^2 + \frac{\sigma_{v_{\Delta_w}}^2}{20\mu m \cdot 0,8\mu m} \cdot (2,030 \cdot 10^{-4})^2 = (0,417\mu A)^2
$$
  

$$
\frac{\sigma_{\Delta_w}^2}{20\mu m} \cdot (2,253 \cdot 10^{-2})^2 + \frac{\sigma_{v_{\Delta_w}}^2}{20\mu m \cdot 0,4\mu m} \cdot (2,203 \cdot 10^{-4})^2 = (0,290\mu A)^2
$$

O sistema de equações (4.31) é sobre-determinado, ou seja, o número de observações (as correntes *IDn* medidas) é maior do que o número de parâmetros a serem estimados (σ *<sup>2</sup>*∆*W* e σ *2 Vtw*), portanto pode ser resolvido pelo *método dos mínimos quadrados* [20]. Para isto, o produto de matrizes  $A^T Y = A^T A X$  deve ser verdadeiro, onde:

$$
Y = \begin{pmatrix} (0,382 \mu A)^2 \\ (0,417 \mu A)^2 \\ (0,290 \mu A)^2 \end{pmatrix} \qquad A = \begin{pmatrix} \frac{(3,282 \cdot 10^{-3})^2}{20 \mu m} & \frac{(1,960 \cdot 10^{-4})^2}{20 \mu m \cdot 1,2 \mu m} \\ \frac{(5,728 \cdot 10^{-3})^2}{20 \mu m} & \frac{(2,030 \cdot 10^{-4})^2}{20 \mu m \cdot 0,8 \mu m} \\ \frac{(2,253 \cdot 10^{-2})^2}{20 \mu m} & \frac{(2,203 \cdot 10^{-4})^2}{20 \mu m \cdot 0,4 \mu m} \end{pmatrix} \qquad X = \begin{pmatrix} \sigma_{\Delta_w}^2 \\ \sigma_{\Delta_w}^2 \end{pmatrix} \qquad (4.32)
$$

Resolvendo para *X*, encontra-se:  $\sigma^2 \Delta_W = 9,180 \cdot 10^{-14} \text{m}^3 \text{ e } \sigma^2 V_{tw} = 1,245 \cdot 10^{-16} \text{V}^2 \cdot \text{m}^2$ .

Para um casamento mínimo de 1% da corrente *IC*, σ*ID(sat)* = 100nA, então para o projeto das dimensões do transistor *M1* tem-se:

$$
\frac{\sigma_{\Delta_w}^2}{L} \cdot \left(\frac{dI_{D(sat)}}{d\Delta_w}\right)_{\left(\frac{W}{L}\right)=0,5}^2 + \frac{\sigma_{V_{\Delta_w}}^2}{LW} \cdot \left(\frac{dI_{D(sat)}}{d\Delta_{V_{\Delta_w}}}\right)_{\left(\frac{W}{L}\right)=0,5}^2 = \sigma_{I_{D(sat)}}^2 \tag{4.33}
$$

Novamente, realizando-se a simulação Monte Carlo, encontra-se a sensibilidade da corrente de *ID(sat)* para os parâmetros ∆*W* e *Vtw*, normalizada para *(W/L) =* 0,5:

$$
\left(\frac{dI_{D(sat)}}{d\Delta_W}\right)_{\left(\frac{W}{L}\right)=0.5} = 1,703 \cdot 10^{-4} \frac{A}{m} \qquad \qquad \left(\frac{dI_{D(sat)}}{dV_{\text{rw}}}\right)_{\left(\frac{W}{L}\right)=0.5} = 6,250 \cdot 10^{-5} \frac{A}{m} \qquad (4.34)
$$

Finalmente, a Eq. (4.33) pode ser reescrita como:

$$
\frac{9,180 \cdot 10^{-14} \cdot (1,703 \cdot 10^{-4})^2}{L} + \frac{1,245 \cdot 10^{-16} \cdot (6,250 \cdot 10^{-5})^2}{0,5 \cdot L^2} = (100n)^2
$$
(4.35)

e a solução desta ocorre para *L* **= 10**µ**m.** Logo, *(W/L)1 =* **5**µ**m/10**µ**m.**

De forma análoga, para o projeto dos transistores *M2*, *M3* e *M4*, considerando-se transistores PMOS configurados como espelho de corrente, polarizados com  $V_{SD} = V_{SG} = 3.3 \text{V}$ ,  $V_{SB} = 0$ , constrói-se a Tab. 4.10:

| n | (W/L) <sub>n</sub> | $I_{Dn}$ Medida [ $\mu$ A] | $I_{Dn}$ Simulada [ $\mu$ A] | $I_{\text{Dn}}$ [µA] | $\sigma I_{\text{Dn}} [\mu A]$ |
|---|--------------------|----------------------------|------------------------------|----------------------|--------------------------------|
|   | 20u/20u            | 131,1                      | 129,8                        | 130.5                | 0.919                          |
| ∠ | 100u/20u           | 687,5                      | 680.8                        | 684.2                | 4.743                          |
|   | 200u/20u           | 1350                       | 1340                         | 1345                 | 7.071                          |

**Tabela 4.10 – Medidas da Corrente de Saturação para Transistor PMOS.** 

Para um transistor PMOS em inversão forte e canal longo, o parâmetro físico ∆*W* é dominante no descasamento entre as correntes medidas e as simuladas. Realizando a simulação Monte Carlo aplicando a variação deste parâmetro, constrói-se a Tab. 4.11:

**Tabela 4.11 – Resultados da Simulação Monte Carlo Para Variações em** ∆*W***.** 

| n | (W/L) <sub>n</sub> | $dI_{Dn}/d\Delta_W$ [A/m] |
|---|--------------------|---------------------------|
|   | 20u/20u            | $8,558 \cdot 10^{-4}$     |
|   | 100u/20u           | $1,378 \cdot 10^{-5}$     |
|   | 200u/20u           | $8,251 \cdot 10^{-6}$     |

Com o uso da Eq. (3.12) e os resultados obtidos nas Tabs. 4.10 e 4.11, faz-se a regressão linear dos pontos e encontra-se: σ *<sup>2</sup>*∆*W* **= 4,082·10-11m 3** . Para um casamento mínimo de 1% da corrente *IC*, σ*ID(sat)* = 100nA, então para o projeto das dimensões dos transistores *M2*, *M3* e *M4*, tem-se:

$$
\frac{\sigma_{\Delta_W}^2}{L} \cdot \left(\frac{dI_{D(sat)}}{d\Delta_W}\right)_{\left(\frac{W}{L}\right)=2,5}^2 = \sigma_{I_{D(sat)}}^2 \tag{4.36}
$$

Novamente, realizando-se a simulação Monte Carlo, encontra-se a sensibilidade da corrente de *ID(sat)* para o parâmetro ∆*W*, normalizada para *(W/L) =* 2,5:

$$
\left(\frac{dI_{D(sat)}}{d\Delta_W}\right)_{\left(\frac{W}{L}\right)=2,5} = 7,000 \cdot 10^{-5} \frac{A}{m}
$$
\n(4.37)

Finalmente, a Eq. (4.36) pode ser reescrita como:

$$
\frac{4,082 \cdot 10^{-11} \cdot (7,000 \cdot 10^{-5})^2}{L} = (100n)^2 \tag{4.38}
$$

e a solução desta ocorre para *L* **= 20**µ**m.** Logo, *(W/L)2,3,4 =* **50**µ**m/20**µ**m.**

Para o dimensionamento dos resistores integrados, escreve-se a Tab. 4.12 com os parâmetros de processo do resistor de difusão tipo p do processo TSMC, agora com os respectivos desvios padrões e variâncias:

**Tabela 4.12 – Parâmetros de Processo e Desvios Padrões do Resistor de Difusão Tipo p.** 

|            | <b>Mínimo</b> | <b>Típico</b> | <b>Máximo</b> | σ     | <b>Unidade</b> |
|------------|---------------|---------------|---------------|-------|----------------|
| O          | 12,5          | 150,0         | 187,5         | 37,5  | $\Omega/\Box$  |
| $\Delta W$ | $-0,050$      | 0,100         | 0,250         | 0,150 | μm             |

Considerando a Eq. (3.18) e os dados da Tab. 4.12, obtém-se:

$$
\frac{\sigma_{LW}^2}{LW} = \frac{\sigma_{\rho}^2}{\rho^2} = \frac{(37.5)^2}{(150.0)^2} = 0.0625 \mu m^2
$$
\n(4.39)

Admitindo-se *W* = 2µm, os resistores da Eq. (4.27) são dimensionados como:

$$
\left(\frac{L}{W}\right)_R = 38 \rightarrow \left(\frac{L}{W}\right)_R = \frac{76 \mu m}{2 \mu m}
$$
\n
$$
\left(\frac{L}{W}\right)_{xR} = 11 \cdot \left(\frac{76 \mu m}{2 \mu m}\right)
$$
\n(4.40)

Ainda, considerando-se  $\sigma_W = \Delta W$  (vide Tab. 4.12), o resistor *R* (Eq. 4.27) e a Eq. (4.39), substituindo-se esses valores na Eq. (3.23), tem-se:

$$
\left(\frac{\sigma_R^2}{R^2}\right)_{\min} = 2\frac{\sigma_W^2}{W^2} + \frac{\sigma_{LW}^2}{LW} = 2\frac{(0.150 \,\mu m)^2}{(2 \,\mu m)^2} + 0.0625 \,\mu m^2 = 0.015\tag{4.41}
$$

Finalmente,

$$
\frac{\sigma_R}{R} = \sqrt{0.015} = 0.120\%
$$
\n(4.42)

Portanto, dimensionando-se os resistores  $R$  e  $xR$  usando-se  $W = 2\mu m$ , espera-se que estes apresentem um descasamento de 0,120% (moderado, para um descasamento 3σ) que é adequado para o projeto da referência de tensão *bandgap.*

Para o projeto dos transistores  $S_1$  e  $S_2$  e o capacitor  $C_S$  (circuito de partida), a Fig. 4.11 deve ser considerada. Conforme foi discutido no Capítulo 2, a maior possibilidade da referência *bandgap* operar com *IE* = *IS* = 0 é durante o instante no qual a tensão de alimentação *VDD* é ligada e o espelho de corrente, formado pelos transistores *M2* a *M4*, não possui carga suficiente para ser ativado. A fim de se evitar esta operação incorreta, o transistor  $S_2$  deve drenar uma corrente de partida  $I_{P2}$ , suficiente para carregar o transistor  $M_7$  e levar à operação  $I_E = I_S = 10\mu A$ . A corrente  $I_{P2}$  é expressa por:

$$
I_{P2} = \frac{1}{2} KPP \left( V_{DD} - \frac{I_{P1}}{C_S} t_{lig} - \left| V_{tp} \right| \right)^2 \tag{4.43}
$$

onde *tlig* é o tempo que a fonte de alimentação *VDD* leva para ser ligada, *IP1* a corrente de
partida do transistor *S1*. Considerando-se o transistor *S2* saturado durante a partida da referência *bandgap*, então a seguinte condição deve ser satisfeita:

$$
V_{DD} - \frac{I_{p_1}}{C_s} t_{lig} \ge 2|V_{tp}|
$$
\n(4.44)

Portanto, a corrente mínima *IP1* para a partida da referência *bandgap* é expressa

$$
I_{P1} = \frac{C_s \left( V_{DD} - 2 \left| V_{tp} \right| \right)}{t_{lig}}
$$
(4.45)

Considerando-se  $t_{lig} = 10$ ns (pior caso) e  $C_s = 1pF$ , substituindo na Eq. (4.45), tem-se *IP1* **= 178**µ**A.** Também, substituindo *IP1* na Eq. (4.43), tem-se *IP2* **= 23,7**µ**A.** Então, os transistores *S1* e *S2* são dimensionados:

por:

$$
\left(\frac{W}{L}\right)_{S_1} \ge \frac{2I_{P1}}{\text{KPP} \cdot \left|V_{tp}\right|^2} = \frac{2 \cdot 1.78 \cdot 10^{-4}}{6.23 \cdot 10^{-5} \cdot 0.76^2} \ge 10\tag{4.46}
$$

$$
\left(\frac{W}{L}\right)_{S_2} \ge \frac{2I_{P2}}{\text{KPP} \cdot \left|V_{tp}\right|^2} = \frac{2 \cdot 2,37 \cdot 10^{-5}}{6,23 \cdot 10^{-5} \cdot 0,76^2} \ge 1,3\tag{4.47}
$$

Para se realizar o *layout* dos transistores *S1* e *S2*, estes devem ser colocados um ao lado do outro. Então, admitindo-se *L* = 1µm, estes transistores são casados e faz-se  $(W/L)_{S1} = (W/L)_{S2} = 10 \mu m/1 \mu m$ .

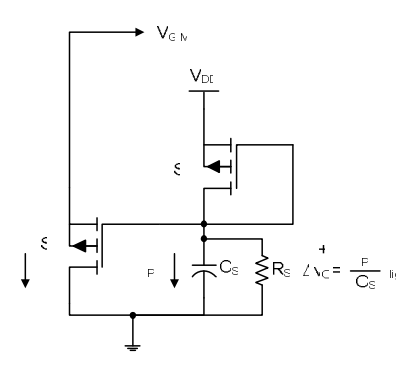

**Figura 4.10 – Circuito de Partida da Referência** *Bandgap***.** 

Finalmente, as dimensões dos componentes da referência *bandgap* são resumidas em:

$$
(WELE)1 = 25 \mu m2 \t\t (WELE)2,3 = 8 \cdot (25 \mu m2)
$$
  

$$
\left(\frac{W}{L}\right)_{1} = \frac{5 \mu m}{10 \mu m} \t\t \left(\frac{W}{L}\right)_{2,3,4} = 2 \cdot \left(\frac{25 \mu m}{20 \mu m}\right)
$$
  

$$
\left(\frac{W}{L}\right)_{S_1,S_2} = \frac{10 \mu m}{1 \mu m} \t\t CS = 1156 \mu m2
$$
  

$$
\left(\frac{L}{W}\right)_{R} = \frac{76 \mu m}{2 \mu m} \t\t \left(\frac{L}{W}\right)_{xR} = 11 \cdot \left(\frac{76 \mu m}{2 \mu m}\right)
$$
  
(4.48)

Para desenvolvimento da *PSRR*, usa-se o modelo de operação em pequenos sinais, ilustrado na Fig. 4.12. Inicialmente, calcula-se a impedância *Zb(s)* equivalente vista pelos oito transistores conectados como diodo e em paralelo (transistor equivalente *Q3*, da Fig. 4.7), expressa pela Eq. (4.49).

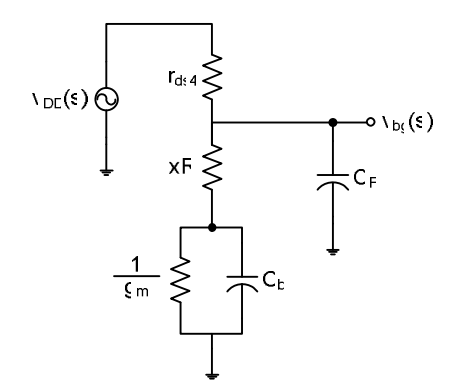

**Figura 4.11 – Modelo Simplificado de Operação em Pequenos Sinais da** *Bandgap***.** 

$$
Z_b(s) = \frac{\frac{1}{g_m} \cdot \frac{1}{sC_b}}{\frac{1}{g_m} + \frac{1}{sC_b}} = \frac{1}{g_m + sC_b}
$$
(4.49)

Em seguida, calcula-se a impedância *Ze(s)* equivalente, vista do nó *vbg(s)* para o nó de referência, expressa por:

$$
Z_e(s) = \frac{(Z_b(s) + xR) \cdot \frac{1}{sC_F}}{(Z_b(s) + xR) + \frac{1}{sC_F}} = \frac{\frac{1 + xR(g_m + sC_b)}{g_m + sC_b} \cdot \frac{1}{sC_F}}{\frac{1 + xR(g_m + sC_b)}{g_m + sC_b} + \frac{1}{sC_F}}
$$
(4.50)  

$$
Z_e(s) = \frac{1 + xR(g_m + sC_b)}{[1 + xR(g_m + sC_b)]sC_F + g_m + sC_b}
$$

Então, a função de transferência  $v_{bg}(s)/v_{DD}(s)$  é calculada como:

$$
\frac{v_{bg}(s)}{v_{DD}(s)} = \frac{Z_e(s)}{r_{ds8} + Z_e(s)} = \frac{\frac{1 + xR(g_m + sC_b)}{1 + xR(g_m + sC_b)}sC_F + g_m + sC_b}{r_{ds8} + \frac{1 + xR(g_m + sC_b)}{1 + xR(g_m + sC_b)}sC_F + g_m + sC_b}
$$
\n
$$
\frac{v_{bg}(s)}{v_{DD}(s)} = \frac{1 + xR(g_m + sC_b)}{1 + g_m(r_{ds8} + xR) + s g_m r_{ds8} xRC_F}
$$
\n(4.51)

Substituindo-se *s* = 0 na Eq. (4.51), calcula-se o ganho DC da função de transferência *vbg(s)/vDD(s)*:

$$
K_{dc} = \frac{v_{bg}(0)}{v_{DD}(0)} = \frac{1 + xRg_m}{1 + g_m(r_{ds8} + xR)}
$$
(4.52)

Como o termo *xRgm* >> *1*, *Kdc* pode ser simplificado em:

$$
K_{dc} = \frac{xR}{r_{ds} + xR} \tag{4.53}
$$

Para o cálculo do zero da função de transferência da Eq. (4.51), tem-se:

$$
1 + xR(g_m + \omega_z C_b) = 0
$$
  

$$
\omega_z = \frac{-\left(1 + xRg_m\right)}{xRC_b}
$$
 (4.54)

Como o termo  $xRg_m \gg 1$ ,  $\omega_z$  pode ser simplificado em:

$$
\omega_z = -\frac{g_m}{C_b} \tag{4.55}
$$

Para o cálculo do pólo da função de transferência da Eq. (4.51), tem-se:

$$
1 + g_m (r_{ds} + xR) + \omega_p g_m r_{ds} xRC_F = 0
$$
  

$$
\omega_p = -\frac{1 + g_m (r_{ds} + xR)}{g_m r_{ds} xRC_F}
$$
 (4.56)

Como o termo  $g_m(r_{ds8} + xR) >> 1$ ,  $\omega_p$  pode ser simplificado em:

$$
\omega_p = -\frac{r_{ds} + xR}{r_{ds}xRC_F} \tag{4.57}
$$

Finalmente, a *PSRR* da referência *bandgap* pode ser expressa por:

$$
PSRR(s) = \frac{v_{DD}(s)}{v_{bg}(s)} = \frac{r_{ds8} + xR}{xR} \cdot \frac{\left(1 + s \frac{r_{ds8} xRC_F}{r_{ds8} + xR}\right)}{\left(1 + s \frac{C_b}{g_m}\right)}
$$
(4.58)

Analisando a função de transferência da Eq. (4.58), o pólo pode ser alocado a uma freqüência no qual cancele o efeito do zero. Para isto, projeta-se a capacitância de filtro *CF*, com auxílio do simulador elétrico, assim predominando apenas o ganho DC. Como *rds8 >> xR*, a fonte de referência *bandgap* possui alta *PSRR*.

Para a validação das dimensões projetadas, foram realizadas simulações elétricas (análise DC e AC), cobrindo-se todos os casos possíveis de variação do processo de fabricação e condições de operação do circuito, conforme dados das Tabs. 4.13 e 4.14.

O objetivo da análise DC é de se verificar a tensão de saída *Vbg* e sua respectiva precisão ∆*Vbg*, assim como calcular o coeficiente térmico efetivo *TCF(ef)* da referência, para toda excursão da temperatura de operação do circuito (-40<sup>o</sup>C  $\leq T \leq 120$ <sup>o</sup>C), onde as curvas características são conforme ilustra a Fig. 4.13.

Na análise AC, uma fonte de perturbação é aplicada ao terminal de alimentação *VDD*, também é aplicado um capacitor de filtro *CF* ao estágio de saída, com o objetivo de se verificar a *PSRR* à freqüência de 100Hz, onde a sua curva típica está ilustrada na Fig. 4.14.

|                                      | Faixa de<br>Temperatura $[°C]$ | $\rho [\Omega/\Box]$ | $V_{DD}$ [V]       | <b>Modelos</b> de<br><b>Processo</b> |
|--------------------------------------|--------------------------------|----------------------|--------------------|--------------------------------------|
|                                      |                                |                      |                    | Típico, LNLP,                        |
|                                      | $-40$ a $120$                  | 112,5, 150,0 e 187,5 | $3,0, 3,3$ e $3,6$ | RNRP, LNRP e                         |
|                                      |                                |                      |                    | <b>RNLP</b>                          |
| Número de Pontos                     |                                | $n_1 = 3$            | $n_2 = 3$          | $n_3 = 5$                            |
| <b>Total de</b><br><b>Simulações</b> |                                |                      |                    | $\prod n_i = 45$<br>$i=1$            |

**Tabela 4.13 – Análise DC da Referência** *Bandgap***.** 

**Tabela 4.14 – Análise AC da Referência** *Bandgap***.** 

|                                      | Faixa de<br>Temperatura $[°C]$ |                      | $V_{DD}$ [V]       | <b>Modelos</b> de<br><b>Processo</b> |
|--------------------------------------|--------------------------------|----------------------|--------------------|--------------------------------------|
|                                      |                                |                      |                    | Típico, LNLP,                        |
|                                      | $-40$ a $120$                  | 112,5, 150,0 e 187,5 | $3,0, 3,3$ e $3,6$ | RNRP, LNRP e                         |
|                                      |                                |                      |                    | <b>RNLP</b>                          |
| Número de Pontos                     |                                | $n_1 = 3$            | $n_2 = 3$          | $n_3 = 5$                            |
| <b>Total de</b><br><b>Simulações</b> |                                |                      |                    | $\prod n_i = 45$<br>$i=1$            |

Os pontos medidos nas análises DC e AC estão no Apêndice A deste documento. Os resultados das análises estão na Tab. 4.15 e cumprem com as especificações de projeto, para um descasamento 3σ. O *layout* da referência de tensão *bandgap* está ilustrado na Fig. 4.15.

**Tabela 4.15 – Resultados das Análises DC e AC da Referência** *Bandgap.*

| Análise | Parâmetro                                                                                                    | Valor Médio      |       | <b>Unidade</b> |
|---------|----------------------------------------------------------------------------------------------------|------------------|-------|----------------|
| DC      | ' bg                                                                                                    | 210<br>$1.710$ . | 0.004 |                |
|         | mо<br>$\blacktriangle$ $\blacktriangleright$ $\blacktriangleright$ | 13,6             | o.u   | ppm/           |
| AU      | $PSRR_{100}$                                                                                                    | 70<br>ں ک        | ر د   | dВ             |

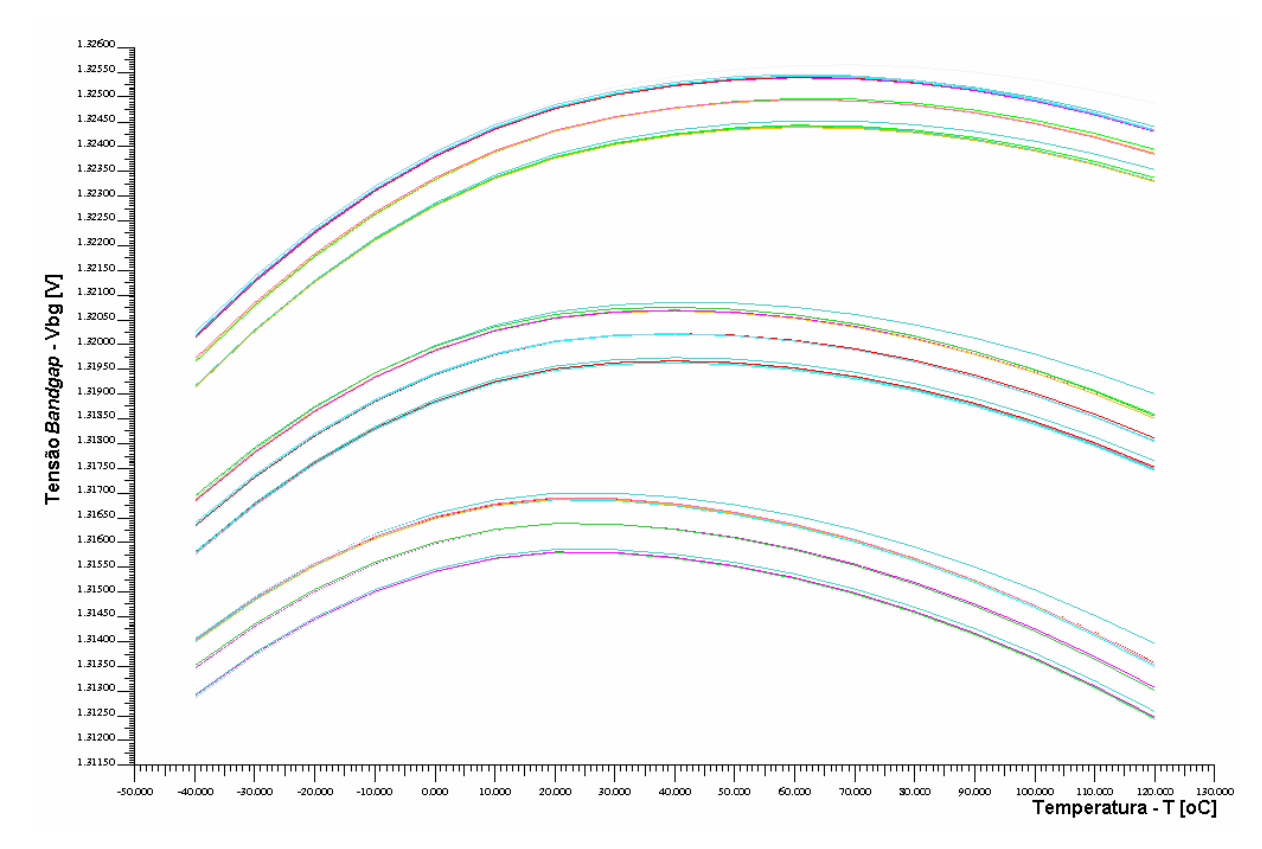

**Figura 4.12 – Análise DC da Referência** *Bandgap***.** 

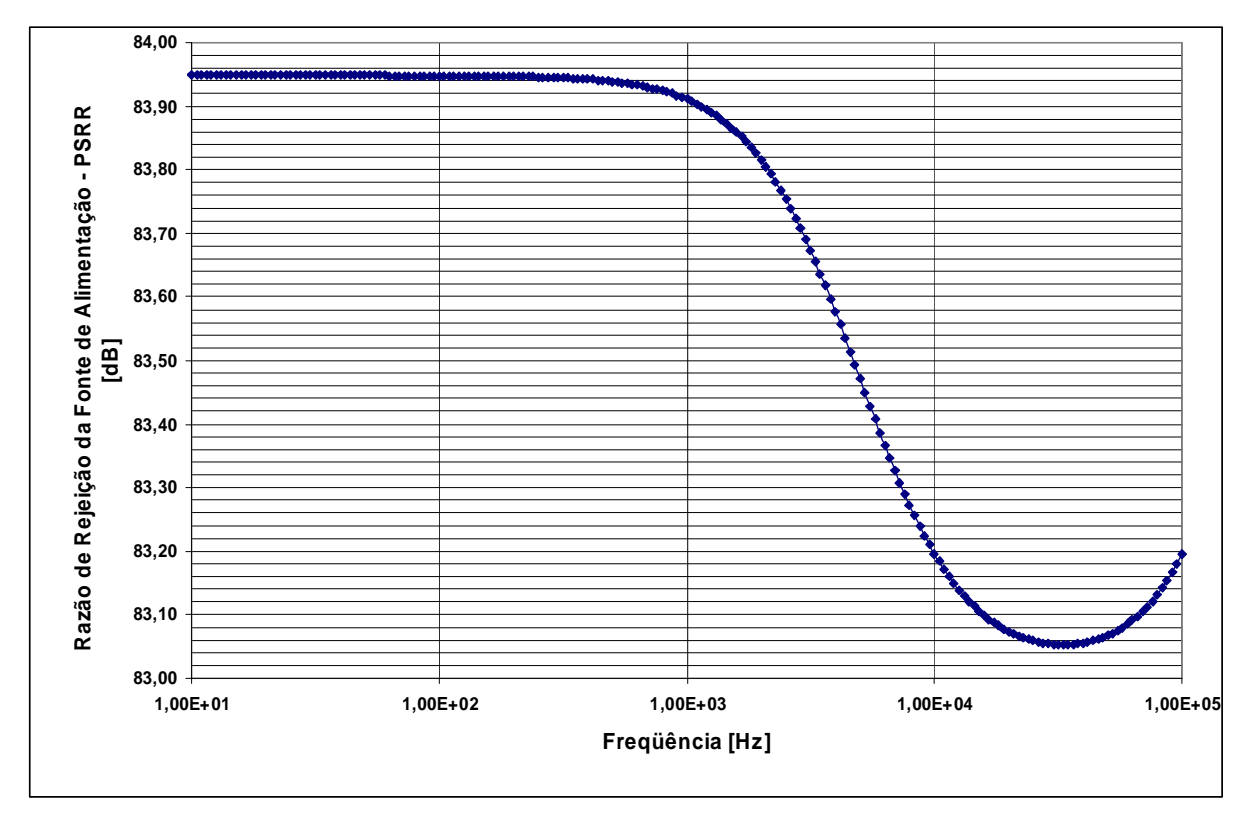

Figura 4.13 – *PSRR* (Típico) da Referência *Bandgap* para C<sub>F</sub> = 470pF.

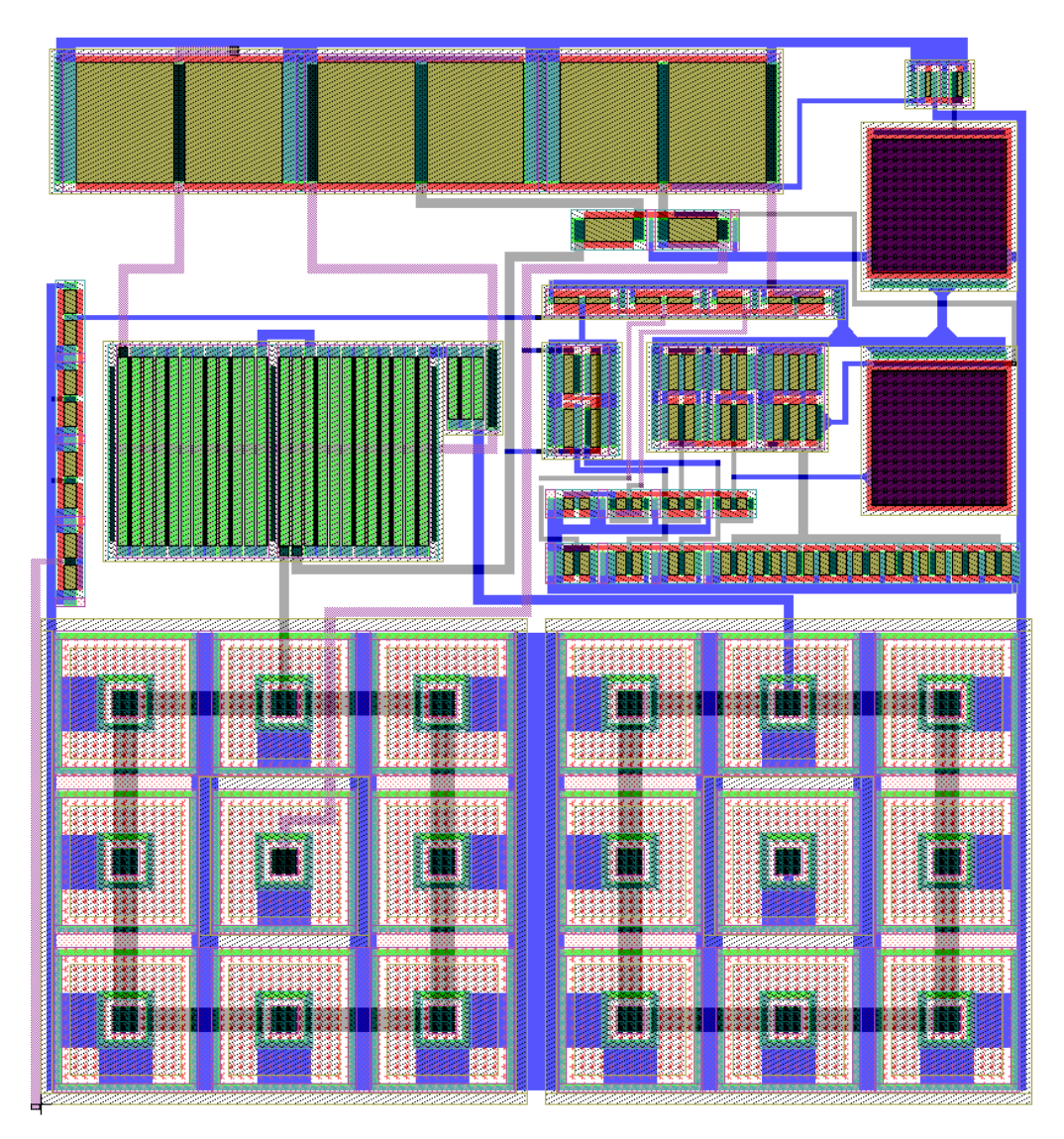

**Figura 4.14 –** *Layout* **da Referência de Tensão** *Bandgap***.** 

### **4.3.3. Estágio Amplificador,** *Buffer* **e Multiplexador Analógico**

Para início da discussão do projeto dos estágios amplificador, *buffer* e multiplexador analógico, o circuito da Fig. 4.16 deve ser considerado.

Neste circuito, a tensão de entrada é proveniente da referência *bandgap*, ilustrada como uma fonte de alimentação ideal, que passa pelo estágio amplificador nãoinversor e gera a tensão de referência *Vo*, expressa pela Eq. (4.59).

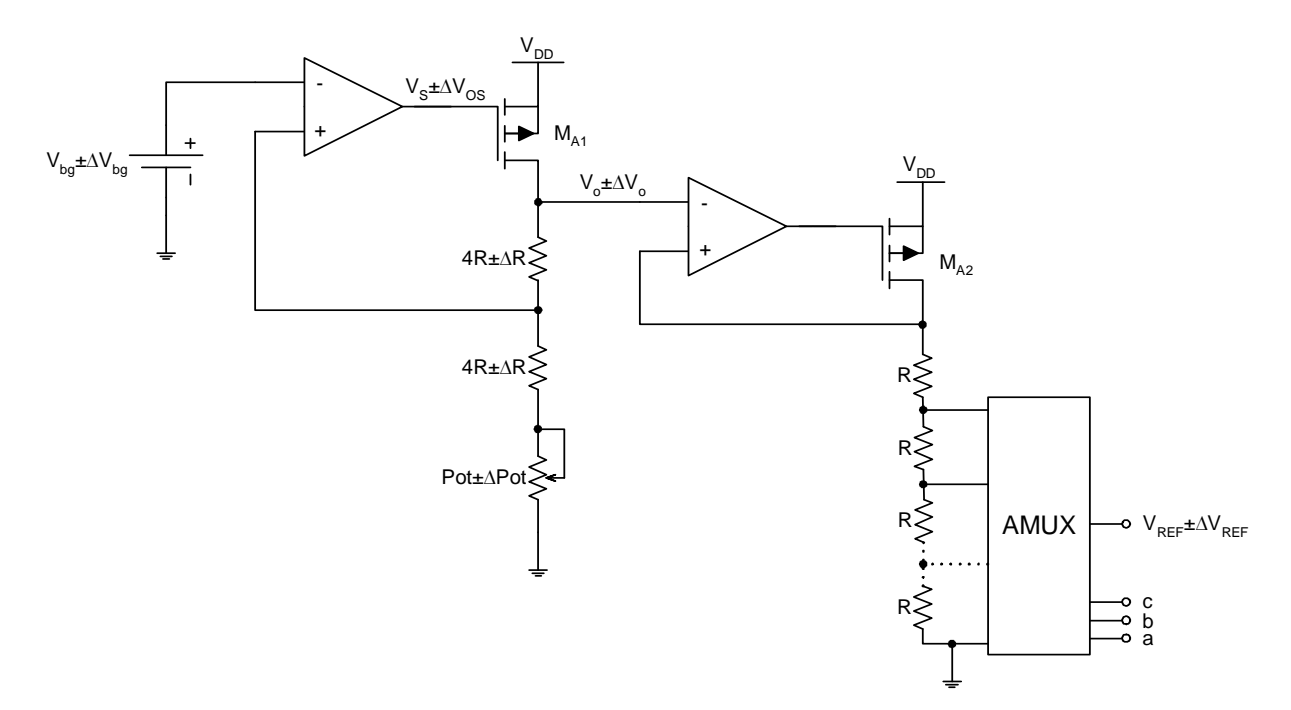

**Figura 4.15 – Estágio Amplificador,** *Buffer* **e Multiplexador Analógico.** 

$$
V_o = \left(1 + \frac{4R}{4R + P_{ot}}\right) V_{bg}
$$
\n(4.59)

Como *R* = 5700Ω,  $V_{bg}$  = 1,318V, fazendo-se  $P_{ot}$  = 5000Ω e substituindo na Eq. (4.59), tem-se *Vo* = 2,4V. O potenciômetro serve para se fazer ajuste fino da tensão *Vo*, visto que o circuito sofre variações durante o processo de fabricação. A tensão *Vo* é entrada para um amplificador configurado como *buffer* e passa por oito tapes resistivos, onde são geradas tensões de saída *VREF* de 0 a 2,1V, selecionadas por um multiplexador analógico 1 de 8 através dos bits *c*, *b* e *a*.

A precisão da tensão de saída *VREF* (∆*VREF*) é diretamente relacionada à precisão da tensão *Vo* (∆*Vo*) [26]. Esta última é dependente da variação da tensão de referência *bandgap* (∆*Vo,ref*), do erro linear do amplificador operacional (∆*Vo,a*), da tolerância dos resistores integrados (∆*Vo,r*) e coeficiente de temperatura efetivo (∆*VTCF(ef)*), sendo expressa por [26]:

$$
\Delta V_o = \sqrt{\Delta V_{o,ref}^2 + \Delta V_{o,a}^2 + \Delta V_{o,r}^2 + \Delta VTC_{F(ef)}^2}
$$
(4.60)

Uma vez que o amplificador operacional, exibido na Fig. 4.2, é projetado com alto ganho de malha aberta *A<sup>O</sup>* ≥ 100dB, e portanto possui baixo erro linear, então o termo ∆*Vo,a* pode ser desprezado. Também, como o potenciômetro *Pot* calibra a tensão *Vo* para 2,4V, então o termo ∆*Vo,r* também pode ser desprezado, e a Eq. (4.60) pode ser reescrita como:

$$
\Delta V_o = \sqrt{\Delta V_{o,ref}^2 + \Delta VTC_{F(ef)}^2}
$$
\n(4.61)

A dependência da tensão *Vo* com a variação da tensão de referência *bandgap* é expressa como [26]:

$$
\frac{\Delta V_{o,ref}}{V_o} = \pm \frac{\Delta V_{bg}}{V_{bg}}\tag{4.62}
$$

A Eq. (4.62) sugere que a tensão *Vo* é diretamente afetada pela precisão da tensão de referência *bandgap Vbg*. Conforme especificado e simulado, a precisão da tensão de referência é de ±1%, então, a tensão *Vo* exibe a mesma variação.

A dependência da tensão *Vo* com o coeficiente de temperatura efetivo é expressa como [26]:

$$
\Delta VTC_{F(ef)} = \pm TC_{F(ef)} \left( T_{\text{max}} - T_{\text{min}} \right) V_o \tag{4.63}
$$

Das especificações elétricas, substituindo  $V_{bg}$  e  $\Delta V_{bg}$  na Eq. (4.62), calcula-se:

$$
\Delta V_{o,ref} = \pm 0.01 \cdot 2.4 = 24 mV \tag{4.64}
$$

Fazendo-se  $TC_{F(ef)} = 100$ ppm<sup>o</sup>C e substituindo na Eq. (4.63), calcula-se:

$$
\Delta VTC_{F(ef)} = \pm TC_{F(ef)} \left( T_{\text{max}} - T_{\text{min}} \right) V_o = \pm 100 \cdot \left( 120 - (-40) \right) \cdot 2,4 = 38,4mV \tag{4.65}
$$

Finalmente, substituindo as Eqs. (4.64) e (4.65) na Eq. (4.61), tem-se:

$$
\Delta V_o = \sqrt{(24.0mV)^2 + (38.4mV)^2} = 45.3mV
$$
\n(4.66)

Portanto, a precisão da tensão *Vo* é expressa por:

$$
\frac{\Delta V_o}{V_o} \cdot 100 = \frac{45,3mV}{2,4V} \cdot 100 = 1,9\% \tag{4.67}
$$

e o erro da tensão de saída *VREF*, para um tape selecionado pela programação dos bits de seleção do multiplexador analógico, é expressa por:

$$
\Delta V_{REF} = \frac{\Delta V_o}{\text{tape}}, \text{onde } 1 \le \text{tape} \le 8 \tag{4.68}
$$

A Eq. (4.67) exibe uma precisão típica da tensão *Vo* e, por conseqüência, da tensão *VREF* de 1,9%, abaixo do especificado (∆*VREF* = 3,0%). Este é um bom resultado, visto que ∆*VREF* se degrada com as variações de processo de fabricação do circuito integrado, conforme será visto nos resultados de simulação da referência.

O esquemático elétrico do multiplexador analógico está exibido na Fig. 4.16. As portas lógicas são implementadas a partir de portas padrões da tecnologia TSMC 0,35µm e as chaves analógicas são dimensionadas usando *(W/L)CH* = 6µm/1µm, suficientes para casar a impedância de saída de referência de tensão programável com uma carga de alta impedância (tipicamente um *buffer*).

Para o desenvolvimento da *PSRR* da referência de tensão programável, a Fig. 4.17 deve ser considerada. O modelo de operação em pequenos sinais é semelhante ao usado pela referência [12] para dedução do modelo do amplificador operacional. A equação de transferência *vREF(s)/vDD(s)*, derivada do circuito da Fig. 4.17, é expressa por:

$$
\frac{v_{REF}(s)}{v_{DD}(s)} = \frac{sR_{te}C_{gdA2}}{1 + sR_{te}C_{gdA2}} \cdot \frac{1}{1 + sR_{CH}C_{F2}}
$$
(4.69)

onde:

 $tR + (8 - t)R$  $R_{te} = \frac{tR}{tR + (8 - t)}$ =  $\sqrt{\frac{8}{8}-t}$  é a resistência Thevénin equivalente do divisor resistivo, em Ohms; 0 ≤ *t* ≤ 7 é o tape selecionado pelos bits *c*, *b* e *a* para a tensão *VREF*.

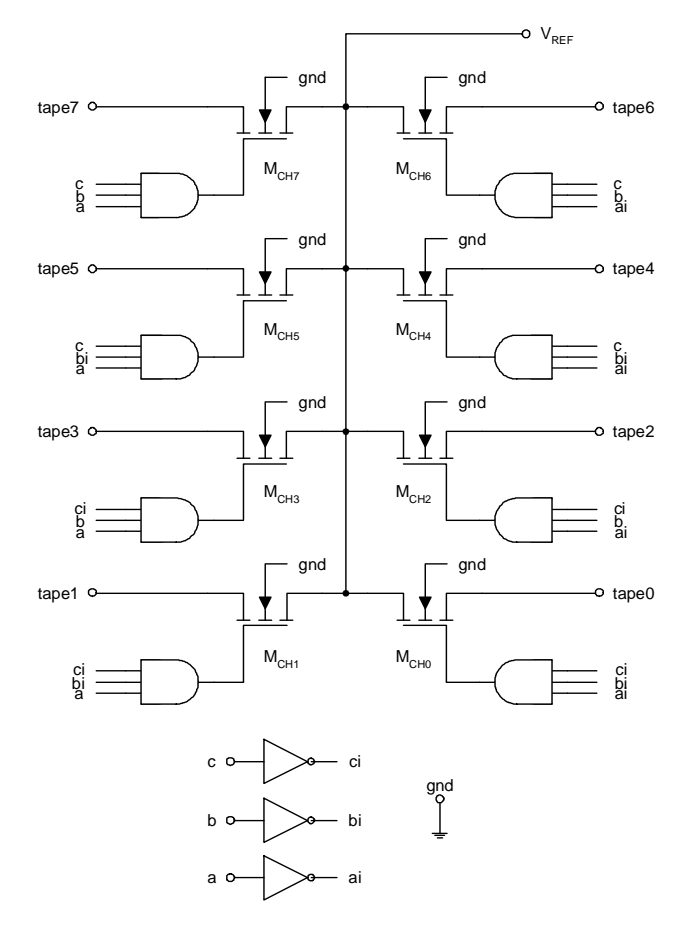

**Figura 4.16 – Esquemático Elétrico do Multiplexador Analógico 1 de 8.** 

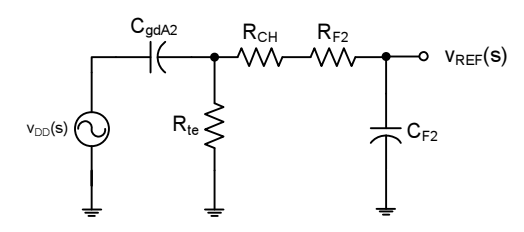

**Figura 4.17 – Modelo de Operação em Pequenos Sinais da Referência de Tensão Programável para Análise da** *PSRR***.** 

Portanto, a *PSRR* da referência de tensão programável é expressa como:

$$
PSRR(s) = \frac{v_{DD}(s)}{v_{REF}(s)} = \frac{1 + sR_{te}C_{gdA2}}{sR_{te}C_{gdA2}} \cdot (1 + sR_{CH}C_{F2})
$$
(4.70)

A Fig. 4.18 mostra uma curva típica da *PSRR* da referência de tensão programável projetada, a mesma expressa pela Eq. (4.70), aplicando-se um filtro *CF2* de 10pF. Percebe-se que o termo dominante é  $R_{te}C_{gdA2}$  e também que, para frequências acima de 1MHz, a rejeição é menor do que 40dB, o que pode ser perigoso para aplicações em que a referência foi projetada (por exemplo, conversores DC/DC chaveados que operam na faixa de 300kHz a 2MHz), além de variar devido às variações do processo de fabricação do circuito integrado. Portanto, recomenda-se a adição de um resistor de filtro *RF2* igual a 1MΩ em com série *CF2*, de forma a cancelar o efeito causado pelo termo *RteCgdA2*. Então, a Eq. (4.70) pode ser reescrita como a Eq. (4.71), desta forma, a *PSRR* da referência torna-se constante para toda banda da freqüência de operação do circuito, conforme exibe a curva da Fig. 4.19.

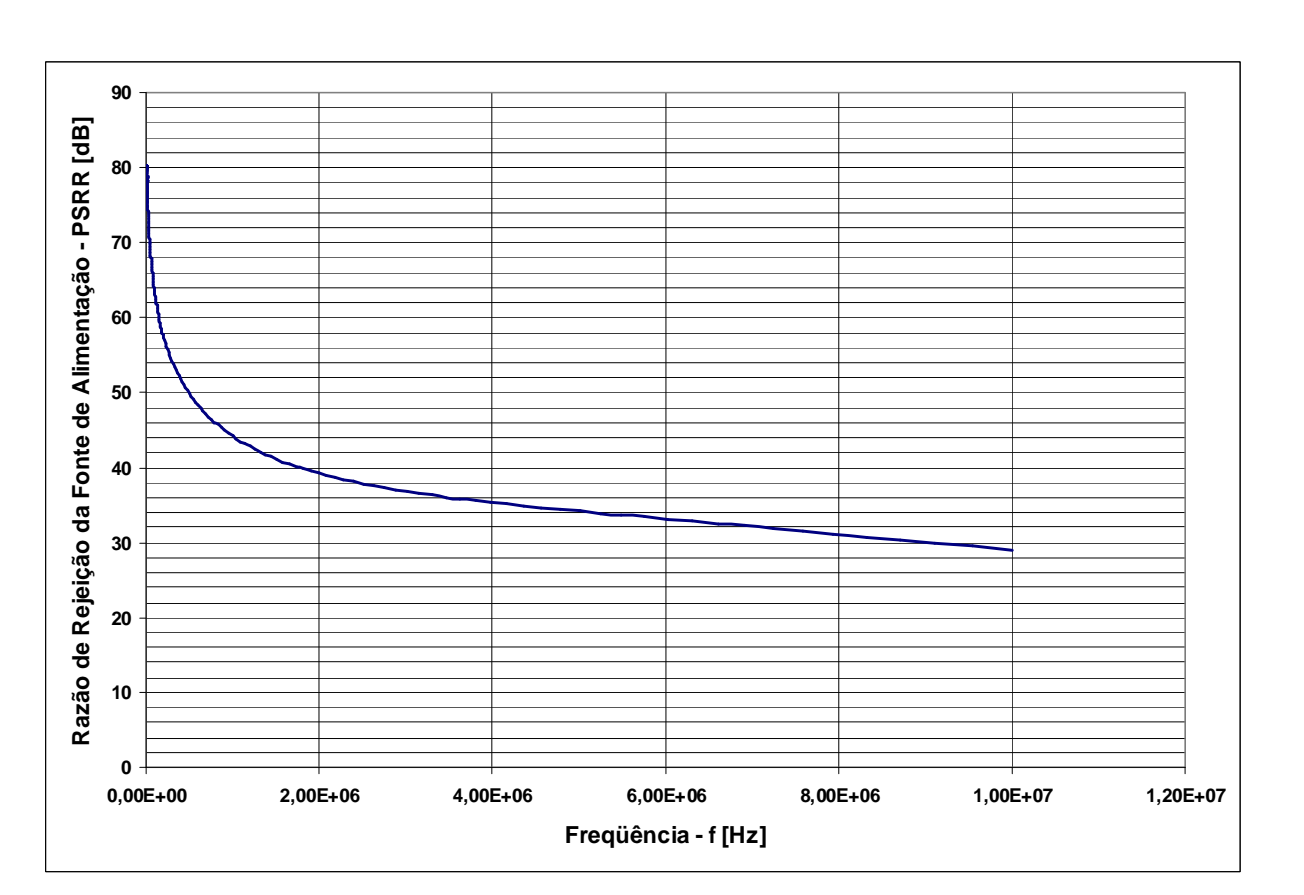

$$
PSRR(s) = \frac{v_{DD}(s)}{v_{REF}(s)} = \frac{1 + sR_{te}C_{gdA2}}{sR_{te}C_{gdA2}} \cdot [1 + s(R_{CH} + R_{F2})C_{F2}] \tag{4.71}
$$

Figura 4.18 – *PSRR* Típica da Referência de Tensão Programável para C<sub>F2</sub> = 10pF.

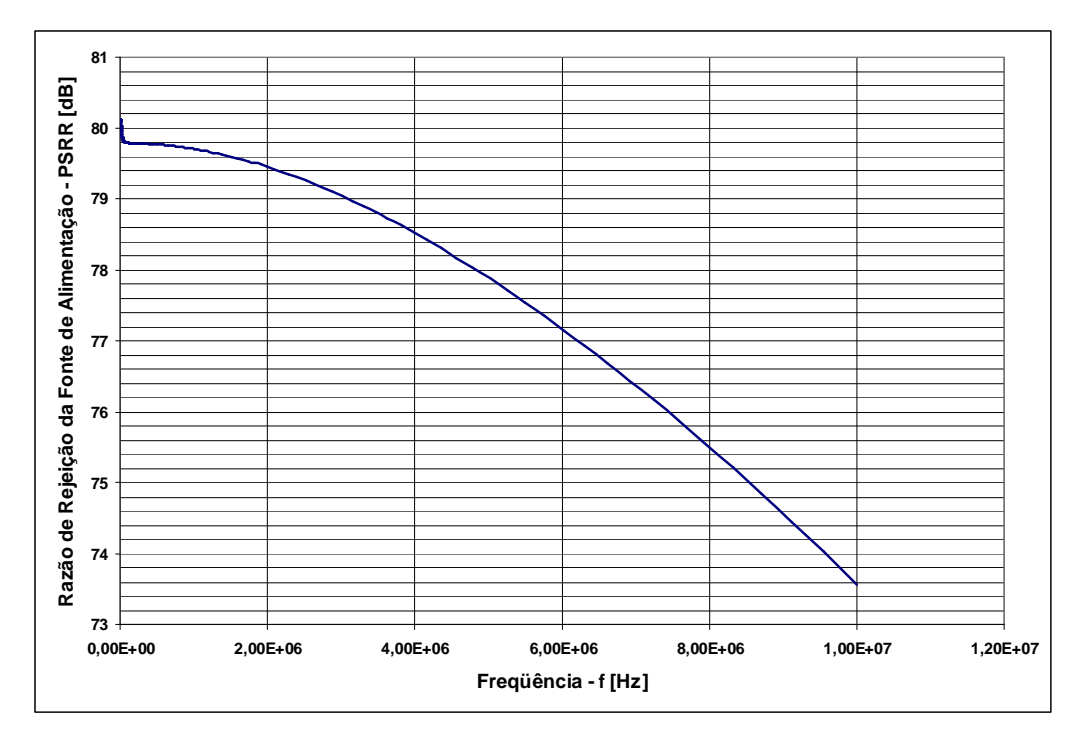

**Figura 4.19 –** *PSRR* **Típica da Referência de Tensão Programável para**   $R_{F2} = 1M\Omega e C_{F2} = 10pF.$ 

Para a validação da referência de tensão programável, foram realizadas simulações elétricas (análises DC e AC), cobrindo-se todos os casos possíveis de variação do processo de fabricação e condições de operação do circuito, conforme dados das Tabs. 4.16 e 4.17. Os objetivos e as condições das análises DC e AC são idênticos aos realizados para a referência *bandgap*, obviamente tornando-se distintas quanto ao número de tensões de saída e valores medidos da referência de tensão programável. As curvas da análise DC são encontradas na Fig. 4.20.

Para se finalizar a validação do projeto, foram realizadas simulações transientes para se verificar a partida da referência de tensão, admitindo-se que a fonte de alimentação *VDD* leve 3µs para ser ligada, observando-se as tensões *Vbg* e *VREF* em regime permanente, conforme curvas da Fig. 4.21.

Os pontos medidos nas análises DC e AC estão no Apêndice A. Os resultados das análises estão na Tab. 4.18 e cumprem com as especificações de projeto para um descasamento 3σ. O *layout* do estágio amplificador, *buffer* e do multiplexador analógico está ilustrado na Fig. 4.22. Finalmente, o *layout* da referência de tensão programável e do circuito integrado estão ilustrados nas Figs. 4.23 e 4.24, respectivamente.

|                               | Faixa de<br><b>Temperatura</b> $[°C]$ | $V_{REF}$ [V]       | $\rho [\Omega/\Box]$ | $V_{DD}$ [V]       | <b>Modelos de Processo</b> |
|-------------------------------|---------------------------------------|---------------------|----------------------|--------------------|----------------------------|
|                               |                                       | 0,3, 0,6, 0,9, 1,2, | 112,5, 150,0         | $3,0, 3,3$ e $3,6$ | Típico, LNLP, RNRP,        |
|                               | $-40$ a $120$                         |                     | e 187,5              |                    | LNRP e RNLP                |
| Número de                     |                                       | $n_1 = 7$           | $n_2 = 3$            | $n_3 = 3$          | $n_4 = 5$                  |
| <b>Pontos</b>                 |                                       |                     |                      |                    |                            |
| <b>Total de</b><br>Simulações |                                       |                     |                      |                    | $\prod n_i = 315$<br>$i=1$ |

**Tabela 4.16 – Análise DC da Referência de Tensão Programável.** 

**Tabela 4.17 – Análise AC da Referência de Tensão Programável.** 

|                                      | Faixa de<br>Temperatura $[°C]$ | $V_{REF}$ [V]                             | $\rho [\Omega/\Box]$    | $V_{DD}$ [V]       | <b>Modelos de Processo</b>         |
|--------------------------------------|--------------------------------|-------------------------------------------|-------------------------|--------------------|------------------------------------|
|                                      | $-40$ a $120$                  | 0,3, 0,6, 0,9, 1,2,<br>$1,5, 1,8$ e $2,1$ | 112,5, 150,0<br>e 187,5 | $3,0, 3,3$ e $3,6$ | Típico, LNLP, RNRP,<br>LNRP e RNLP |
| Número de<br><b>Pontos</b>           |                                | $n_1 = 7$                                 | $n_2 = 3$               | $n_3 = 3$          | $n_4 = 5$                          |
| <b>Total de</b><br><b>Simulações</b> |                                |                                           |                         |                    | $n_i = 315$<br>$i=1$               |

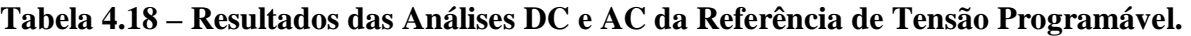

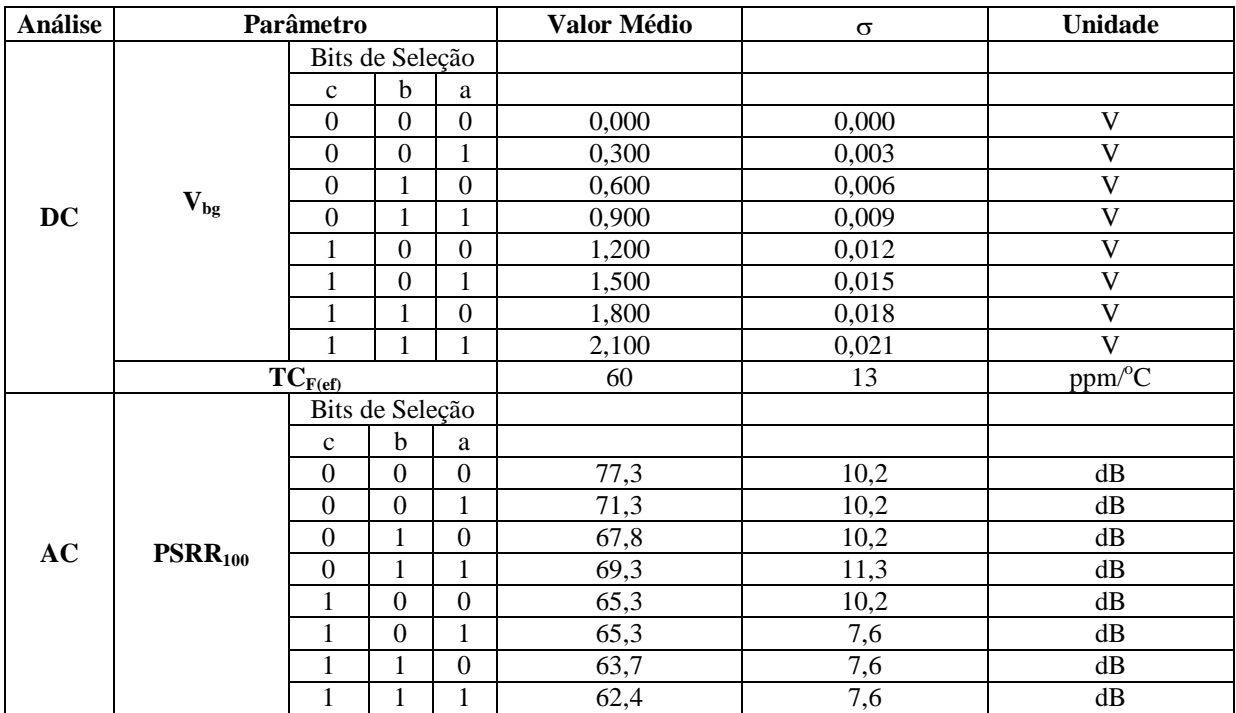

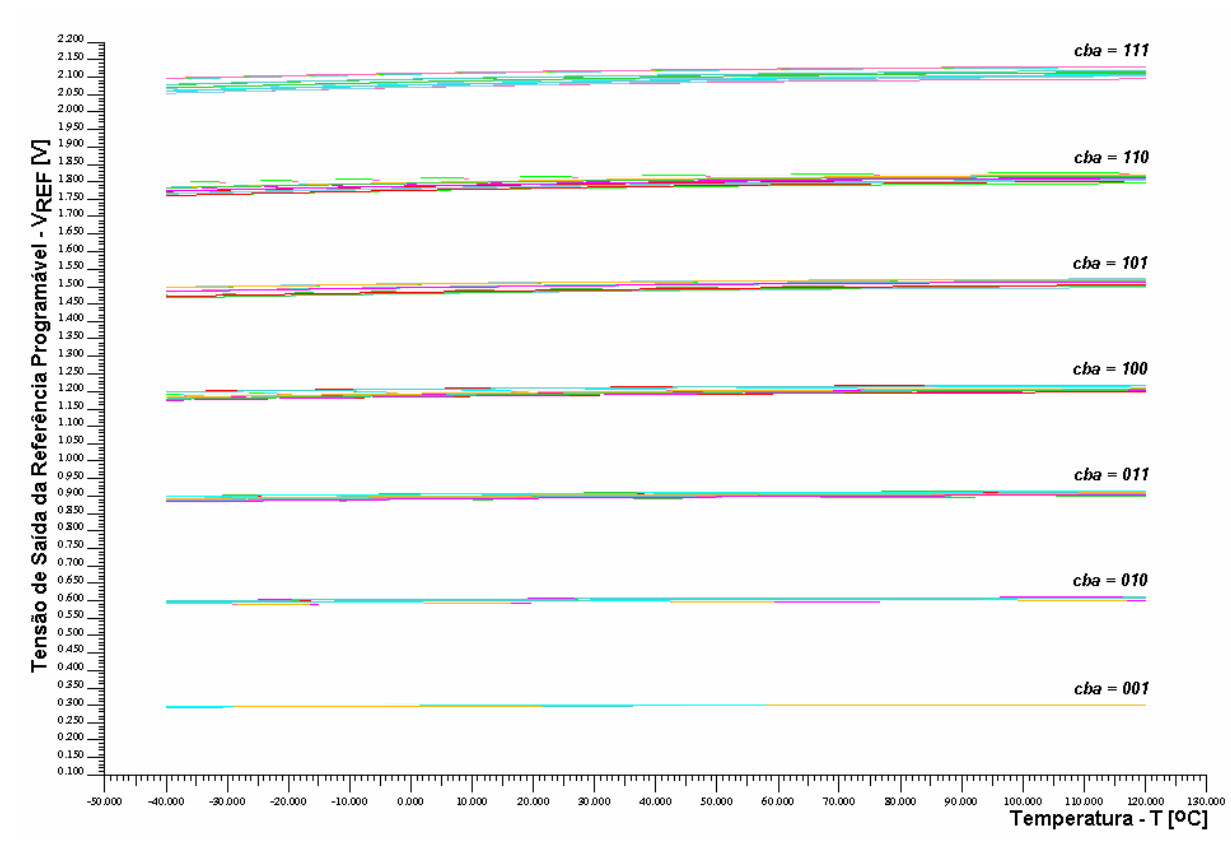

**Figura 4.20 – Análise DC da Referência de Tensão Programável.** 

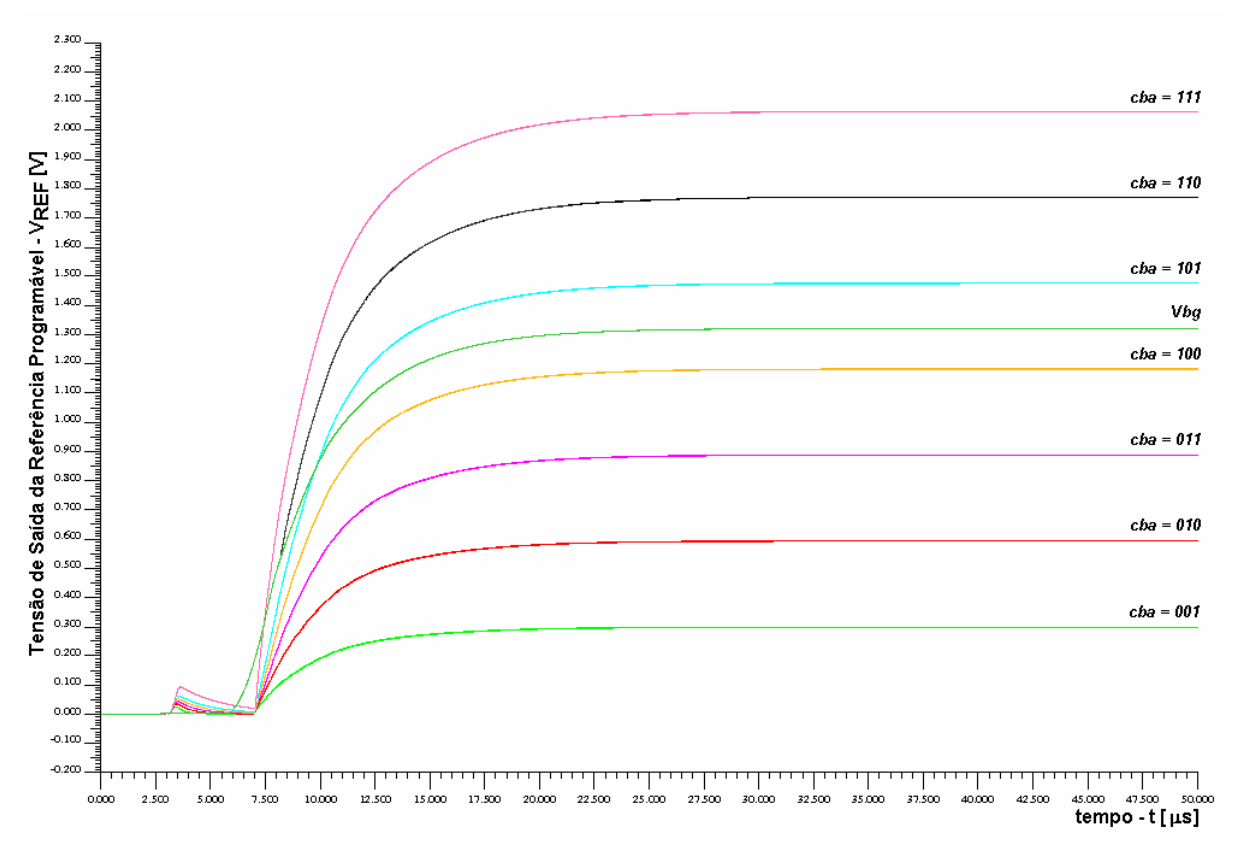

**Figura 4.21 – Partida da Referência de Tensão Programável.** 

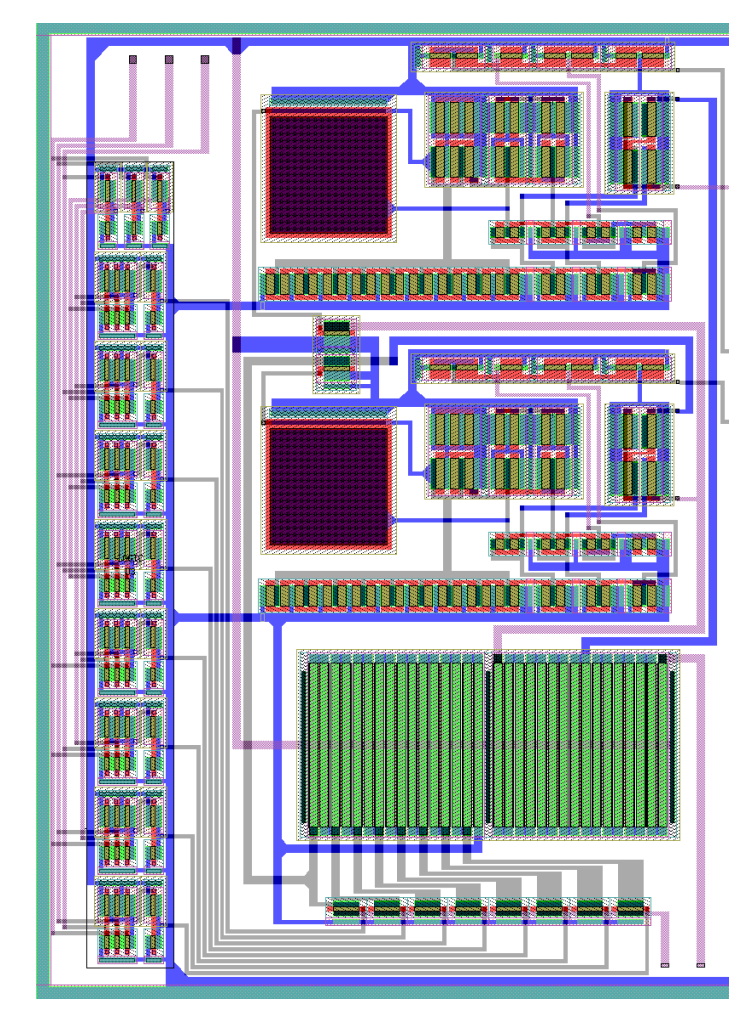

**Figura 4.22 –** *Layout* **do Estágio Amplificador,** *Buffer* **e do Multiplexador Analógico.** 

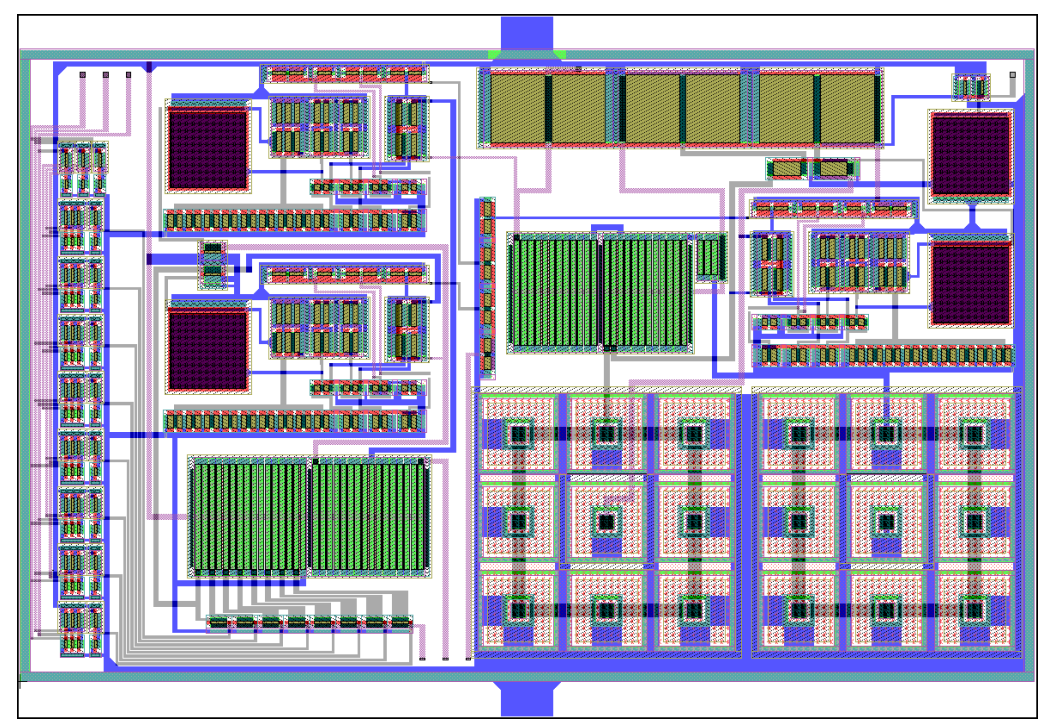

**Figura 4.23 –** *Layout* **da Referência de Tensão Programável.** 

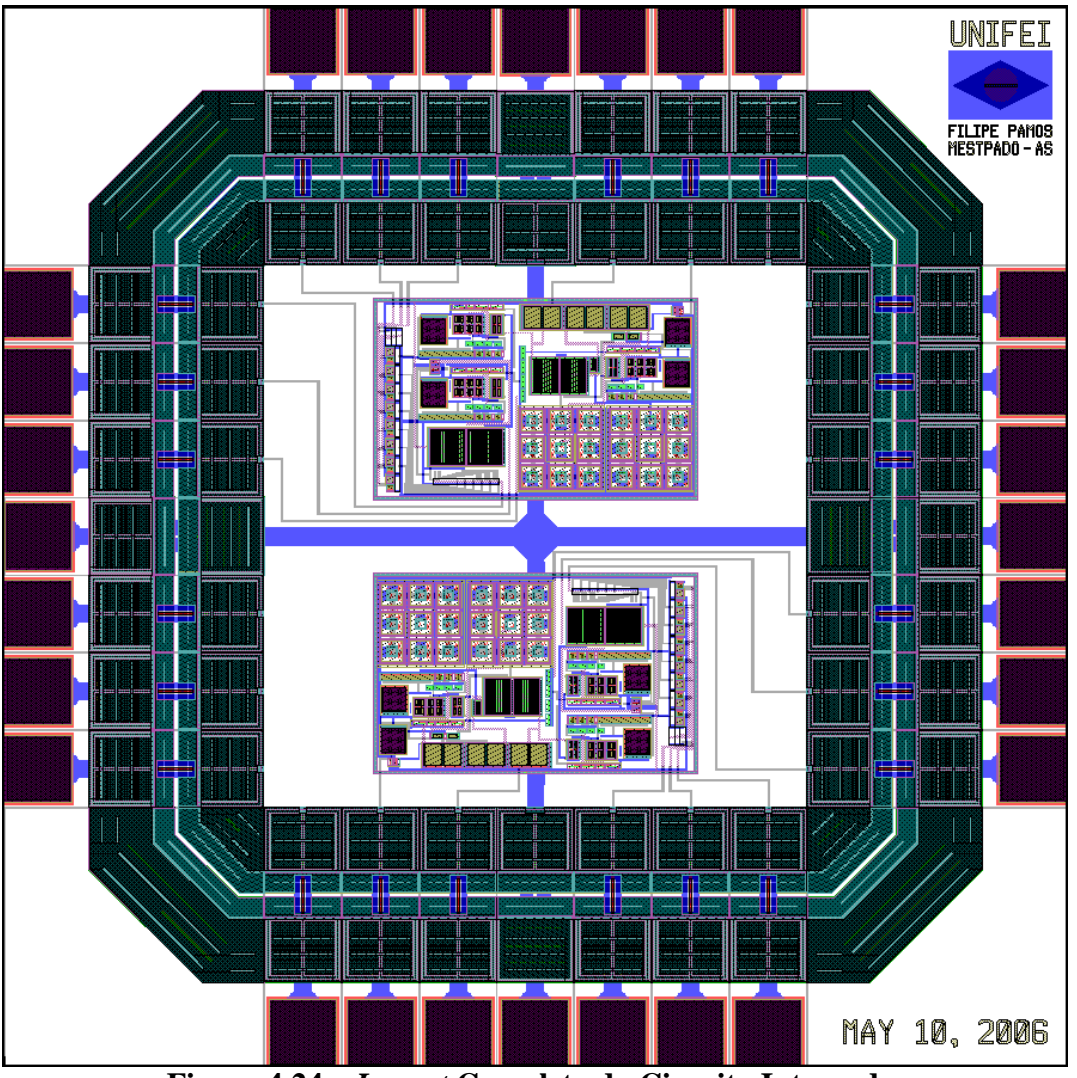

**Figura 4.24 –** *Layout* **Completo do Circuito Integrado.** 

### **4.4. Medidas Elétricas Realizadas em Laboratório**

Para caracterização do circuito integrado projetado, inicialmente este é montado em matriz de contatos a fios (*bond wires*), segundo a configuração ilustrada na Fig. 4.25.

Os filtros colocados nas saídas da referência de tensão programável e da *bandgap* são os mesmos usados nas simulações de *PSRR*, conforme discutido no item anterior. Desta forma garante-se que ruídos provenientes da fonte de alimentação e outras fontes não interfiram nas medidas. Também são adicionados, aos pinos de saída das referências, amplificadores operacionais configurados como *buffer* isolando, desta forma, o circuito integrado das pontas de prova do osciloscópio, não havendo interferência nas medidas.

O circuito integrado é polarizado com uma fonte de corrente externa de 5µA e o potenciômetro de 1kΩ, em série com um resistor de 4,3kΩ, fazem a resistência equivalente ajustável igual à do potenciômetro *Pot*, já discutido no item anterior, para calibração do estágio amplificador. A alimentação do circuito é fixa e constante em  $V_{DD} = 3.3$ V. Finalmente, chaves são aplicadas aos terminais *c*, *b* e *a* para seleção tensão de saída *VREF* e o circuito é levado ao equipamento *Temptronic*, que funciona com bombas de frio e calor, gerando temperaturas na faixa de -20 $^{\circ}$ C a 80 $^{\circ}$ C em toda a superfície do circuito integrado. A faixa de temperatura das medidas é menor do que as simuladas devido aos limites práticos da temperatura de operação da matriz de contato e componentes auxiliares.

Na Fig. 4.27 estão as curvas dos pontos medidos contra os simulados para a referência de tensão *bandgap*. Nas Figs. 4.28 e 4.29, encontram-se os pontos medidos contra os simulados para a referência de tensão programavel para *VREF* = 300mV e *VREF* = 2,100V. Nota-se que os pontos próximos aos extremos de temperatura possuem erro maior do que aqueles localizados próximos da temperatura nominal de operação  $T = 40^{\circ}$ C. Finalmente, a Fig. 4.29 mostra uma foto do circuito integrado, tirada com auxílio de um microscópio, ampliada de 50 vezes do tamanho real.

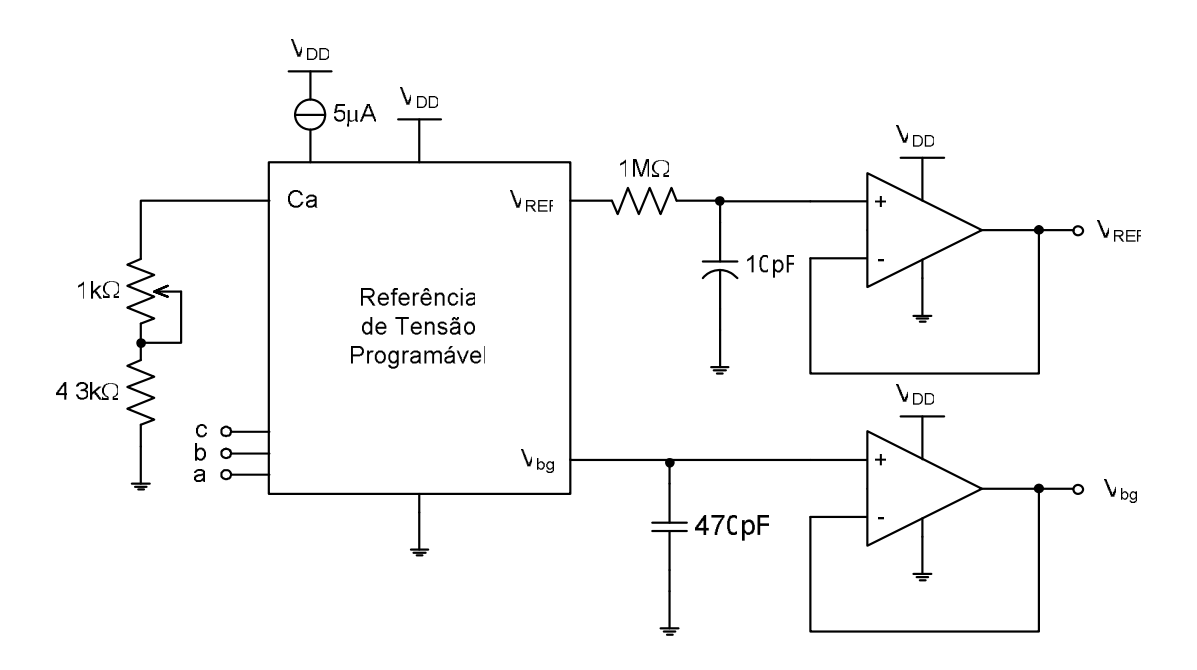

**Figura 4.25 – Circuito para Caracterização da Referência de Tensão Programável.** 

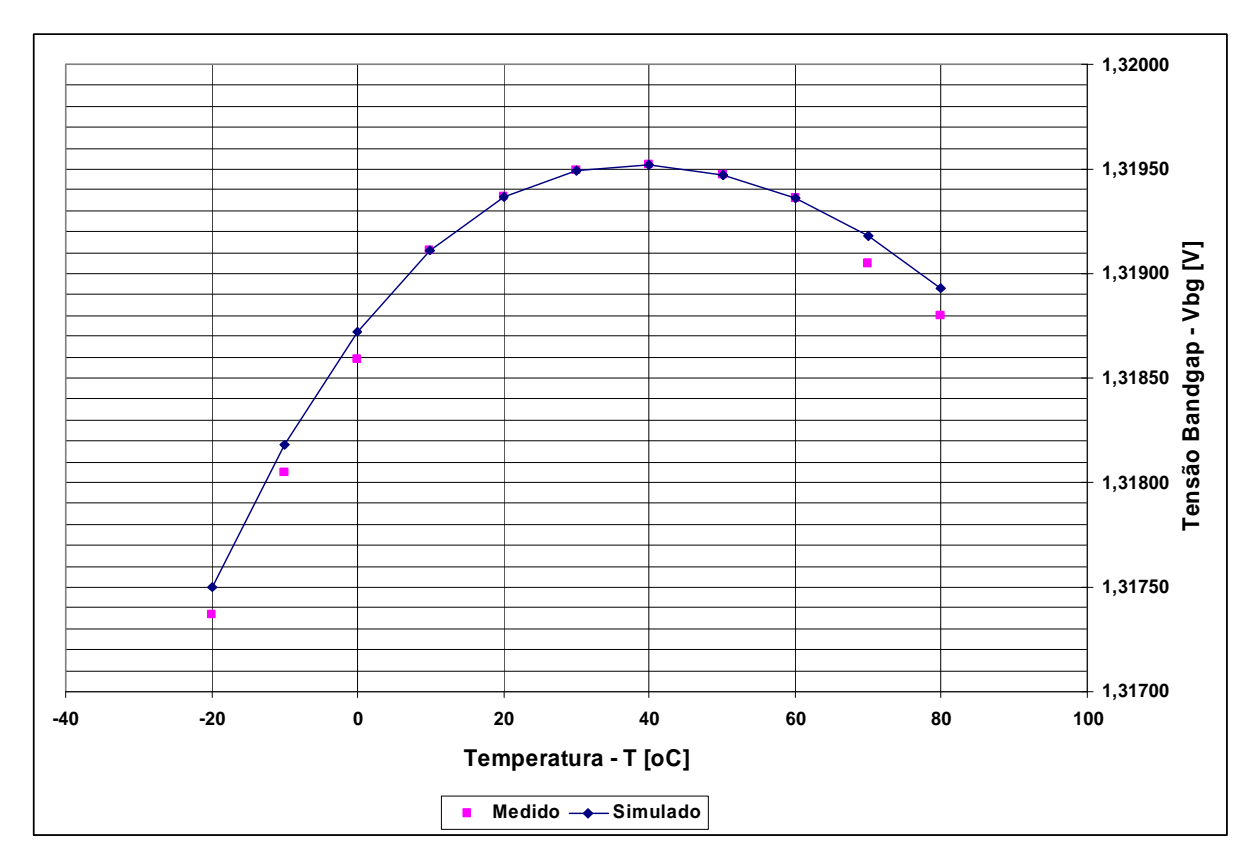

**Figura 4.26 – Medidas Elétricas Vs. Simulação Elétrica da Referência** *Bandgap***.** 

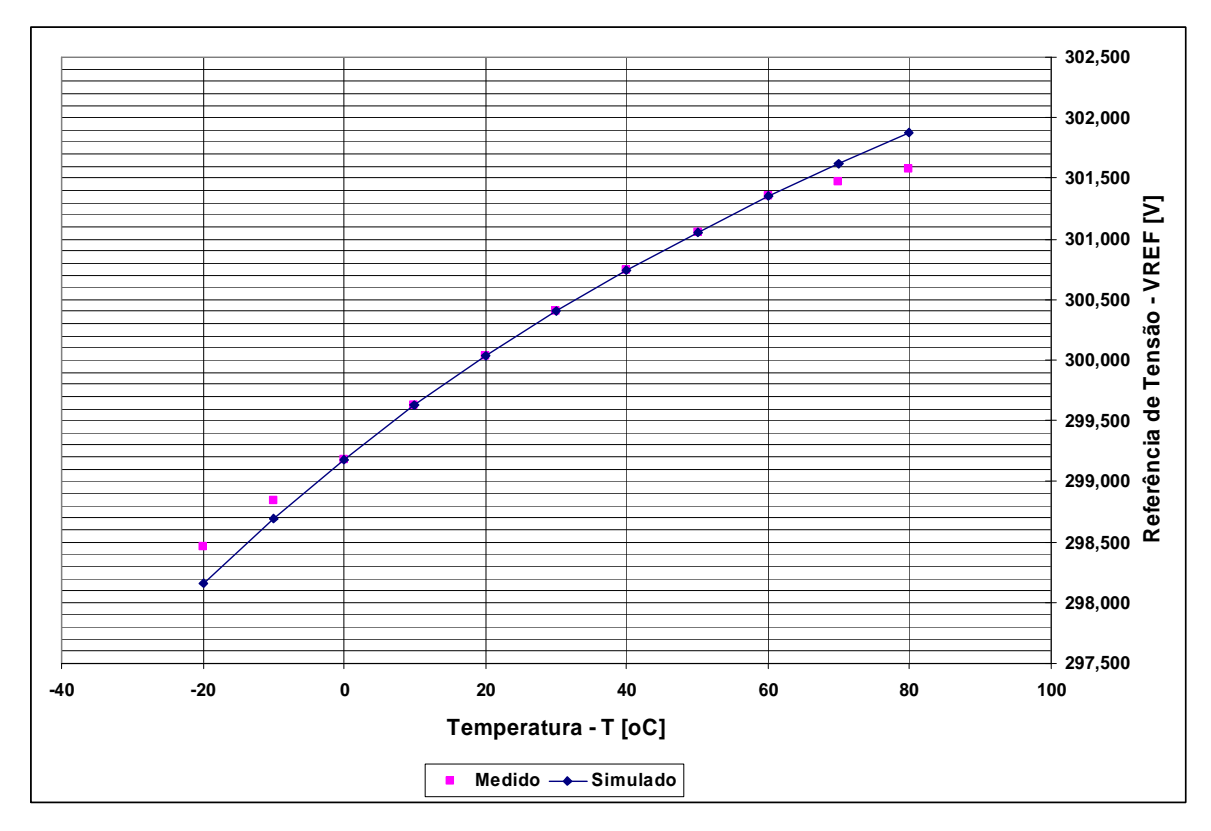

**Figura 4.27 – Medidas Elétricas Vs. Simulação Elétrica da Referência de Tensão**  Programável para V<sub>REF</sub> = 300mV.

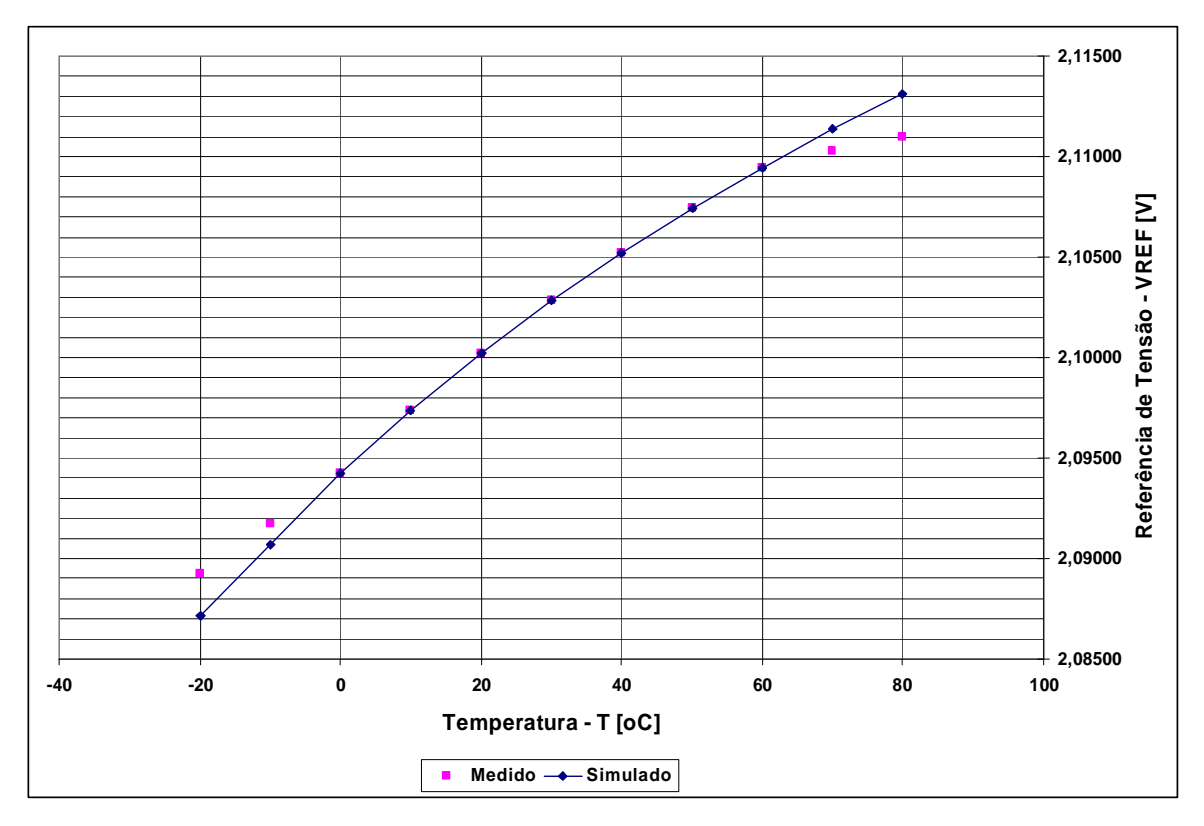

**Figura 4.28 – Medidas Elétricas Vs. Simulação Elétrica da Referência de Tensão**  Programável para V<sub>REF</sub> = 2,100V.

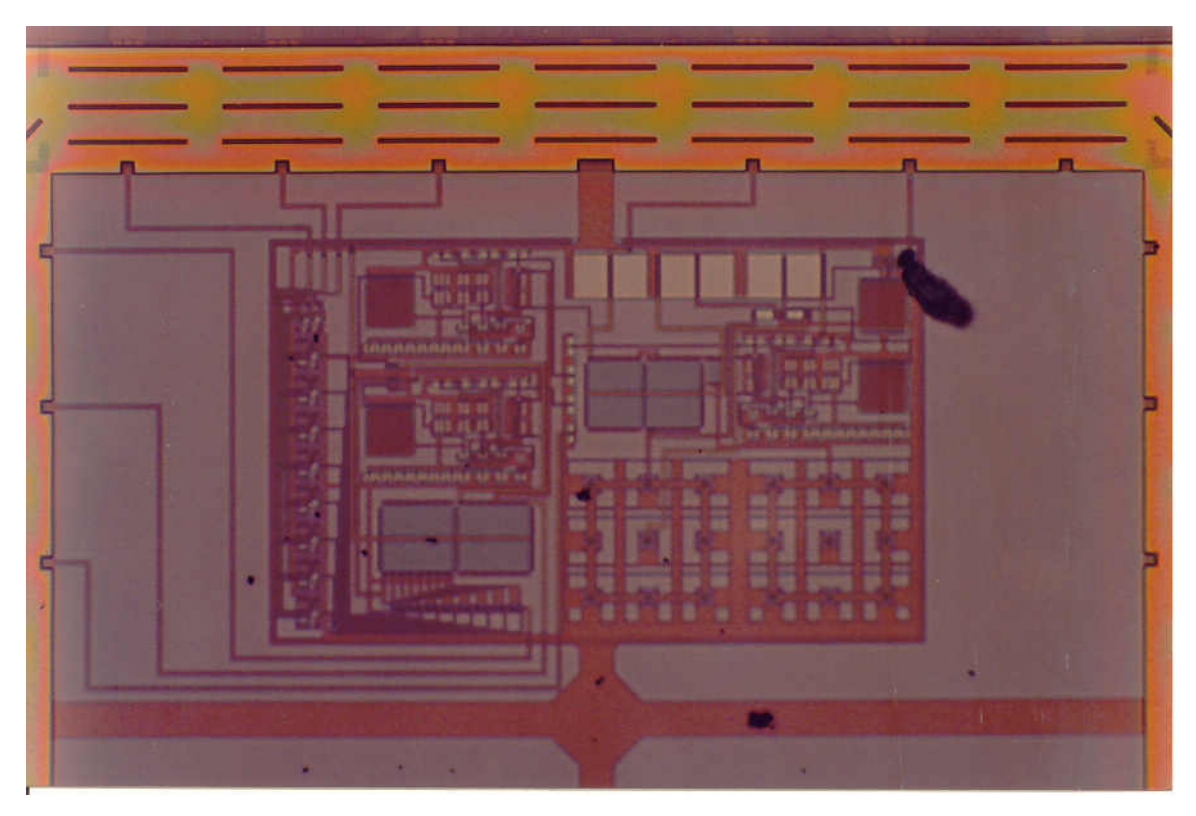

**Figura 4.29 – Circuito da Referência de Tensão Programável (50 vezes ampliado).** 

A Tab. 4.19 exibe os valores dos pontos simulados contra os medidos em laboratório das referências de tensão *bandgap* e programável. Todos os pontos medidos estão dentro dos intervalos especificados nas Tabs. 4.2 e 4.3 e, portanto, comprovam a teoria e as equações desenvolvidas para a realização deste projeto.

|                    |                 | <b>Vbg</b>    |                 | $V_{REF} = 300mV$ | $V_{REF} = 2,100V$ |               |  |
|--------------------|-----------------|---------------|-----------------|-------------------|--------------------|---------------|--|
| Temperatura $[°C]$ | <b>Simulado</b> | <b>Medido</b> | <b>Simulado</b> | <b>Medido</b>     | <b>Simulado</b>    | <b>Medido</b> |  |
|                    | [V]             | [V]           | [V]             | [V]               | [V]                | [V]           |  |
| $-20$              | 1,3175          | 1,3173        | 298,16          | 298,46            | 2,0871             | 2,0892        |  |
| $-10$              | 1,3182          | 1,3180        | 298,69          | 298,84            | 2,0907             | 2,0917        |  |
| $\boldsymbol{0}$   | 1,3187          | 1,3185        | 299,18          | 299,18            | 2,0943             | 2,0942        |  |
| 10                 | 1,3191          | 1,3191        | 299,63          | 299,63            | 2,0974             | 2,0973        |  |
| <b>20</b>          | 1,31934         | 1,3193        | 300,03          | 300,03            | 2,1002             | 2,1002        |  |
| 30                 | 1,3195          | 1,3195        | 300,40          | 300,40            | 2,1028             | 2,1028        |  |
| 40                 | 1,3195          | 1,3195        | 300,74          | 300,74            | 2,1052             | 2,1052        |  |
| 50                 | 1,3194          | 1,3194        | 301,06          | 301,06            | 2,1074             | 2,1074        |  |
| 60                 | 1,3193          | 1,3193        | 301,35          | 301,35            | 2,1095             | 2,1094        |  |
| 70                 | 1,3192          | 1,3190        | 301,62          | 301,47            | 2,1114             | 2,1103        |  |
| 80                 | 1,3189          | 1,3188        | 301,87          | 301,57            | 2,1131             | 2,1109        |  |

**Tabela 4.19 – Simulações Elétricas Vs. Medidas Elétricas da Referência de Tensão Programável.** 

Infelizmente, só foi possível realizar as medidas elétricas da Tab. 4.19 em apenas uma amostra de um total de cinco, prototipada e encapsulada pelo serviço MOSIS. Avalia-se que o baixo *yield* do circuito integrado deve-se à falha da proteção contra descargas eletrostáticas das células de entrada e saída (foram utilizadas células padrões fornecidas pelo MOSIS, cujas características elétricas não são divulgadas), além da ausência de diodos para a proteção do chamado *efeito antena* que ocorre durante a fabricação do circuito.

Outro problema encontrado durante a fase de desenvolvimento do circuito integrado é o fato do serviço MOSIS não caracterizar os extremos de processo da tecnologia TSMC CMOS 0,35µm, fornecendo somente o modelo típico para simulação em PSPICE. Os modelos SPICE dos casos extremos foram gerados manualmente a partir de informações do manual do fabricante do processo, com os parâmetros ajustados de forma conservadora, desta forma, supõe-se que os modelos gerados são pessimistas com relação ao que se mede efetivamente no circuito integrado.

### **5. Capítulo 5**

### *Conclusões Finais*

Este trabalho apresenta o projeto de uma referência de tensão programável que opera na faixa de 0 a 2,1V, implementada em circuito integrado dedicado, otimizado para aplicações em Gerenciamento de Potência. O circuito é derivado a partir de uma referência de tensão *bandgap* de alto desempenho, em processo padrão TSMC CMOS 0,35µm.

Para o desenvolvimento deste, a metodologia 3σ foi adotada com o objetivo de garantir confiabilidade e produção em larga escala, usados nos projetos de circuitos integrados comerciais, com rendimento superior a 99% das peças fabricadas e, desta forma, reduzindo-se os gastos de produção do circuito.

Os conceitos expostos de descasamento sistemático [14], de descasamento aleatório de transistores MOS [18] e de descamento aleatório de resistores de difusão [22], são baseados na modelagem de fenômenos físicos que ocorrem na concepção de circuitos integrados. Assim, para o projeto dos componentes integrados da referência de tensão proposta, foi possível atingir dimensões ótimas para atender não somente as especificações elétricas, como também área de silício economicamente atraente, evitando-se o superdimensionamento.

Para a validação deste projeto, foram realizadas centenas de simulações elétricas geradas a partir de combinações dos modelos de variações extremas do processo TSMC CMOS 0,35µm e polarização do circuito. Os resultados apresentam-se dentro das especificações elétricas, ressaltando-se a metodologia 3σ, conforme apresenta a Tab. 5.1.

**Tabela 5.1 – Comparação Entre Especificações Elétricas e Resultados de Simulações da Referência de Tensão Proposta.** 

| <b>Amplificador Operacional</b> |                |                |      |      |                       |          |            |  |
|---------------------------------|----------------|----------------|------|------|-----------------------|----------|------------|--|
|                                 |                | Especificações |      |      | <b>Simulações</b>     |          |            |  |
| Parâmetro                       | Símbolo        | Mín.           | Típ. | Máx. | <b>Valor</b><br>Médio | $\sigma$ | Unidade    |  |
| Tensão de Alimentação           | $V_{DD}$       | 3,0            | 3.3  | 3.6  | 3,3                   | 0.3      | V          |  |
| Erro Linear                     | $V_{OS}$       |                | ---  | 100  | 47,4                  | 11,6     | $\mu$ V    |  |
| Ganho em Malha Aberta           | A <sub>0</sub> | 80             | 100  | 120  | <b>110</b>            | 2,50     | dB         |  |
| Frequência de Ganho Unitário    | $f_{BW}$       |                | 5    | 10   | 8,07                  | 1,51     | <b>MHz</b> |  |
| Margem de Fase                  | MF             | 45             | 60   | 75   | 56,3                  | 2,24     | $\Omega$   |  |
| Margem de Ganho                 | MG             | 8              | 12   | 20   | 14,7                  | 0,62     | dB         |  |

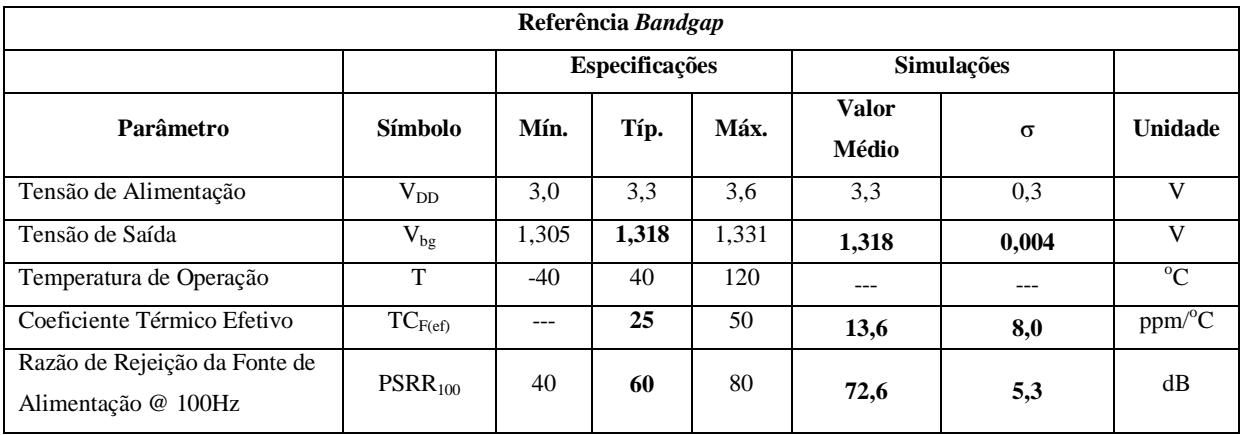

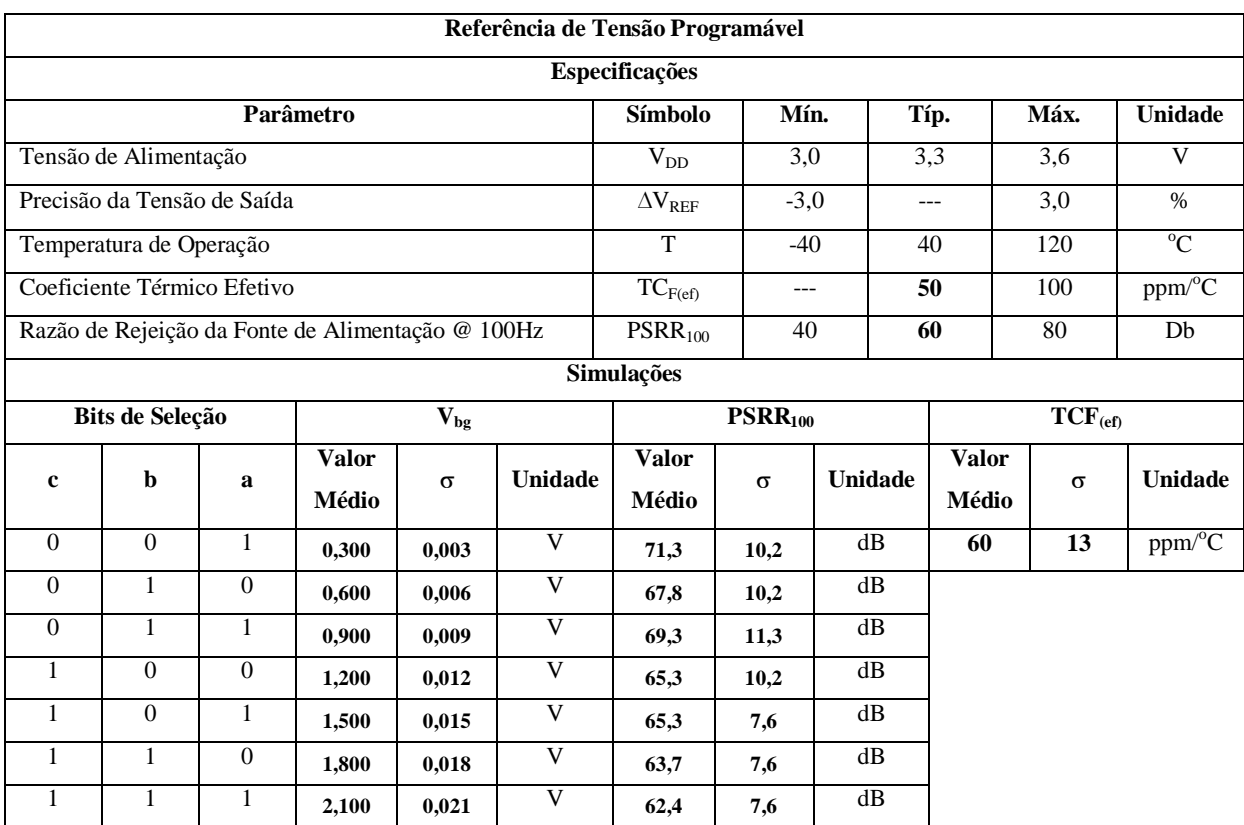

Os resultados das medidas elétricas do circuito integrado fabricado, realizadas em laboratório, com técnica de instrumentação e equipamentos adequados, se aproximam aos das simulações elétricas, comprovando as aplicadas teorias e metodologia de projeto.

Finalmente, é exposta uma aplicação típica do circuito integrado desenvolvido, no qual a referência de tensão programável é aplicada ao circuito de controle de um conversor *buck*, proposto para a alimentação de um banco de memórias dinâmicas *DDR*, onde a programação é realizada pelo sistema operacional interno de um microcomputador comercial (Apêndice C).

Sugere-se, como extensão deste trabalho, o desenvolvimento de uma nova referência de tensão programável otimizada para conversores A/D. Estes conversores requerem referências de tensão com compensações de segunda ordem do coeficiente térmico efetivo (menores que 10 ppm/ $^{\circ}$ C), alta precisão (melhores do 1%) e razão de rejeição da fonte de alimentação.

## **6. Apêndice A**

## *Medidas das Simulações Elétricas da Referência de Tensão Programável*

### **A.1. Amplificador Operacional**

#### **Análise DC**

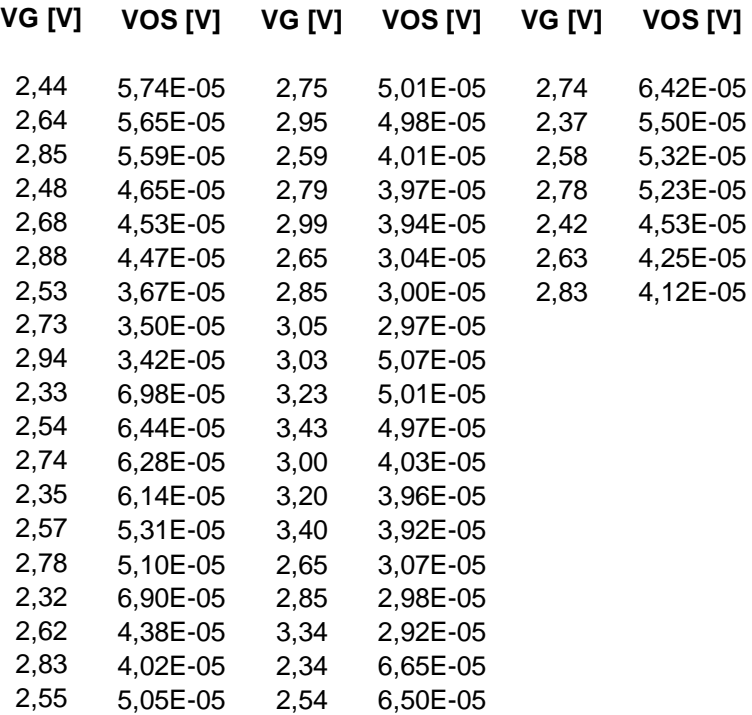

#### **Análise AC**

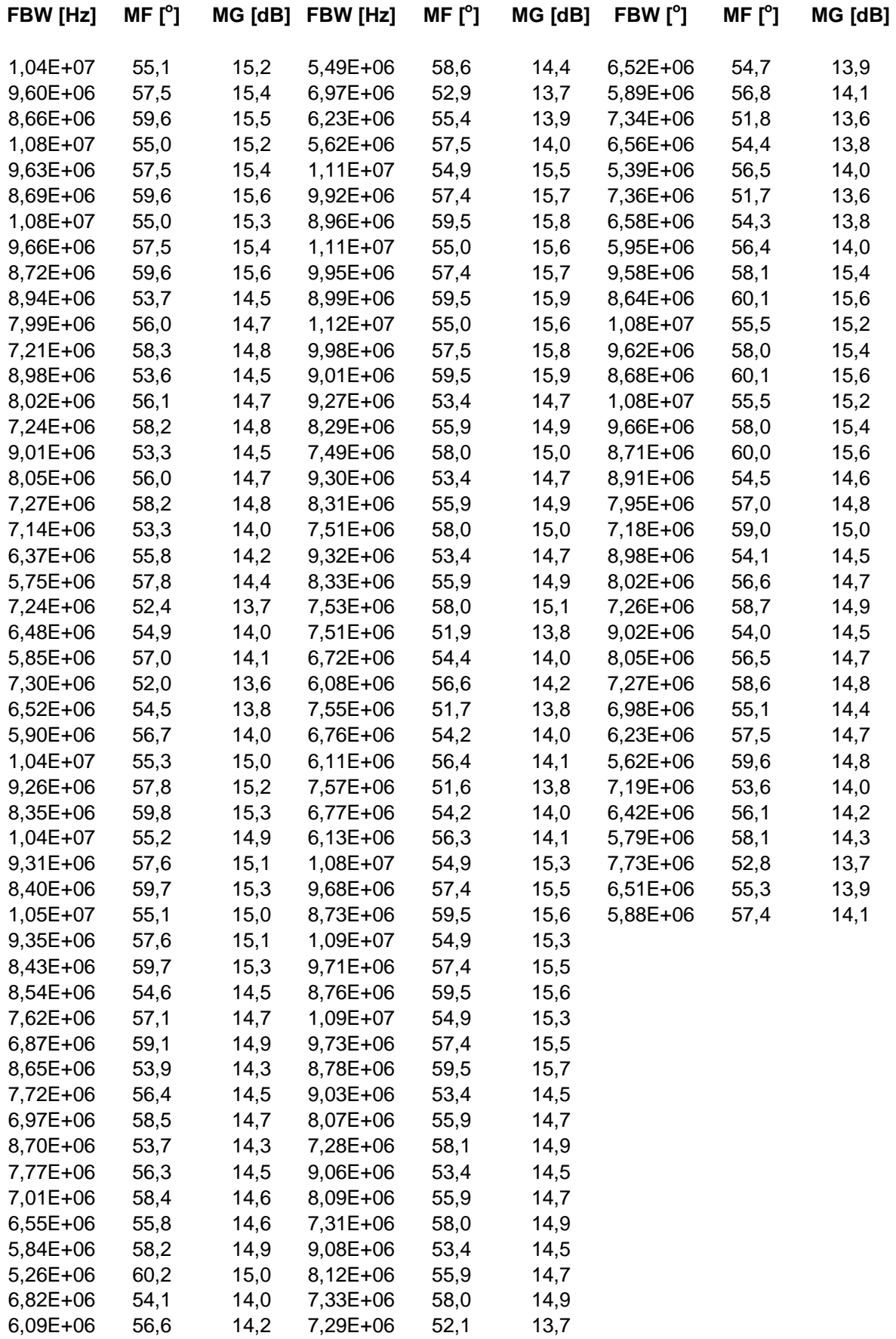

### **A.2. Referência de Tensão** *Bandgap* **(Vbg)**

#### **Análise DC**

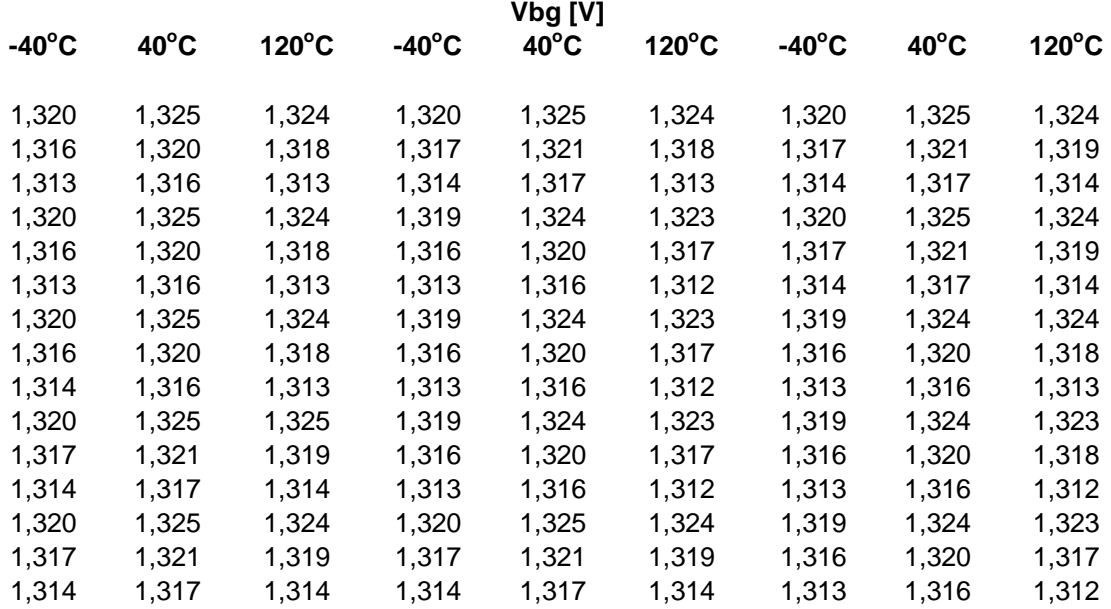

#### **Análise AC**

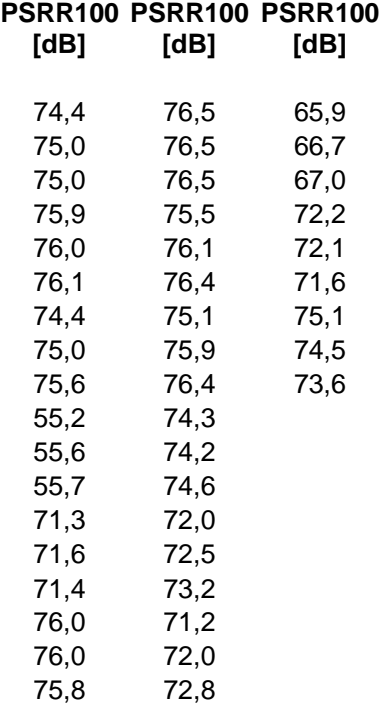

### **A.3. Estágio de Saída (VREF)**

#### **Análise DC**

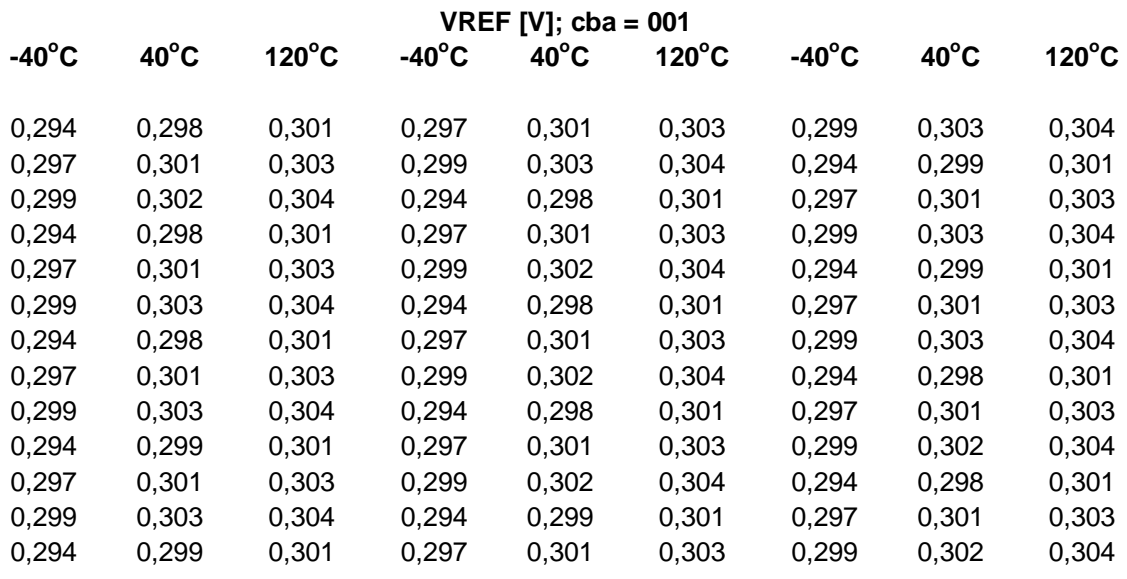

**VREF [V]; cba = 010** 

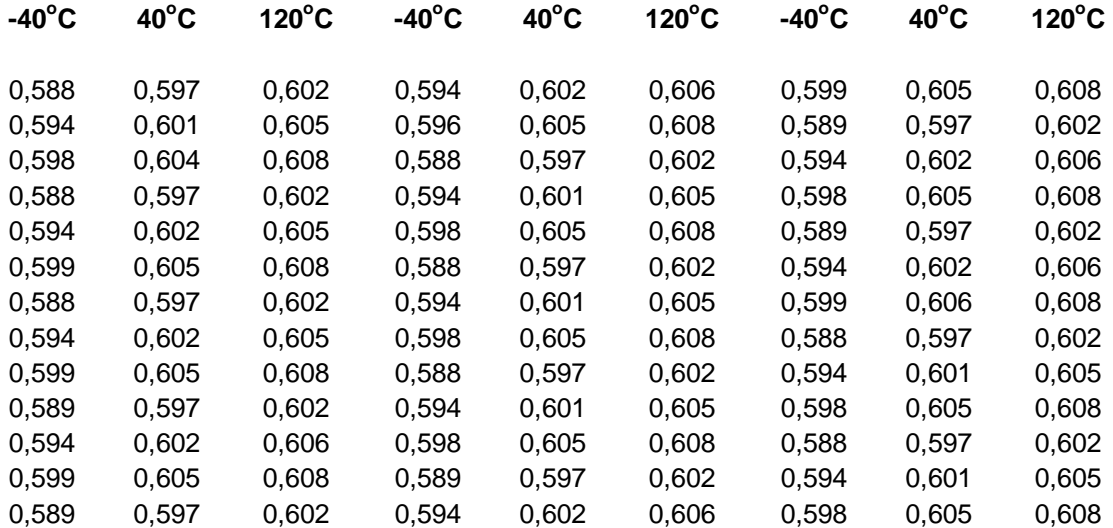

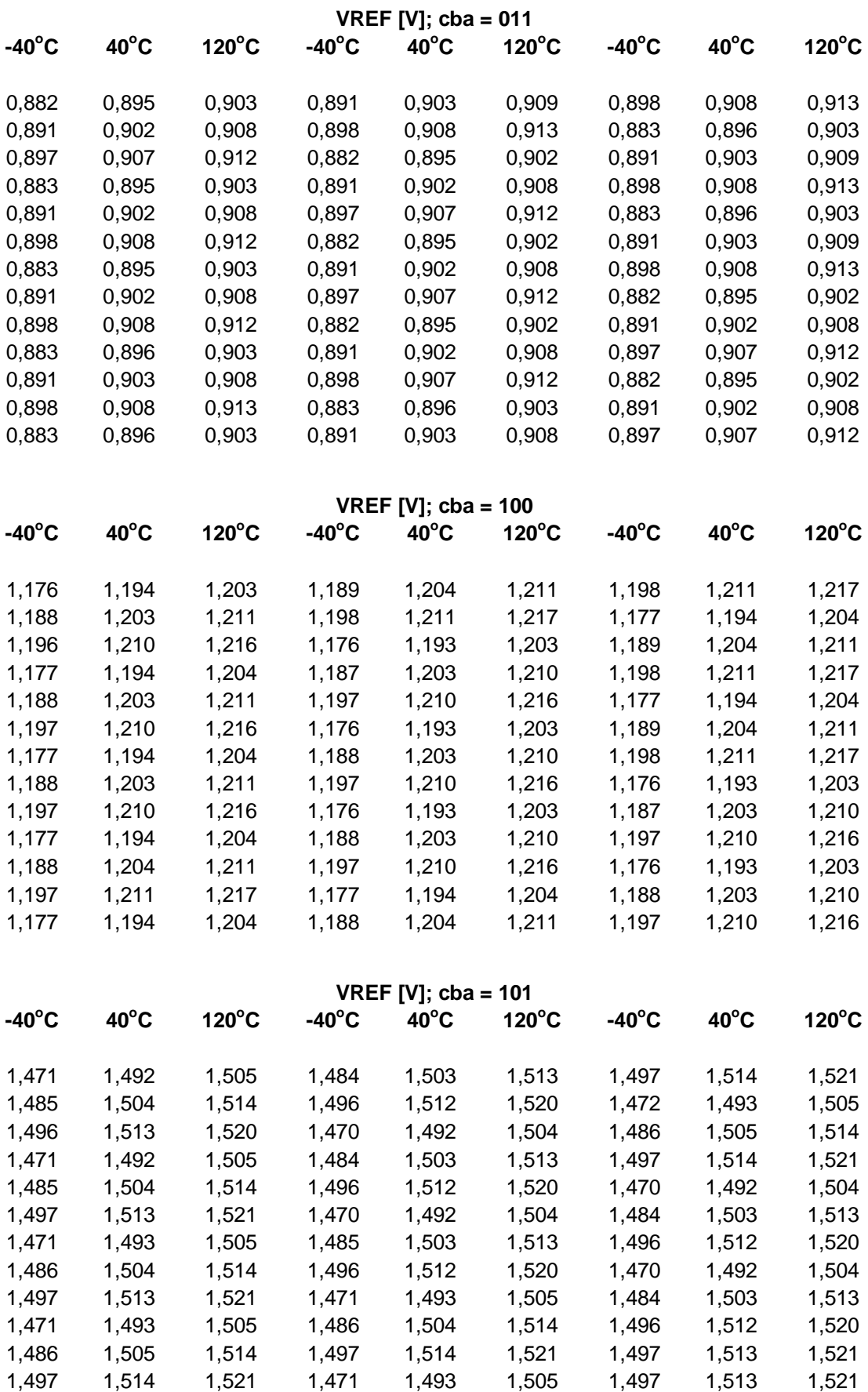

1,470 1,492 1,504 1,486 1,505 1,514 1,484 1,503 1,513

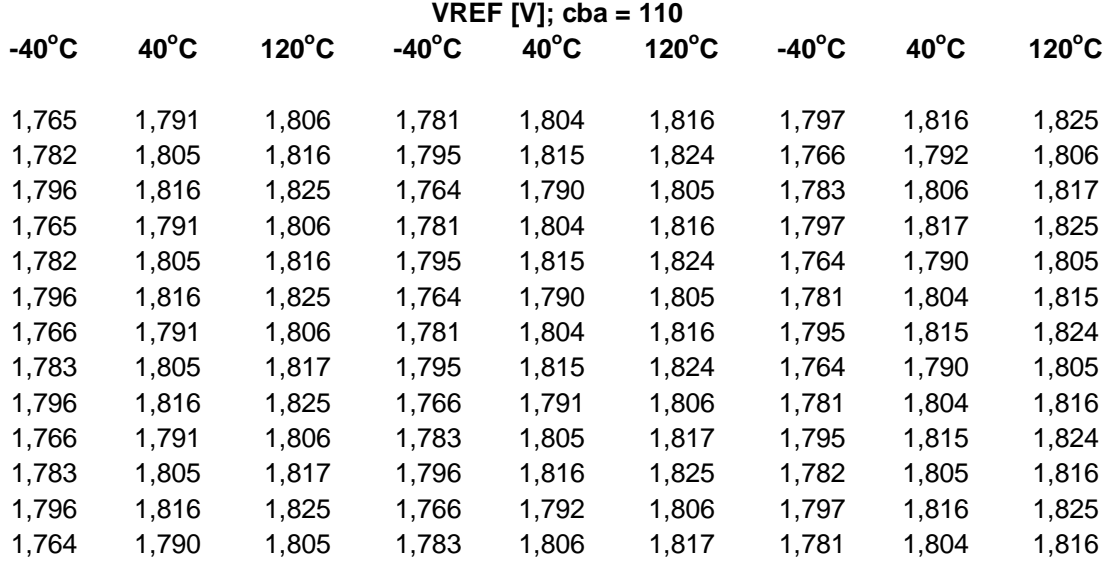

**VREF [V]; cba = 111** 

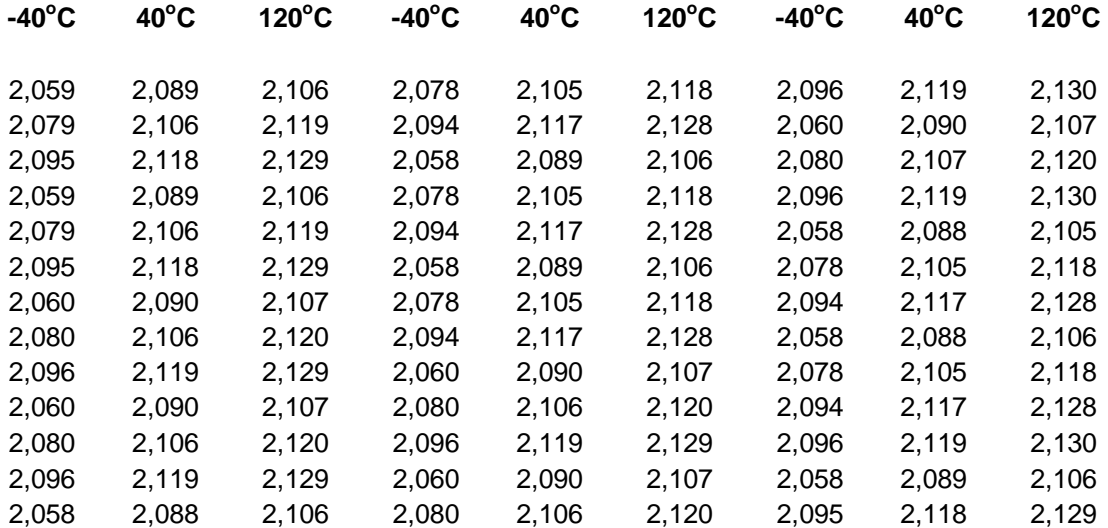

#### **Análise AC**

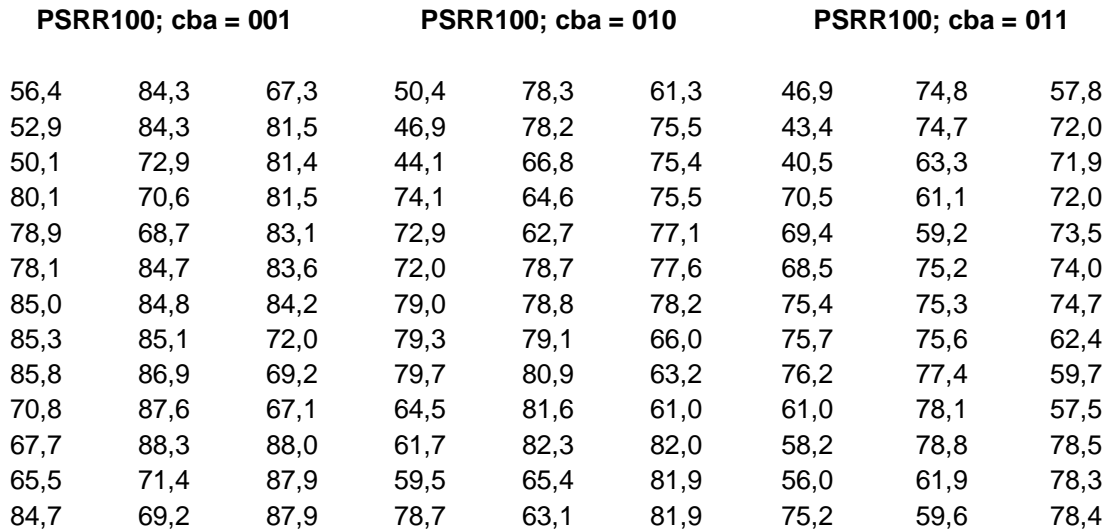

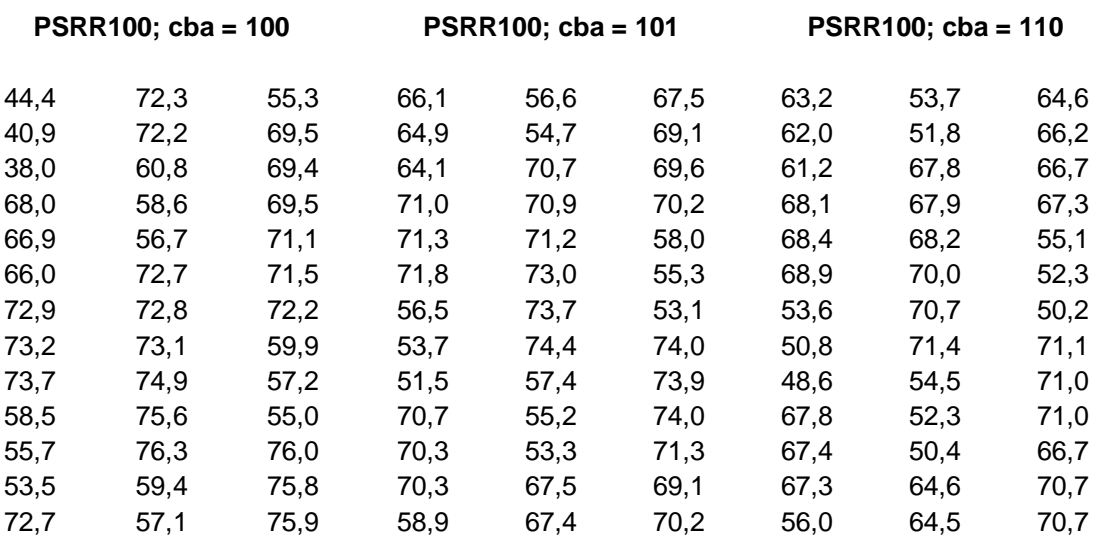

#### **PSRR100; cba = 111**

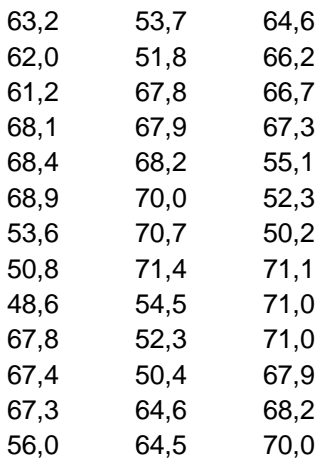

## **7. Apêndice B**

# *Parâmetros Físicos do Modelo BSIM3v3.3 Usados para Simulação de Monte Carlo*

### **B.1. Efeito de Canal Estreito**

Para um transistor MOS com comprimento e largura de canal, ambos longos, e concentração da dopagem do substrato constante, a tensão *Vt* é dada por [25]:

$$
Vt = V_{fb} + \Phi_s + \gamma \sqrt{\Phi_s - V_{BS}} = Vt_0 + \gamma \left(\sqrt{\Phi_s - V_{BS}} - \sqrt{\Phi_s}\right)
$$
(B.1)

onde *Vfb* é a tensão de banda plana, *Vt0* é a tensão de *threshold* ao longo do canal com o substrato submetido à polarização zero e γ é o coeficiente de polarização de corpo dado por:

$$
\gamma = \frac{\sqrt{2\varepsilon_{si} q N_a}}{C_{ox}}
$$
 (B.2)

onde *Na* é a concentração da dopagem do substrato. O potencial de superfície Φ*s* é dado por:

$$
\Phi_s = 2\frac{kT}{q} \ln\left(\frac{N_a}{n_i}\right) \tag{B.3}
$$

A Eq. (B.1) assume que o canal é uniforme e que pode ser expresso por uma equação unidimensional de Poisson na direção vertical do canal. Este modelo só é valido quando a concentração da dopagem do substrato é constante e o comprimento de canal é longo. Sob estas condições, o potencial elétrico é uniforme ao longo do canal. Modificações na Eq. (B.1) precisam ser realizadas quando a concentração da dopagem do substrato não é uniforme e/ou quando o canal é estreito, possui largura curta, ou ambos.

Para o caso da referência *bandgap*, o espelho de corrente é formado pelos transistores NMOS *M4* e *M5* (vide Fig. 4.7) que possuem canal estreito, portanto, o efeito de canal estreito precisa ser considerado no cálculo do descasamento aleatório destes.

A região de depleção no canal de um transistor MOS é sempre maior do que a geralmente assumida na análise unidimensional. Isso se deve à existência de campos elétricos de espraiamento [25], sendo que o seu efeito é mais acentuado à nedida que o comprimento de canal é reduzido. Como resultado, a Eq. (B.1) deve ser incrementada pelo fator:

$$
\frac{\pi q N_a X_{d \max}^2}{2C_{ox} W} = 3\pi \frac{t_{ox}}{W} \Phi_s
$$
 (B.4)

A Eq. (B.4) é dependente das variações dos parâmetros de processo. Assim, deve ser reparametrizada para:

$$
(K3 + K3B \cdot V_{bs}) \frac{t_{ox}}{W_{ef} + W0} \Phi_s
$$
 (B.5)

onde *Wef'* é o comprimento de canal efetivo (sem dependências de polarização), *K3*, *K3B* e *W0* são parâmetros medidos e fornecidos pelo fabricante do processo para simulação em SPICE.

### **B.2. Variações no Comprimento e Largura de Canal**

Os valores efetivos para o comprimento *Lef* e largura *Wef* de canal de transistores MOS usados em simulador elétrico SPICE são [25]:

$$
L_{ef} = L_{\text{projecto}} - 2dL \tag{B.6}
$$

$$
W_{ef} = W_{\text{projecto}} - 2dW \tag{B.7}
$$

$$
W_{ef} = W_{projecto} - 2dW'
$$
 (B.8)

A única diferença entre as Eqs. (B.7) e (B.8) é que a primeira inclui as dependências do comprimento de canal com a polarização. Os parâmetros *dW* e *dL* são modelados como [25]:

$$
dW = dW' + DWG \cdot V_{\text{sstef}} + DWB \cdot \left(\sqrt{\Phi_s - V_{\text{BS}}} - \sqrt{\Phi_s}\right)
$$
  

$$
dW' = WINT + \frac{WL}{L^{WLN}} + \frac{WW}{W^{WWN}} + \frac{WWL}{L^{WLN}W^{WWN}}
$$
 (B.9)

$$
dL = LINT + \frac{LL}{L^{LLN}} + \frac{LW}{W^{LWN}} + \frac{LWL}{L^{LLN}W^{LWN}}
$$
(B.10)

Na Eq. (B.9), a variável *WINT* representa a maneira tradicional em que ∆*W* é extraído pelo fabricante do processo. Os parâmetros *DWG* e *DWB* são adicionados à contribuição dos efeitos de polarização de porta e substrato. Para *dL*, o parâmetro *LINT* representa a maneira tradicional no qual ∆*L* é extraído pelo fabricante do processo.

Os termos remanescentes de *dW* e *dL* são incluídos conforme a conveniência do usuário do modelo. Basicamente, eles expressam as interdependências geométricas destes termos e são oriundos de medidas realizadas a partir de amostras fabricadas e passam por cálculos estatísticos. É padronizado que estes termos sejam iguais a zero, ou seja, para o simulador elétrico SPICE (A.9) e (A.10) podem ser reescritas como [25]:

$$
dW = WINT + DWG \cdot V_{\text{gstef}} + DWB \cdot \left(\sqrt{\Phi_s - V_{BS}} - \sqrt{\Phi_s}\right) \tag{B.11}
$$

$$
dL = LINT
$$
 (B.12)

## **8. Apêndice C**

# *Aplicação Prática: Conversor Buck com Tensão de Saída Programável*

Os conversores DC/DC chaveados são amplamente utilizados em aplicações de Gerenciamento de Potência. Uma topologia muito popular deste tipo de conversor é a abaixadora (conversor *buck*), ilustrada na Fig. C.1. O conversor *buck* fornece uma tensão de saída *VS* menor do que a da tensão de alimentação *VDD*, regulada contra perturbações na carga e tensão de alimentação.

O circuito do conversor *buck*, ilustrado na Fig. C.1, é controlado pela técnica da *realimentação em modo tensão* [27] realizada através de um compensador PID que gera uma tensão de erro *Ve* a partir da diferença entre as tensões de saída *VS* e a tensão de referência *VREF*. A tensão de erro *Ve* é sinal de controle para um modulador de largura de pulsos (modulador *PWM*), que opera com freqüência de relógio constante e controla o tempo *tLIG* em que a chave de potência PMOS fica ligada para cada ciclo, realizado uma "amostragem" da tensão de alimentação *VDD*. No instante *tDES*, quando a chave de potência PMOS é desligada, o diodo fornece um caminho de continuidade para o circuito.

Como o modulador opera em freqüências altas, um filtro passa-baixas *LC* é conectado à chave de potência, fornecendo uma tensão de saída média *VS* constante. O *driver* compatibiliza os níveis de potência entre o circuito de controle (modulador *PWM*) e o circuito de potência (chave PMOS). O conversor *buck* entra em estabilidade quando a tensão de saída *VS* é igual a da referência *VREF*.
Desprezando-se as perdas devido à resistência série do indutor e da queda de tensão no diodo, a tensão de saída *VS* do conversor *buck* e a corrente de carga *IS* são expressas, em valores médios, pelas Eqs. (C.1) e (C.2), respectivamente:

$$
V_s = D \cdot V_{DD} \tag{C.1}
$$

onde:

*S LIG T*  $D = \frac{t}{t}$ é o ciclo ativo da chave de potência PMOS;

*T<sup>s</sup>* é o período de relogio do modulador PWM.

$$
I_s = I_L \tag{C.2}
$$

Nos microcomputadores modernos, os softwares inclusos nas placas-mães programam a tensão de alimentação das memórias dinâmicas *DDR* (*Double Data Rate*), que operam tipicamente na faixa de 0,9V a 1,8V. Eis uma aplicação típica da referência de tensão programável: um software interno à placa mãe de um microcomputador através da programação dos bits *c*, *b* e *a* seleciona qual a tensão *VREF* desejada para se fechar a malha de controle por tensão de um conversor *buck*, que fornece tensão de alimentação regulada para um banco de memórias dinâmicas *DDR*, conforme ilustrado na Fig. C.1.

Os componentes do compensador PID do circuito da Fig. C.1 foram calculados segundo regras de projeto da referência [27]. Uma simulação elétrica transiente é realizada para este circuito, programando-se a referência de tensão *VREF* e, por conseqüência, a tensão de saída *VS* nos valores de 0,9V, 1,2V, 1,5V e 1,8V. O resultado desta simulação está nas formas de onda da Fig. C.2. As especificações elétricas do estágio de potência do conversor *buck* estão nos dados da Tab. C.1.

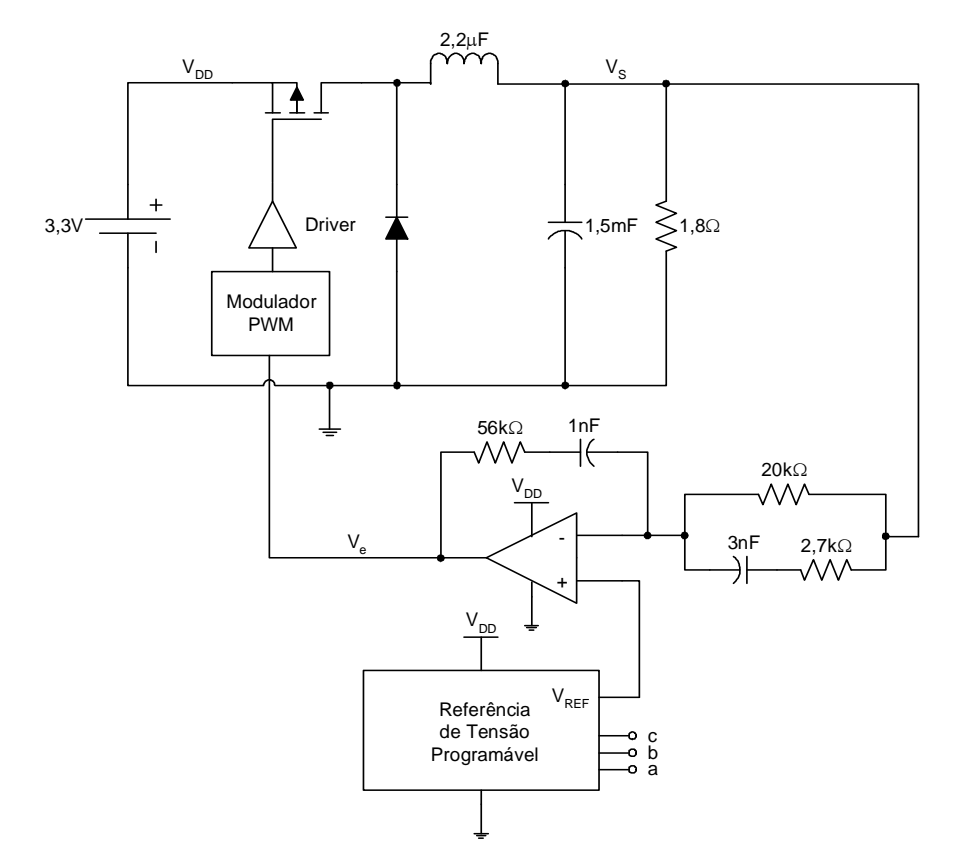

Figura C.1 – Conversor Buck com Tensão de Saída V<sub>S</sub> Programável.

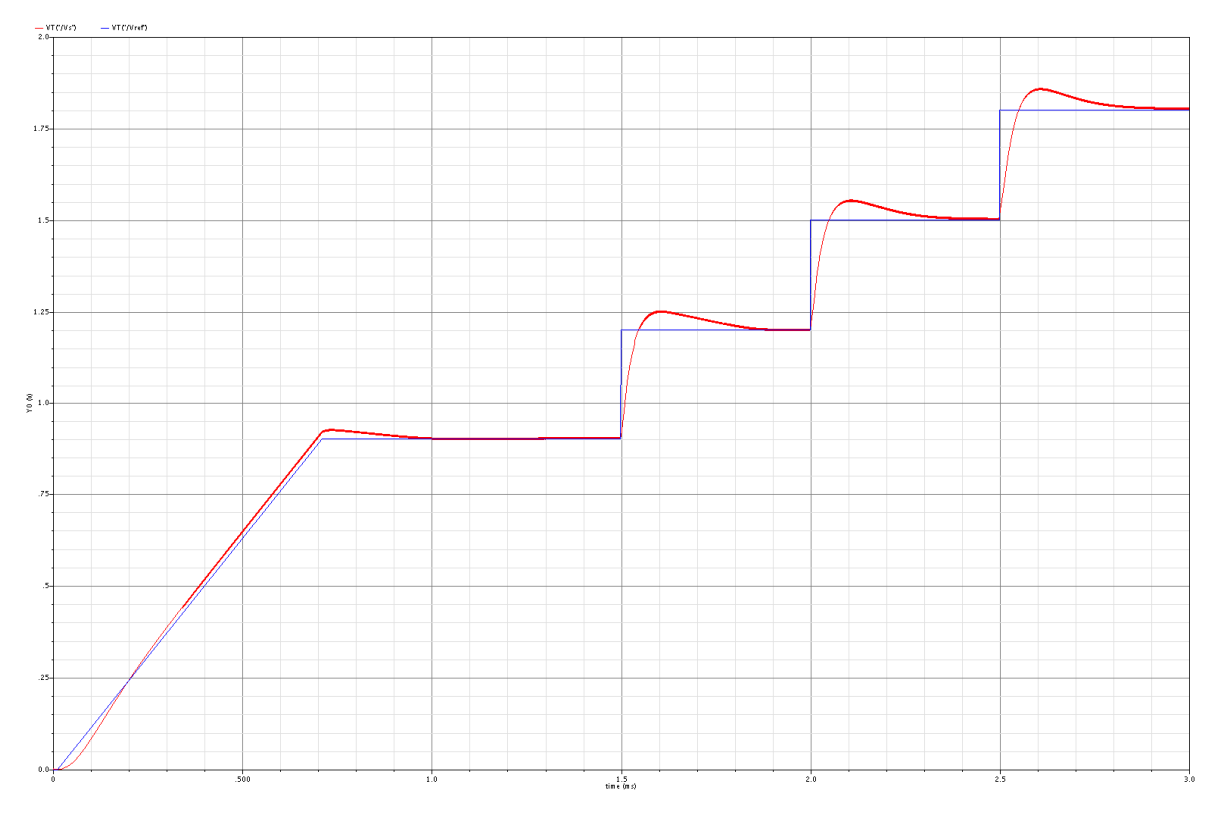

**Figura C.2 – Simulação Transiente do Conversor Buck com** *VS* **Programada para Tensões 0,9V, 1,2V, 1,5V e 1,8V, Alimentado por** *VDD* **= 3,3V.** 

| <b>Parâmetro</b>                         | <b>Símbolo</b>              | <b>Mínimo</b> | <b>Típico</b> | <b>Máximo</b> | <b>Unidade</b> |
|------------------------------------------|-----------------------------|---------------|---------------|---------------|----------------|
| Tensão de Alimentação                    | $V_{DD}$                    | 3,0           | 3,3           | 3,6           | $\mathbf{V}$   |
| Tensão de Saída                          | $\mathbf{V}_\mathbf{S}$     | 0,9           | ---           | 1,8           | $\mathbf{v}$   |
| Corrente de Saída                        | $I_{S}$                     | ---           | ---           | 10            | A              |
| Frequência de Chaveamento                | $f_{S}$                     | 0,2           | 0,6           | 1,0           | <b>MHz</b>     |
| Indutor de Filtro                        | L                           | 1,8           | 2,2           | 2,7           | $\mu$ H        |
| Resistência Série do Indutor             | $est_{L}$                   | ---           | ---           | 10            | $m\Omega$      |
| Capacitor de Filtro                      | C                           | 1,2           | 1,5           | 1,8           | mF             |
| Resistência Série do Capacitor de Filtro | $\mathbf{esr}_{\mathbf{C}}$ | ---           | ---           | 5             | $m\Omega$      |

**Tabela C.1 – Especificações Elétricas do Conversor Buck para Alimentação de Memórias Dinâmicas** *DDR***.** 

## *Referências Bibliográficas*

- [1] Philip K. T. Mok and Ka Nang Leung, "Design Considerations on Recent Advanced Low-Voltage Low-Temperature-Coefficient CMOS Bandgap Voltage Reference", in *IEEE Custom Integrated Circuits Conference*, pp. 635-642, 2004.
- [2] P. Miller and D. Moore, "Precision Voltage References", *Analog Application Journal*, pp. 1-4, Texas-Instruments, Inc., Nov. 1999.
- [3] R. J. Widlar, "New Developments in IC Voltage Regulators", *IEEE Journal of Solid-State Circuits*, vol. SC-16, pp. 2-7, Feb. 1971.
- [4] K. E. Kuijk, "A Precision Voltage Source", IEEE Journal of Solid-State Circuits, vol. SC-8, pp. 222- 226, June 1973.
- [5] A. P. Brokaw, "A Simple Three-Terminal IC Bandgap Reference", *IEEE Journal of Solid-State Circuits*, vol. SC-9, pp. 388-393, Dec. 1974.
- [6] P. Gray, P. J. Hurst, S. H. Lewis and R. G. Meyer, "Analysis and Design of Analog Integrated Circuits",  $4<sup>th</sup>$  Edition, Wiley, 2001.
- [7] M. Gunawan *et al.*, "A Curvature-Corrected Low-Voltage Bandgap Reference", *IEEE Journal of Solid-State Circuits*, vol. 28, pp. 667-670, June 1993.
- [8] D. Hammerschmidt *et al.*, "A CMOS Bandgap Reference for Low-Voltage Applications" in *Proc. ESSCIRC 1993*, Sevilla, Sept. 22-24, pp. 106-109.
- [9] B. Gilbert, "Unusual Voltage and Current References for IC Realization", in *Proc. AACD*, Villach, Apr. 26-28, 1995, pp 1-32.
- [10] G. C. M. Meijer, "Bandgap References and Temperature Transducers", Ph.D. dissertation, Delft University of Technololgy, The Netherlands, 1982.
- [11] Arie van Staveren, Chris J. M. Verhoeven, Arthur H. M. van Roermund, "The Design of Low-Noise Bandgap References", *IEEE Transactions on Circuits and Systems*, vol. 43, pp. 290-300, April 1996.
- [12] Philip E. Allen and Douglas R. Holberg, "CMOS Analog Circuits Design", 2<sup>nd</sup> Edition, Oxford Univertisy Press, Inc., 2000.
- [13] Y. P. Tsividis, "Accurate Analysis of Temperature Effects in *IC-VBE* Chraracteristics with Application to Bandgap Reference Sources", *IEEE Journal of Solid-State Circuits*, vol. SC-15, pp. 1076-1084, Dec. 1980.
- [14] Alan Hastings, "The Art of Analog Layout", Prentice-Hall Inc., 2001.
- [15] J. B. Shyu *et al.*, "Random Errors in MOS Capacitors", *IEEE Journal of Solid-State Circuits*, vol. SC-17, pp. 948-955, Dec. 1982.
- [16] J. B. Shyu *et al.*, "Random Effects in Matched MOS Capacitors and Current Sources", *IEEE Journal of Solid-State Circuits*, vol. SC-19, pp. 1070-1076, Dec. 1984.
- [17] Patrick G. Drennan, Colin C. McAndrew, John Bates, "A Comprehnsive Vertical BJT Mismatch Model", *IEEE BCTM 4.3*, 1998.
- [18] Patrick G. Drennan, Colin C. McAndrew, "Understanding MOSFET Mismatch for Analog Design", *IEEE Journal of Solid-State Circuits*, vol. 38, pp. 450-456, March 2003.
- [19] Marcel J. M. Pelgrom, Aad C. J. Duinmaijer, Anton P. G. Welbers, "Matching Properties of MOS Transistors", *IEEE Journal of Solid-State Circuits*, vol. 24, pp. 1433-1440.
- [20] A. Paupolis, "Probability Random Variables and Stochastic Processes", McGraw Hill, New York, 1991.
- [21] M. Bolt, "Matching Properties of MOS Transistors and Delay Line Chains with Self-Aligned Source/Drain Contacts", in Proc. *IEEE Int. Conf. Microeletronic Test Structures*, Mar. 1996, pp 21-25.
- [22] Patrick G. Drennan, "Diffused Resistor Mismatch Modeling and Characterization", *IEEE BCTM 1.3*, 1999.
- [23] TSMC Taiwan Semiconductor Manufacturing, Document. No.: T-035-MM-SP-002.
- [24] Charles L. Philips and Royce D. Harbor, "Feedback Control Systems", 4<sup>th</sup> Edition, Prentice Hall, 1999.
- [25] Berkeley BSIM3v3.3 Manual http://www-device.eccs.berkeley.edu/bsim3/get.html
- [26] Bang S. Lee, "Technical Review of Low Dropout Voltage Regulator Operation and Performance", *Application Report*, Texas Instruments, Inc., Aug. 1999.
- [27] Everett Rogers, "Understanding Buck Power Stages in Switchmode Power Supplies", *Application Report*, Texas Instruments, Inc., March 1999.